# NRC COMMUNICATOR INITIAL TSC ACTIVATION CHECKLIST

| INITL       | AL                                                                                                    |
|-------------|----------------------------------------------------------------------------------------------------|
|             | $\underline{\textbf{IF}}$ not previously established, $\underline{\textbf{THEN}}$ establish continuous communications upon request by the NRC. {PIP-M-99-3800}       |
| <del></del> | INFORM NRC of TSC/EOF activations and plant status as requested.                                                                                                    |
|             | PROVIDE for 24 hour coverage as necessary.                                                                                                    |
|             | <b>INFORM</b> the NRC when the TSC is deactivated. This requires an additional call using ENS when the NRC does not require continuous communications be maintained. |
|             | CONTACT Regulatory Compliance Duty Person if the NRC is going to arrive on site.                                                                                     |
| 4,,,,,      | <b>PROVIDE</b> all completed paperwork to Emergency Planning upon deactivation of the emergency facility.                                                            |

# REACTOR ENGINEER INITIAL TSC ACTIVATION CHECKLIST

| OTE: | You are <u>only</u> required to complete Enclosure 4.19 (Fitness for Duty Questionnaire) when reporting to the facility outside of your normal work hours. |  |  |  |  |  |
|------|----------------------------------------------------------------------------------------------------|--|--|--|--|--|
|      | - SIGN in on the TSC staffing board and put on position badge.                                                                                             |  |  |  |  |  |
|      | - SIGN the TSC roster.                                                                                                    |  |  |  |  |  |
|      | - IF a site assembly is in progress, or is conducted, SWIPE your ID badge in the reader located in the TSC for personnel accountability.                   |  |  |  |  |  |
|      | - CONTACT your site assembly point and report your location upon activation of the site assembly alarm. {PIP 0-M96-1869}                                   |  |  |  |  |  |
|      | - ESTABLISH a log of activities.                                                                                                    |  |  |  |  |  |
|      | <b>OBTAIN</b> a copy of RP/0/A/5700/019 (Core Damage Assessment) from the procedure cabinet.                                                               |  |  |  |  |  |
|      | OBTAIN a copy of affected Unit(s) Data Book. {PIP 0-M98-3522}                                                                                              |  |  |  |  |  |

### REACTOR ENGINEER INITIAL TSC ACTIVATION CHECKLIST

#### INITIAL

— MONITOR core conditions as appropriate using either APD, SDS or the OAC Critical Points and Steam Tables as follows:

**NOTE:** If the OAC is not available, core conditions may need to be obtained from the Operations Manager in the TSC who is in contact with the Control Room.

- 1. Core Subcooling.
- 2. Reactor Vessel Water Level (RVLIS).
- 3. Power level if Reactor not tripped.
- 4. Ask the Operations Liaison to verify all rods at bottom on Reactor Tripped.
- 5. Source Range Trends following Reactor Trip.
- 6. Compare each loop T-hot, T-cold and T-avg.
- 7. What is the most recent boron concentration, and has there been any safety injection.
- 8. Reactor coolant pumps On/Off Natural or Forced circulation.
- 9. Pressurizer Level.
- 10. Containment EMFs.
- 11. Injection flow and letdown flow (NC inventory).
- 12. Containment Pressure.
- 13. Current burnup and previous 2 cycles EFPD.
- 14. The number of failed rods and DEI prior to transient.
- 15. Fuel Pool Temperature (Phase A or Phase B Isolation).

### REACTOR ENGINEER INITIAL TSC ACTIVATION CHECKLIST

#### **INITIAL**

**REVIEW** the above parameters with an immediate focus on the trends of the following:

- 1. State of criticality and shutdown margin.
- 2. Core voiding.
- 3. Core uncovery.
- 4. Challenge to the fuel pellet fission product barrier.
- 5. Challenge to the cladding fission product barrier.
- 6. Challenge to the NCS pressure boundary.
- 7. NC cooldown rate.
- 8. Fuel Pool Heatup.

On a Safety Injection Signal the Auxiliary Building KC cooled loads are isolated by a phase A containment isolation signal. This includes KC cooling of the KF heat exchangers. A conservative estimate of the time for the spent fuel pool to reach saturation without forced cooling is approximately 10 hours. Within approximately 6 hours following a loss of forced cooling of the spent fuel pool, contact Accident Assessment (Nuclear Engineering General Office) in the EOF for a recommendation regarding initiating KC cooling to KF or alternate means of supplying fuel pool cooling.

——— **PROVIDE** all completed paperwork to Emergency Planning upon deactivation of the Emergency facility.

### REACTOR ENGINEER OPERATIONAL RESPONSIBILITIES

- 1. Provide System Engineering Manager and/or Operations Superintendent with information concerning any abnormal core conditions.
- 2. Prepare for 24-hour staffing as necessary.
- 3. Assist Operations Procedure Support as an Evaluator upon entry into Severe Accident Management Guidelines (SAMG).

# OPERATIONS MANAGER IN THE TSC INITIAL TSC ACTIVATION CHECKLIST

| NOTE:  | You are <u>only</u> required to complete Enclosure 4.19 (Fitness for Duty Questionnaire) when reporting to the facility outside of your normal work hours.                                                                                                    |
|--------|----------------------------------------------------------------------------------------------------|
| SIG    | N in on the TSC staffing board and put on position badge.                                                                                                    |
| —— SIG | N the TSC roster.                                                                                                    |
|        | site assembly is in progress, or is conducted, <b>SWIPE</b> your ID badge in the reader located in the for personnel accountability.                                                                                                    |
|        | NTACT your site assembly point and report your location upon activation of the site assembly m.{PIP 0-M96-1869}                                                                                                    |
| —— EST | ABLISH a log of activities.                                                                                                    |
|        | ABLISH communications with the Control Room, OSC and EOF using the cell phone by ng 4500 (let it ring until you hear a beep).                                                                                                    |
| NOTE:  | If a Security event occurs while the TSC is activated, the OPS Manager in the TSC will serve as the focal point for the coordination of activities between the OSC, TSC and Security. The information and actions decided upon should be handled through the normal communication channels with the TSC Emergency Coordinator. |
| need   | Security event occurs (i.e. bomb threat, sabotage, etc.) or additional communications are ed with Security personnel, have the OSC Security Officer request the SAS Security Officer to into the OPS bridge line (4500).                                                                                                    |
|        | FIFY the Control Room crew, via the Operations Manager in the Control Room, of any event sification changes. {PIP-M-00-2138}                                                                                                    |

# OPERATIONS MANAGER IN THE TSC INITIAL TSC ACTIVATION CHECKLIST

| - IF a loss of OAC occurs, or if for some reason SDS data becomes unavailable in the TSC, select a data taker from the control room crew or some other resource. Instruct the data taker to complete the six page "Loss of OAC Data Collection" checklist kept on file in the TSC procedure file cabinet (The TSC Emergency Planner also has electronic access to this checklist via "Emgplan on Mnsf2"/"Forms"/"Loss of OAC Data Collection.doc".) Specify to the data taker how frequently this checklist needs to be completed and forwarded to the OPS Manager in the TSC. FAX number 875-4722 in the TSC Site Assembly/Evacuation Coordinators' office may be used if deemed necessary for transmittal. Provide copies of the completed checklist to the TSC staff as needed. {PIP M-99-5381} |
|----------------------------------------------------------------------------------------------------|
| PROVIDE main communication link between the TSC and Control Room.                                                                                                    |
| PROVIDE accurate and current status information to Emergency Coordinator and during time-outs                                                                                                    |
| <br>ASSIST in making decisions on emergency classifications, mitigation strategies, and contingency plans.                                                                                                    |
| <br>SUPPORT Control Room personnel by providing resources and consultation as required.                                                                                                    |
| <br><b>EVALUATE</b> and prioritize requests for information from the TSC staff, EOF staff, NRC and others.                                                                                                    |
| <br>EVALUATE and consult with Control Room personnel on suggested mitigation strategies.                                                                                                    |
| <br>COORDINATE with the Operations Liaison requested priorities of activities in the plant.                                                                                                    |
| <br>HAS the authority to override normal controls on activities directed by the OSC.                                                                                                    |
| <br>ASSIST Emergency Coordinator as a Decision Maker upon entry into Severe Accident Management Guidelines (SAMG).                                                                                                    |
| <b>PROVIDE</b> all completed paperwork to Emergency Planning upon deactivation of the Emergency Facility.                                                                                                    |
| racinty.                                                                                                    |

# OPERATIONS PROCEDURE SUPPORT INITIAL TSC ACTIVATION CHECKLIST

| NOTE:       | You are <u>only</u> required to complete Enclosure 4.19 (Fitness for Duty Questionnaire) when reporting to the facility outside of your normal work hours.                                    |  |  |  |
|-------------|----------------------------------------------------------------------------------------------------|--|--|--|
|             | SIGN in on the TSC staffing board and put on position badge.                                                                                                    |  |  |  |
| <del></del> | - SIGN the TSC roster.                                                                                                    |  |  |  |
|             | <ul> <li>IF a site ssembly is in progress, or is conducted, SWIPE your ID badge in the reader located in the TSC for personnel accountability.</li> </ul>                                     |  |  |  |
|             | CONTACT your site assembly point and report your location upon activation of the site assembly alarm. {PIP 0-M96-1869}                                                                        |  |  |  |
|             | ESTABLISH a log of activities.                                                                                                    |  |  |  |
|             | - <b>OBTAIN</b> a copy of RP/0/A/5700/000 (Classification of Emergency), from the procedures cabinet.                                                                                         |  |  |  |
|             | OBTAIN a copy of the current classification procedure from the procedure cabinet.:                                                                                                    |  |  |  |
|             | -Notification Of Unusual Event, RP/0/A/5700/001 -Alert, RP/0/A/5700/002                                                                                                    |  |  |  |
|             | -Site Area Emergency, RP/0/A/5700/003 -General Emergency, RP/0/A/5700/004.                                                                                                    |  |  |  |
|             | OBTAIN a copy of RP/0/A/5700/026 [Operations/Engineering Technical Evaluations In The Technical Support Center (TSC)] from the procedure cabinet and begin system/plant parameter evaluation. |  |  |  |
| NOTE:       | The following step provides a listen only connection - leave headset switch in the mute position (position is taped).                                                                         |  |  |  |
|             | ESTABLISH communications with OPS bridge line using the cell phone by dialing 4500. (Let it ring until you hear a beep.)                                                                      |  |  |  |
|             | <ul> <li>PROVIDE completed paperwork to Emergency Planning upon deactivation of the<br/>Emergency facility.</li> </ul>                                                                        |  |  |  |

### OPERATIONS PROCEDURE SUPPORT OPERATIONAL RESPONSIBILITIES

- 1. Provide emergency organization with broad oversight of current conditions and direction.
- 2. Ensure correct emergency classifications are made by following the current plant status and procedures in use.
- 3. Provide back-up service to Control Room personnel ensuring the correct procedural flowpath is followed.
- 4. Advise Emergency Coordinator on the anticipated course of the event.
- 5. Prepare Control Room personnel of possible difficult points in the procedures by a look ahead.
- 6. Consult the EOF for possible solutions if procedural adequacy becomes a concern.
- 7. Provide information to Offsite Agency Communicator and the NRC Communicator as requested regarding changes in plant conditions.
- 8. Prepare for 24 hour coverage as necessary.
- 9. Serve as Lead Evaluator upon entry into Severe Accident Management Guidelines (SAMG). This duty shall include providing leadership and guidance to the other available SAMG Evaluators specifically concerning what they should be doing. {PIP-M-99-5381}.

# SYSTEM ENGINEERING MANAGER TSC ACTIVATION CHECKLIST

| NOTE: You are <u>only</u> required to complete Enclosure 4.19 (Fitness for Duty Questionnaire) when reporting to the facility outside of your normal work hours.                              |
|----------------------------------------------------------------------------------------------------|
| —— SIGN in on the TSC staffing board and put on position badge.                                                                                                    |
| —— SIGN the TSC roster.                                                                                                    |
| IF a site assembly is in progress, or is conducted, SWIPE your ID badge in the reader located in the TSC for personnel accountability.                                                        |
| —— CONTACT your site assembly point and report your location upon activation of the site assembly alarm. {PIP 0-M96-1869}                                                                     |
| ESTABLISH a log of activities.                                                                                                    |
| ENSURE PC is on and displaying plant status.                                                                                                    |
| <b>ESTABLISH</b> communications with the following and provide the SEM phone number:                                                                                                    |
| <ul> <li>TSC Engineering Support, Ext. 4917</li> <li>EOF Accident Assessment, 382-0762</li> <li>OSC Equipment Engineering, Ext. 4971.</li> </ul>                                              |
| NOTE: The following step provides a listen only connection. Leave head set switch in the "mute" position.                                                                                     |
| ESTABLISH communication with the OPS bridge line, using the cell phone by dialing 4500. (Let it ring until you hear a beep.)                                                                  |
| OBTAIN a copy of RP/0/A/5700/026 [Operations/Engineering Technical Evaluations In The Technical Support Center (TSC)] from the procedure cabinet and begin system/plant parameter evaluation. |
| VERIFY Engineering Support Group is connected to the Operations headset network (listen only) after the Operations Manager in the TSC ties in the OSC and EOF.                                |

# SYSTEM ENGINEERING MANAGER TSC ACTIVATION CHECKLIST

| <br>coordinate accident mitigation strategy and engineering support through effective communications with the Engineering Support Group, Accident Assessment in the EOF, and the OSC. |
|----------------------------------------------------------------------------------------------------|
| <br><b>CONTACT</b> the on-duty EP Support Leader and request appropriate duty personnel MSE/CEN when outside of normal hours.                                                         |
| <br>CONTINUALLY communicate with TSC personnel, identifying areas needing Engineering support.                                                                                        |
| <br>REPORT all accident mitigation strategies to the Emergency Coordinator.                                                                                                    |
| <br>ASSIST Operations Procedure Support as an Evaluator upon entry into Severe Accident Management Guidelines (SAMG).                                                                 |
| <br><b>PROVIDE</b> all completed paperwork to Emergency Planning upon deactivation of the emergency facility.                                                                         |

# EMERGENCY PLANNER INITIAL TSC ACTIVATION CHECKLIST

| NOTE: | You are <u>only</u> required to complete Enclosure 4.19 (Fitness for Duty Questionnaire) when reporting to the facility outside of your normal work hours. |
|-------|----------------------------------------------------------------------------------------------------|
| SI    | GN in on the TSC staffing board and put on position badge.                                                                                                 |
| SI    | GN the TSC roster.                                                                                                    |
|       | a site assembly is in progress, or is conducted, <b>SWIPE</b> your ID badge in the reader located the TSC for personnel accountability.                    |
|       | ONTACT your site assembly point and report your location upon activation of the site sembly alarm. {PIP 0-M96-1869}                                        |
| ES    | STABLISH a log of activities.                                                                                                    |
| OI    | BTAIN time out forms from the procedure cabinet.                                                                                                    |
|       | SSIST the Emergency Coordinator as required to achieve a timely turnover to the EOF. {PIP M98-3522}                                                        |
|       | STABLISH communications with EOF Emergency Planner using the cell phone by dialing 1-4010, or another available bridge line.                               |
| Al    | PPRISE Emergency Coordinator of TSC/OSC announcements.                                                                                                    |
|       | Emergency Planning support is needed in the OSC, <u>THEN</u> contact additional Emergency anning personnel and request they respond to the OSC.            |
| st    | PPORT Emergency Coordinator activity (e.g., keep in procedure).                                                                                            |
| PF    | ROVIDE support for the activation and operation of the TSC.                                                                                                |
| PF    | ROVIDE necessary NRC/State/County interface.                                                                                                    |
| AS    | SSIST Off-site Agency Communicators in preparation of emergency notifications as needed.                                                                   |
|       | IARE copy of NRC Notification forms, and Emergency Notification forms with the Status ordinator. {PIP-0-M-99-0911}                                         |
| PF    | ROVIDE support to other members of the TSC as requested.                                                                                                   |

# EMERGENCY PLANNER INITIAL TSC ACTIVATION CHECKLIST

| INITIA      | AL                                                                                                    |
|-------------|----------------------------------------------------------------------------------------------------|
|             | PREPARE for 24 hour coverage as necessary.                                                                                   |
| <u> </u>    | COMPLETE the 24 Hour TSC Position Staffing Log. (Page 3 of 3 of this enclosure)                                              |
| <del></del> | COLLECT all completed paperwork upon deactivation of the emergency facility.                                                 |
|             | <b>PERFORM</b> Enclosure 13.1 of PT/0/A/4600/091 (TSC/OSC Inventory and TSC Manuals) at the completion of the drill or event |
| <u>.</u>    | <b>CONTACT</b> the EP Manager to ensure that the appropriate critiques are held with the Offsite Agencies. {PIP-G-00-00209}  |

### EMERGENCY PLANNER INITIAL TSC ACTIVATION CHECKLIST

#### 24 HOUR TSC POSITION STAFFING LOG

|                               | Primary                   |                    | Relief                    |                    |
|-------------------------------|---------------------------|--------------------|---------------------------|--------------------|
| Position                      | Name<br>(Last, First, MI) | *Shift<br>Schedule | Name<br>(Last, First, MI) | *Shift<br>Schedule |
| Emergency                     |                           |                    |                           |                    |
| Coordinator                   |                           |                    |                           |                    |
| Assistant Emergency           |                           |                    |                           |                    |
| Coordinator                   | . 4                       |                    |                           |                    |
| Operations Manager in the TSC |                           |                    |                           |                    |
| Operations Manager in         |                           | ţ                  | •                         |                    |
| the Control Room              |                           |                    |                           |                    |
| Operations Procedure          |                           |                    |                           |                    |
| Support                       |                           |                    |                           |                    |
| System Engineering            |                           |                    |                           |                    |
| Manager                       |                           |                    |                           |                    |
| Reactor Engineer              |                           |                    |                           |                    |
| Radiation Protection          |                           |                    |                           |                    |
| Manager                       |                           |                    |                           |                    |
| Status Coordinator            |                           |                    |                           |                    |
| Status Coordinator            |                           |                    |                           |                    |
| Emergency Planner             |                           |                    |                           |                    |
| NRC Communicator              |                           |                    |                           |                    |
| Site Assembly                 |                           |                    |                           |                    |
| Coordinator                   |                           |                    |                           |                    |
| Site Evacuation               |                           |                    |                           |                    |
| Coordinator                   |                           |                    |                           |                    |
| Data Coordinator              |                           |                    |                           |                    |
| IAE Communications            |                           |                    |                           |                    |
| Offsite Agency                |                           |                    |                           |                    |
| Communicator                  |                           |                    |                           |                    |
| Offsite Agency                |                           |                    |                           |                    |
| Communicator                  |                           |                    |                           |                    |
| Offsite Dose Assessor         |                           |                    |                           | · ·                |
| Offsite Dose Assessor         |                           |                    |                           |                    |

<sup>\*</sup>List hours of coverage; i.e. 0800-2000, or 8am-8pm.

#### RP/**0**/A/5700/012 Page 1 of 4

# STATUS COORDINATOR TSC ACTIVATION CHECKLIST

{PIP 0-M94-1491}

| NOTE: You are <u>only</u> required to complete Enclosure 4.19 (Fitness for Duty Questionnaire) when reporting to the facility outside of your normal work hours.                                                                |
|----------------------------------------------------------------------------------------------------|
| SIGN in on the TSC staffing board and put on position badge.                                                                                                    |
| SIGN the TSC roster.                                                                                                    |
| <u>IF</u> a site assembly is in progress, or is conducted, <b>SWIPE</b> your ID badge in the reader located in the TSC for personnel accountability.                                                                            |
| CONTACT your site assembly point and report your location upon activation of the site assembly alarm. {PIP 0-M96-1869}                                                                                                    |
| OBTAIN the remote control for the overhead projector from the TSC supply cabinet.                                                                                                    |
|                                                                                                    |
| NOTE: The overhead projector takes several minutes to warm up                                                                                                    |
| NOTE: The overhead projector takes several minutes to warm up  TURN main switch of remote control to ON position (located on right side of remote).                                                                             |
|                                                                                                    |
| TURN main switch of remote control to ON position (located on right side of remote).                                                                                                    |
| TURN main switch of remote control to <u>ON</u> position (located on right side of remote).  POINT remote to overhead projector and depress power on button.                                                                    |
| TURN main switch of remote control to ON position (located on right side of remote).  POINT remote to overhead projector and depress power on button.  TURN on Status Coordinator computer monitor.                             |
| TURN main switch of remote control to ON position (located on right side of remote).  POINT remote to overhead projector and depress power on button.  TURN on Status Coordinator computer monitor.  LOG on using your user ID. |

### STATUS COORDINATOR TSC ACTIVATION CHECKLIST

RP/**0**/A/5700/012 Page 2 of 4

| <br><b>INPUT</b> classification | information on the | e electronic message | board using the | remote control as |
|---------------------------------|--------------------|----------------------|-----------------|-------------------|
| follows:                        |                    |                      |                 |                   |

- 1. To turn "ON": Press Shift and Program simultaneously.
- 2. To select programmed messages:
  - a. Unusual Event Press Program then Run then "1" then RUN.
  - b. Alert Press Program then Run then "2" then RUN.
  - c. Site Area Emergency Press Program then Run then "3" then RUN.
  - d. General Emergency Press Program then Run then "4" then RUN.
- 3. To Turn "OFF": Press Shift and Program simultaneously.
- **ENTER** plant/equipment status as appropriate on electronic document.

**NOTE:** The Emergency Planner is provided copies of all NRC Notification forms and Emergency Notification forms. These may be useful in maintaining the TSC log. {PIP-0-M-99-0911}

**ESTABLISH** a log of all activities to ensure the following:

- Record the time of entry
- List entries in chronological order and include enough detail to reconstruct event series at a later date.

#### RP/**0**/A/5700/012 Page 3 of 4

# STATUS COORDINATOR TSC ACTIVATION CHECKLIST

| —— LOG entries should include but are not limited to the following examples:                                                                                                    |
|----------------------------------------------------------------------------------------------------|
| - Emergency Coordinator and any change in Emergency Coordinator                                                                                                    |
| - Time at which the TSC is activated.                                                                                                    |
| - Present emergency classification, changes in classification, time of declaration                                                                                                    |
| - Plant Conditions (Unit 1 and 2):                                                                                                    |
| <ul> <li>Core Cooling information (i.e., Time To Boiling, etc.)</li> <li>Safety Systems Degraded:</li> <li>Power Supply Status:</li> <li>Fission Product Barrier Degradation</li> <li>Radiation Releases</li> </ul> |
| - Procedures in effect and any transition to another procedure.                                                                                                    |
| - Actions taken that are not a part of an approved procedure.                                                                                                    |
| - Any abnormal or unexpected plant response.                                                                                                    |
| - Major equipment manipulations.                                                                                                    |
| - Major mitigation actions taken.                                                                                                    |
| - Site assembly or evacuation of all or any part of the plant.                                                                                                    |
| - Personnel Injuries                                                                                                    |
| - Recovery Action(s) in Progress                                                                                                    |
| - Expected time of next Time-Out.                                                                                                    |
| ENSURE the status board is maintained with current information:                                                                                                    |
| - 3 or 4 highest priority "recovery actions" set by the Emergency Coordinator.                                                                                                    |
| - relevant plant status information captured under "General Information."                                                                                                    |

—— TRACK established priorities.

—— PREPARE for 24-hour coverage.

#### RP/**0**/A/5700/012 Page 4 of 4

# STATUS COORDINATOR TSC ACTIVATION CHECKLIST

|       | <b>PROVIDE</b> all completed paperwork (Activation checklist and status board printouts) to Emergency Planning upon deactivation of the emergency facility. |
|-------|----------------------------------------------------------------------------------------------------|
|       | - SHUTDOWN computer, monitor and remote control.                                                                                                    |
| ····· | RETURN remote controls to supply cabinet.                                                                                                    |

# IAE COMMUNICATIONS INITIAL TSC ACTIVATION CHECKLIST

| NOTE:       | You are <u>only</u> required to complete Enclosure 4.19 (Fitness for Duty Questionnaire) when reporting to the facility outside of your normal work hours.  — <b>SIGN</b> in on the TSC staffing board and put on position badge. |  |  |  |  |  |
|-------------|----------------------------------------------------------------------------------------------------|--|--|--|--|--|
|             |                                                                                                    |  |  |  |  |  |
|             | - SIGN the TSC roster.                                                                                                    |  |  |  |  |  |
|             | <ul> <li>IF a site assembly is in progress, or is conducted, SWIPE your ID badge in the reader located in the TSC for personnel accountability.</li> </ul>                                                                        |  |  |  |  |  |
| <del></del> | <ul> <li>CONTACT your site assembly point and report your location upon activation of the site assembly alarm. {PIP 0-M96-1869}</li> </ul>                                                                                        |  |  |  |  |  |
|             | - ESTABLISH a log of activities.                                                                                                    |  |  |  |  |  |
|             | ENSURE all necessary equipment needed to support the TSC is operable.                                                                                                    |  |  |  |  |  |
|             | <ul> <li>Video Conferencing</li> <li>Phones</li> <li>Faxes</li> </ul>                                                                                                    |  |  |  |  |  |
|             | <ul><li>Headsets</li><li>Page System.</li></ul>                                                                                                    |  |  |  |  |  |
| -           | <u>IF</u> IAE Communications support is needed in the OSC, <u>THEN</u> contact additional IAE Communications personnel and request they respond to the OSC.                                                                       |  |  |  |  |  |
|             | PREPARE for 24 hour coverage as necessary.                                                                                                    |  |  |  |  |  |
|             | <ul> <li>PROVIDE all completed paperwork to Emergency Planning upon deactivation of the<br/>emergency facility.</li> </ul>                                                                                                    |  |  |  |  |  |

# OPERATIONS MANAGER IN THE CONTROL ROOM TSC ACTIVATION CHECKLIST

| NOTE:                                | You are <u>only</u> required to complete Enclosure 4.19 (Fitness for Duty Questionnaire) when reporting to the facility outside of your normal work hours.                                                                                                    |
|--------------------------------------|----------------------------------------------------------------------------------------------------|
| S                                    | IGN in on the TSC Staffing board and put on position badge. (N/A for drills.)                                                                                                    |
| S                                    | IGN the TSC roster. (N/A for drills.)                                                                                                    |
|                                      | ECEIVE a verbal report from the OSM detailing plant status, emergency class, and shift affing level.                                                                                                    |
|                                      | F a site assembly is in progress, or is conducted, <b>SWIPE</b> your ID badge in the reader located in the Control Room for personnel accountability. (N/A for drills.)                                                                                                    |
|                                      | SONTACT your site assembly point and report your location upon activation of the site ssembly alarm. {PIP 0-M96-1869} (N/A for drills.)                                                                                                    |
| E                                    | STABLISH a log of activities.                                                                                                    |
|                                      | STABLISH communications with the TSC, OSC and EOF using the cell phone by dialing 500. (Let it ring until you hear a beep.) (Each time a party connects, a beep will be heard.)                                                                                                    |
| Le<br>R<br>de<br>in<br>de<br>ap<br>R | XPEDITE time critical tasks for the OSM by clear communication to the OSC via the OPS iaison. The OSM is responsible for designating time critical tasks originating from the Control oom. Once a task originating from the Control Room is designated time critical, the OSM, or esignee, shall direct the OPS Manager in the Control Room to request the OSC OPS Liaison to mediately make available an operator (or team) from the OSC contingent for prompt dispatch to the plant via hand held radio. Completion of OSC Task Work Sheet paperwork shall not elay time critical task dispatches. Such time critical dispatches shall receive prior verbal opproval from the OSC Coordinator. Time critical task dispatches originating from the Control oom shall remain under direct control of the Control Room crew until the subject task is omplete and the person (or team) has returned to the OSC and completed debriefing. {PIP 0-M98-3522} |

# OPERATIONS MANAGER IN THE CONTROL ROOM TSC ACTIVATION CHECKLIST

|   | <b>PROVIDE</b> main communication link from the Control Room or Simulator to the TSC, OSC and EOF.                                                                        |
|---|----------------------------------------------------------------------------------------------------|
|   | <b>PROVIDE</b> accurate and current task status information to the OSM as needed for non-time critical tasks.                                                             |
|   | ASSIST in making decisions on emergency classifications, mitigation strategies and contingency plans.                                                                     |
|   | SUPPORT Control Room personnel by directing resources and providing consultation as required.                                                                             |
|   | <b>EVALUATE</b> and prioritize for the Control Room requests for information from TSC, OSC, EOF, NRC and others.                                                          |
|   | EVALUATE and consult with Control Room personnel on suggested mitigation strategies.                                                                                      |
| - | COORDINATE with the Operations Liaison requested priorities of activities in the plant.                                                                                   |
|   | OVERRIDE normal controls on activities directed by the OSC as necessary.                                                                                                  |
|   | AFTER the shift NLOs have been dispatched to the OSC, inform the OSM of your responsibility to make NLOs available to the Control Room for time critical tasks as needed. |
|   | NOTIFY the TSC OPS Procedure Support position of all Emergency Procedure transitions. {PIP 0-M97-4112}                                                                    |
|   | <b>PROVIDE</b> all completed paperwork to Emergency Planning upon deactivation of the emergency facility.                                                                 |

### DATA COORDINATOR INITIAL TSC ACTIVATION CHECKLIST

| INITIAL     | INTIME ISC ACTIVATION CHECKES!                                                                                                    |
|-------------|----------------------------------------------------------------------------------------------------|
| NOTE:       | You are <u>only</u> required to complete Enclosure 4.19 (Fitness for Duty Questionnaire) when reporting to the facility outside of your normal work hours.                                                                                 |
|             | <ul> <li>SIGN in on the TSC staffing board and put on position badge.</li> </ul>                                                                                                    |
|             | — SIGN the TSC roster.                                                                                                    |
|             | <ul> <li>IF a site assembly is in progress, or is conducted, SWIPE your ID badge in the reader located in<br/>the TSC for personnel accountability.</li> </ul>                                                                             |
|             | <ul> <li>CONTACT your site assembly point and report your location upon activation of the site<br/>assembly alarm. {PIP 0-M96-1869}</li> </ul>                                                                                             |
| <del></del> | ESTABLISH a log of activities.                                                                                                    |
|             | — ACCESS SDS in the TSC.                                                                                                    |
| NOTE:       | ERDS is not activated for drills unless directed to do so by Emergency Planning. {PIP-M-00-561}.                                                                                                    |
|             | ERDS can only be activated / deactivated from designated computer terminals with SDS access. These are located in the Shift Work Manager's Office, the Data Coordinators' room in the TSC and all within the Control Room horse shoe area. |
|             | ERDS is NOT activated for a Notification of Unusual Event. {PIP-0-M-99-2929}                                                                                                    |
|             | <u>IF</u> the Emergency Response Data System (ERDS) is not activated, <u>THEN</u> activate ERDS as follows:                                                                                                    |
|             | Ensure SDS is running on the selected terminal.                                                                                                    |
|             | ——— Click on MAIN.                                                                                                    |
|             | Click on GENERAL.                                                                                                    |
|             | ——— Click on ERDS.                                                                                                    |
|             | ——— Click on ACTIVATE.                                                                                                    |

— Record the date and time ERDS was activated in the log section of the Data Coordinator

notebook located at the OAC terminals in the TSC.

# DATA COORDINATOR INITIAL TSC ACTIVATION CHECKLIST

| INITIAL |                                                                                                    |
|---------|----------------------------------------------------------------------------------------------------|
|         | Inform the OSM that ERDS was activated.                                                                                                    |
|         | <b>IF</b> ERDS failed to activate after five (5) attempts, <b>THEN</b> have the NRC Communicator notify the NRC via ENS or other available means. {PIP-M-99-5381}. |
| EN      | SURE facility clocks are synchronized as follows:                                                                                                    |
|         | Using a network connected PC, enter "NET TIME \\MNSF1" at a command prompt. The time returned should match the PC's time.                                          |
|         | Verify that the time appears accurate.                                                                                                    |
|         | • Use the returned time to sync the clocks with the large red digits mounted on the walls of the TSC.                                                              |
|         | • Synchronize the wall clocks of the OSC with the wall clocks of the TSC.                                                                                          |
|         | • Contact the EOF Data Coordinator to ensure the EOF clocks match the TSC/OSC clocks {PIP-0-M-99-0911, PIP-0-M-99-2301}                                            |
| TE      | RMINATE ERDS once the event is over by performing the following:                                                                                                   |
|         | Click on Terminate.                                                                                                    |
|         | OVIDE all completed paperwork to Emergency Planning upon deactivation of the emergency lity.                                                                       |

RP/**0**/A/5700/012 Page 3 of 3

### DATA COORDINATOR OPERATIONAL RESPONSIBILITIES

- 1. Provide support in the area of Computer Services and data acquisition.
- 2. Provide computer support for both software and hardware applications of data review in the TSC and the transfer of data to offsite locations.
- 3. Prepare for 24-hour coverage as necessary.

### SITE ASSEMBLY COORDINATOR INITIAL TSC ACTIVATION CHECKLIST

| NOTE:                                                                                                    | You are <u>only</u> required to complete Enclosure 4.19 (Fitness for Duty Questionnaire) when reporting to the facility outside of your normal work hours.                                                       |  |  |  |  |  |  |  |
|----------------------------------------------------------------------------------------------------|----------------------------------------------------------------------------------------------------|--|--|--|--|--|--|--|
|                                                                                                    | GET TLD and pocket dosimetry.                                                                                                    |  |  |  |  |  |  |  |
|                                                                                                    | COMPLETE dose card                                                                                                    |  |  |  |  |  |  |  |
| \$                                                                                                    | SIGN in on the TSC staffing board and put on position badge.                                                                                                    |  |  |  |  |  |  |  |
|                                                                                                    | SIGN the TSC roster.                                                                                                    |  |  |  |  |  |  |  |
|                                                                                                    | IF a site assembly is in progress, or is conducted, <b>SWIPE</b> your ID badge in the badge reader located in the TSC for personnel accountability.                                                              |  |  |  |  |  |  |  |
|                                                                                                    | CONTACT your site assembly point, report your location upon activation of the site assembly alarm. {PIP 0-M96-1869}                                                                                              |  |  |  |  |  |  |  |
| ]                                                                                                    | —— ESTABLISH a log of activities.                                                                                                    |  |  |  |  |  |  |  |
|                                                                                                    | ESTABLISH and maintain communications with the SAS by calling Ext. 2191 to obtain status of the site assembly.                                                                                                   |  |  |  |  |  |  |  |
| NOTE:                                                                                                    | Extension 4458 and 4977 are forwarded to Security at 4550 when the TSC is not activated.                                                                                                    |  |  |  |  |  |  |  |
| CLEAR the forward feature from extension 4458 and 4977 (located in the Site Assembly Coordinator office) by following the instructions located on the desk |                                                                                                    |  |  |  |  |  |  |  |
|                                                                                                    | RECORD site assembly start time (announced from Control Room or available through the Operations Manager in the TSC.)                                                                                            |  |  |  |  |  |  |  |
| NOTE:                                                                                                    | Approximately 20 minutes into the site assembly, the assembly locations will contact the Site Assembly Coordinator with names and badge numbers of personnel who were unable to swipe at the assembly locations. |  |  |  |  |  |  |  |
| •                                                                                                    | WHEN Security provides a printout of unaccounted personnel, THEN CHECK OFF personnel who could not swipe at their assembly point (request this from security about 20 to 25 minutes into the site assembly).     |  |  |  |  |  |  |  |

# SITE ASSEMBLY COORDINATOR INITIAL TSC ACTIVATION CHECKLIST

INITIAL

| NOTE:    | During Drills, the number of personnel at each assembly point should be determined if time permits. This information is necessary in the event of an evacuation.                                                                                                    |
|----------|----------------------------------------------------------------------------------------------------|
|          | ONTACT the various assembly points to determine the approximate number of personnel at ach location.                                                                                                    |
|          | ECORD the approximate number of personnel at each assembly point on the board located in e Site Assembly Coordinators office.                                                                                                    |
| NOTE:    | During a TSC "time out" a Site Assembly or Evacuation Coordinator SHALL report to the designated location at the Emergency Coordinator's Table to provide status/updates. {PIP-0-M98-2065}                                                                                                    |
| RECOR    | D site assembly completion time                                                                                                    |
| RI       | EQUEST the OPS Manager in the TSC have the Control Room to STOP site assembly alarms and announcements.                                                                                                    |
| do<br>si | SCUSS standing down from site assembly with the Emergency Coordinator. If okay to stand own, REQUEST Ops Manager in the TSC have the Control Room to give the stand down from te assembly. If NOT okay to stand down from site assembly, Site Evacuation coordinator will ake announcements as directed by Enclosure 4.20.                                                   |
| NOTE:    | The following message will be communicated to the site at the conclusion of site assembly by the control room.                                                                                                    |
| IF       | requested to do so by the control room, ANNOUNCE the stand down message below:                                                                                                    |
|          | rill Message for standing down from Site Assembly: Dial 710; at the beep, dial 80, begin beaking                                                                                                    |
| as<br>as | Attention all station personnel. This is a drill message. This is a drill message. You have been seembled as part of an emergency exercise. If this were an actual emergency, you would be sked to remain assembled waiting on further information, or given instructions to leave the site accordance with our site evacuation plan. You may now return to your normal work |

assignments. Thank you for your participation.

# SITE ASSEMBLY COORDINATOR INITIAL TSC ACTIVATION CHECKLIST

| INITIAL                                                                                                    |                                                                                                    |  |  |  |  |  |
|----------------------------------------------------------------------------------------------------|----------------------------------------------------------------------------------------------------|--|--|--|--|--|
| AFTER the drill message for standing down from site assembly is announced, EVALUATE the need to initiate search and rescue of missing personnel and discuss with Emergency Coordinator |                                                                                                    |  |  |  |  |  |
| PO                                                                                                    | POST periodic site assembly updates on site assembly/evacuation board as needed.                                                                                                    |  |  |  |  |  |
|                                                                                                    | OVIDE periodic updates to the Emergency Coordinator, as needed and during time outs, neerning site assembly status.                                                                                               |  |  |  |  |  |
| PR                                                                                                    | EPARE for 24-hour coverage for your position as necessary.                                                                                                    |  |  |  |  |  |
| NOTE:                                                                                                    | If the Site Assembly portion of the Emergency / Drill is complete. The Site Assembly Coordinator should assist the Site Evacuation Coordinator with Emergency/ Drill message updates and evacuation coordination. |  |  |  |  |  |
|                                                                                                    | HEN the TSC is deactivated, then FORWARD extension 4458 and 4977 to Security at tension 4550.                                                                                                    |  |  |  |  |  |
|                                                                                                    | EPLACE the signs on the extension 4458 and 4977 warning personnel about using the two tensions.                                                                                                    |  |  |  |  |  |
|                                                                                                    | ROVIDE all completed paperwork to the Emergency Planner upon deactivation of the nergency facility.                                                                                                    |  |  |  |  |  |

RP/**0**/A/5700/012 Page 4 of 4

# SITE PAGING SYSTEM INDIVIDUAL PAGING NUMBERS

**NOTE:** 710 covers all of these areas.

| 711, then speak | MOC                         |
|-----------------|-----------------------------|
| 712, then speak | Garage                      |
| 713, then speak | Medical                     |
| 714, then speak | NAB                         |
| 715, then speak | MTF                         |
| 718, then speak | Cowans Ford                 |
| 719, then speak | Plant                       |
| 720, then speak | Island Training Center      |
| 721, then speak | Island Environmental Center |
| 722, then speak | Island Tech Services Center |
| 723, then speak | Island Energy Explorium     |

RP/**0**/A/5700/012 Page 1 of 1

#### Emergency Coordinator/Emergency Operations Facility Director Turnover Checklist

| UNII                        | S) AFFECTED:                                                                                                    | UI                                   |                          |                                     |                    | {PIP-M-99-3800} |
|-----------------------------|----------------------------------------------------------------------------------------------------|--------------------------------------|--------------------------|-------------------------------------|--------------------|-----------------|
| GENERAL                     | DATE:                                                                                                    | U-1<br>U-2                           | POWER LEVEL              | NCS TEMP                            | NCS PRESS          |                 |
| EMERGENCY<br>CLASSIFICATION | NOUE DECLARED AT: ALERT DECLARED AT: SAE DECLARED AT: G.E. DECLARED AT: REASON FOR EMER CLASS:                    |                                      |                          | TSC ACTIVATED AT: EOF ACTIVATED AT: | <del></del>        |                 |
| S SSEMBLEY SITE EVACUATION  | SITE ASSEMBLY SITE EVAC. (NON-ESSEN.) SITE EVAC. (ESSENTIAL) OTHER OFFSITE AGENCY INVOLVEMENT MEDICAL FIRE POLICE |                                      |                          |                                     |                    |                 |
| RADIOLOGICAL                | FIELD MON. TEAMS  PARS:  RELEASE IN PROGRESS  RELEASE PATHWAY  CONTAINMENT PRESSURE  WIND DIRECTION               | NUMBER<br>ASSEM.  ZONES<br>EVAC  YES | NUMBER<br>DEPLOYED<br>NO | WIND SPEED                          | ZONES<br>SHELTERED |                 |
| OFFSITE                     | LAST MESSAGE SENT: NEXT MESSAGE DUE: NOTE: EOF COMMUNICATION                                                      | NUMBER  CHECKS SHO                   |                          | ED PRIOR TO ACTIVATI                |                    |                 |
| ОТНЕ                        | R NOTES RELATED TO THE ACCIDENT                                                                                   | ÆVENT/PLANT                          | EQUIPMENT FAIL           | ED OR OUT OF SERVICE                | Rev. 19            |                 |

#### RP/**0**/A/5700/012 Page 1 of 2

### **Emergency Classification Termination Criteria**

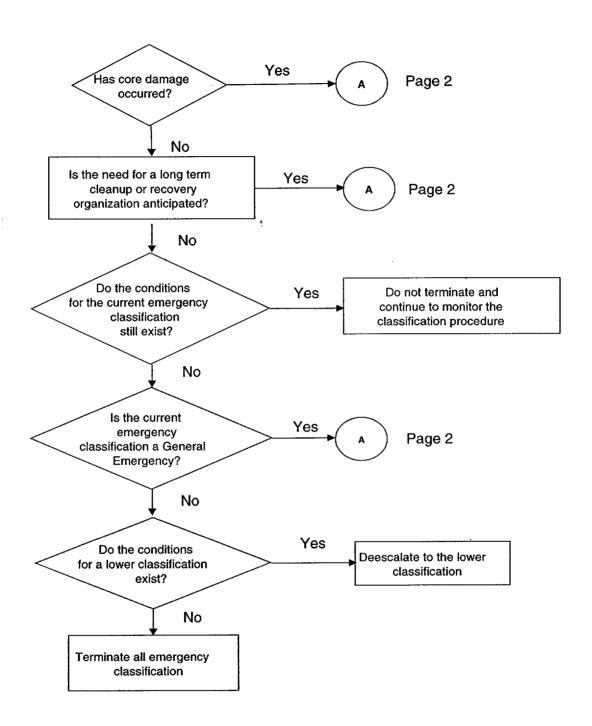

RP/**0**/A/5700/012 Page 2 of 2

### **Emergency Classification Termination Criteria**

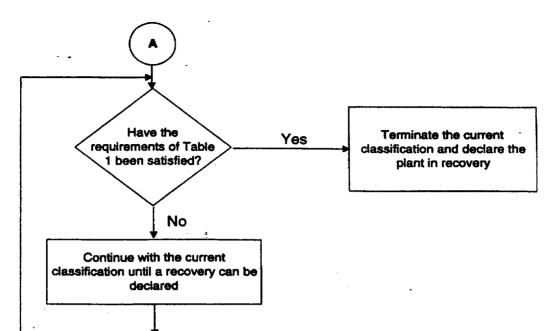

Table 1

| Recovery Conditions                                                                                                    |  |  |
|----------------------------------------------------------------------------------------------------|--|--|
| No new evacuation or sheltering protective actions are anticipated                                                                                                    |  |  |
| Containment pressure is less than design pressure                                                                                                    |  |  |
| Decay heat rejection to the ultimate heat sink has been established and either:                                                                                                    |  |  |
| <ul> <li>Injection and heat removal have redundancy available (2 trains of injection/DHR or a train of DHR and S/G cooling)</li> </ul>                                                           |  |  |
| <u>OR</u>                                                                                                    |  |  |
| <ul> <li>No additional fission product release or fission product barrier challenges would be expected for at least 2 hours<br/>following interruption of injection. {PIP 0-M96-1645}</li> </ul> |  |  |
| The risks from recriticality are acceptably low                                                                                                    |  |  |
| Radiation Protection is monitoring access to radiologically hazardous areas                                                                                                    |  |  |
| Offsite conditions do not limit plant access                                                                                                    |  |  |
| The News Manager, NRC officials, and State representatives have been consulted to determine the effects of termination on their activities                                                       |  |  |
| The recovery organization is ready to assume control of recovery operations Go to RP/0/A/5700/024, (Recovery and Reentry)                                                                        |  |  |

#### Fitness for Duty Questionnaire

RP/**0**/A/5700/012 Page 1 of 1

| Print Name:                                               | Employee ID #:                                               |
|-----------------------------------------------------------|--------------------------------------------------------------|
| Sign Name:                                                | ERO Position:                                                |
| HAVE YOU CONSUMED A                                       | ALCOHOL IN THE LAST FIVE (5) HOURS?                          |
| MARK TI                                                   | HE APPROPRIATE BOX                                           |
|                                                           |                                                              |
| No .                                                      |                                                              |
| If No, stop here and fold this form and d                 | rop it in the box provided.                                  |
|                                                           |                                                              |
|                                                           |                                                              |
| YES                                                       |                                                              |
| If your answer is Yes, take this form to a                | a member of management for observation.                      |
| OBSERVATION DETERMINATION                                 |                                                              |
| What did you have?                                        |                                                              |
| How much did you have?                                    |                                                              |
| Can you perform your function unimpaired                  | 1? YES NO                                                    |
| In my opinion, observation of this individu ERO function. | al indicates the individual is capable of performing his/her |
| Signature of Management Observer                          | Date                                                         |
| Fold the form and drop it in the box pro                  | vided.                                                       |
|                                                           |                                                              |

| NOTE:      | You are <u>only</u> required to complete Enclosure 4.19 (Fitness for Duty Questionnaire) when reporting to the facility outside of your normal work hours. |
|------------|----------------------------------------------------------------------------------------------------|
| <b>G</b> ] | ET TLD and pocket dosimetry.                                                                                                    |
| C          | OMPLETE dose card                                                                                                    |
| SI         | GN in on the TSC staffing board and put on position badge.                                                                                                 |
| SI         | GN the TSC roster.                                                                                                    |
|            | a site assembly is in progress or is conducted <b>SWIPE</b> your ID badge in the badge reader cated in the TSC for personnel accountability.               |
|            | ONTACT your site assembly point, report your location upon activation of the site assembly arm. {PIP 0-M96-1869}                                           |
| ES         | STABLISH a log of activities.                                                                                                    |
|            | SCUSS with the Site Assembly Coordinator the status of the site assembly in preparation for hergency/drill message updates and possible site evacuation.   |

If the Site Assembly portion of the Emergency / Drill is complete. The Site Assembly

NOTE:

|                                  | should assist the Site Evacuation Coordinator with Emergent evacuation coordination.                                                                                                   | cy/ Drill message                |
|----------------------------------|----------------------------------------------------------------------------------------------------|----------------------------------|
| •                                | r is still in progress ANNOUNCE the following Initial common repriate situation by dialing 710, at the beep, dial 80 and begin                                                         |                                  |
| is an emergency classification). | Emergency: "Attention all site personnel. This is an emergence message. At the present time, we have a                                                                                 | "(emergency ortance. Obtain this |
| outside of the pr                | side the protected area shall remain at your site assembly located area shall remain in your work area until you receive be provided to you as conditions change."                     |                                  |
| the present time general informa | Attention all site personnel. This is a drill message. This is a we have a"(emergency classition of the event/information of importance. Obtain this info Communicator.):              | fication). (Report               |
|                                  |                                                                                                    |                                  |
|                                  |                                                                                                    |                                  |
| outside of the pr                | side the protected area shall remain at your site assembly located area may continue normal work activity. If this were onnel outside the protected area would be instructed to remain | an actual                        |
| RECORD time                      | of announcement                                                                                                    |                                  |

| NOTE:    | An additional worksheet for Emergency/Drill Message Updates is on page 7 of 7.                                                                                                    |
|----------|----------------------------------------------------------------------------------------------------|
|          | <b>DBTAIN</b> off site notification information from the Off-site Agency Communicator <i>each time</i> an off-site notification is made and prepare an Emergency/ Drill Message Update as follows:                                                                                                    |
| NOTE:    | If it is determined that an announcement should be made to the plant outside of the normal offsite agency communication, get the Emergency/ Assistant Emergency Coordinator's approval prior to the announcement. Use the message format as follows. After the notification is made, provide a copy of the announcement to the Offsite Agency Communicators. |
| E        | Emergency Message/Drill Message Update: Dial 710; at the beep, dial 80, begin speaking                                                                                                    |
| n        | Attention all site personnel. This is a/an emergency/drill message. This is a/an emergency drill message." (General Information of the event/information of importance. Obtain this information from the Off-site Agency Communicator.):                                                                                                    |
| -        |                                                                                                    |
| _        |                                                                                                    |
| R        | RECORD time of announcement                                                                                                    |
| <u>E</u> | Emergency Message/Drill Message Update: Dial 710; at the beep, dial 80, begin speaking                                                                                                    |
| n        | Attention all site personnel. This is a/an emergency/drill message. This is a/an emergency drill message." (General Information of the event/information of importance. Obtain this information from the Off-site Agency Communicator.):                                                                                                    |
|          |                                                                                                    |
|          |                                                                                                    |
| R        | RECORD time of announcement                                                                                                    |

EVALUATE with the Radiation Protection Manager, the Emergency Coordinator and other TSC personnel the need to conduct a site evacuation or relocation of on-site personnel based on the following Event Classification criteria:

Alert- determine by actual plant conditions.

Site Area Emergency- consider evacuation/relocation of non-essential personnel.

General Emergency- evacuate all non-essential personnel.

**NOTE:** The following information may be provided to the EOF via the Offsite Agency Communicators. {PIP-0-M-99-0911}

NOTIFY EOF anytime personnel are relocated onsite or evacuated from the premises.

NOTE: Evacuations planned inside the Protected Area should be made by contacting Security in the OSC with instructions. Evacuations outside the protected area should be made by contacting Security in the OSC and instructing them to coordinate activities with C&F representatives in the OSC. When giving evacuation instructions be sure to identify the area for evacuees to relocate to (using best judgement, advice from RP, etc.).

—— **EVALUATE** with the Radiation Protection Manager, Emergency Planner and Emergency Coordinator the following:

Recommendations on the need, path and transportation options for relocation of on-site personnel.

Recommendations on need, path and transportation options for evacuation of non-essential personnel off-site (Training Center lobby / Cowans Ford Dam or offsite / home.)

Recommendations on need to restrict vehicle (site transportation shuttle, etc.) movement on site. {PIP 0-M97-2871}

|   | NOTE: | During a TSC "time out" a Site Assembly or Evacuation Coordinator <b>SHALL</b> report to the designated location at the Emergency Coordinator's Table to provide status/updates. {PIP-0 M98-2065} |
|---|-------|----------------------------------------------------------------------------------------------------|
| _ |       | PROVIDE periodic updates to Emergency Coordinator as needed and during time outs on site evacuation or on site relocation of personnel.                                                           |
| _ |       | <u>IF</u> the decision is made to evacuate personnel from the site, <u>THEN</u> INFORM Off-site Agency Communicators to notify appropriate offsite agencies.                                      |
|   |       | · · · · · · · · · · · · · · · · · · ·                                                                                                    |

## SITE EVACUATION COORDINATOR INITIAL TSC ACTIVATION CHECKLIST

|   | NOTE: Security may need to notify the Mecklenburg Police (911) requesting them to assist in traffic control, if deemed necessary by the Emergency Coordinator or Security Shift Supervisor.                                                                         |
|---|----------------------------------------------------------------------------------------------------|
| _ | IF the decision is made to evacuate, NOTIFY Security to assist with traffic control as needed.                                                                                                    |
|   | IF evacuation of non-essential personnel is planned, REQUEST Managers, during a time out, to identify and inform their own essential personnel to remain, as all others will be evacuated.                                                                          |
|   | IF the decision is made to evacuate, <b>NOTIFY</b> the chosen Evacuation-Relocation site of the expected arrival of personnel.                                                                                                    |
|   | Technical Training Center - <u>379-3210</u> This is a cellular telephone carried by an industrial security guard who roams the site seven days a week, 24 hours a day,                                                                                              |
|   | Powerhouse at Cowans Ford Dam. This phone rings throughout the dam site. This location is staffed Monday through Friday, 10 hours per day. The assess code to the Cowans Ford Dam is 3308.                                                                          |
|   | NOTE: Inform Control Room that you have already contacted Security and the Evacuation site with information about the evacuation of personnel.                                                                                                    |
|   | IF the decision is made to evacuate, DIRECT the Control Room to evacuate the site per (RP/0/A/5700/011) by calling the Control Room SRO at extension 4138 (then select option 3) and giving the following evacuation route information for non-essential personnel: |
|   | Non-essential personnel should:                                                                                                    |
|   | A. Proceed to (Training Center lobby / Cowans Ford Dam / Home / Other)                                                                                                    |
|   | RECORD the time the site evacuation begins Ends                                                                                                    |
|   | PREPARE for 24 hour coverage for your position as necessary.                                                                                                    |
|   | ——— POST updates to the site assembly / evacuation board located in the Site Assembly Coordinators office as needed.                                                                                                    |
|   | ——— <b>PROVIDE</b> completed paperwork to the Emergency Planner upon deactivation of the emergency facility.                                                                                                    |

## SITE EVACUATION COORDINATOR INITIAL TSC ACTIVATION CHECKLIST

### ADDITIONAL WORKSHEET FOR EMERGENCY/DRILL MESSAGE UPDATES

Emergency Message/Drill Message Update: Dial 710; at the beep, dial 80, begin speaking

|                                        | nergency/drill message. This is a/an emergency drill t/information of importance. Obtain this information |
|----------------------------------------|----------------------------------------------------------------------------------------------------|
| †                                      |                                                                                                    |
| DECORD : C                             | T. 241-1                                                                                                  |
| RECORD time of announcement            |                                                                                                    |
| Emergency Message/Drill Message Update | e: Dial 710; at the beep, dial 80, begin speaking                                                         |
|                                        | nergency/drill message. This is a/an emergency drill t/information of importance. Obtain this information |
|                                        |                                                                                                    |
| RECORD time of announcement            | Initial                                                                                                   |
| Emergency Message/Drill Message Update | e: Dial 710; at the beep, dial 80, begin speaking                                                         |
|                                        | nergency/drill message. This is a/an emergency drill t/information of importance. Obtain this information |
|                                        |                                                                                                    |
|                                        | · · · · · · · · · · · · · · · · · · ·                                                                     |
|                                        | ·                                                                                                    |
| RECORD time of announcement            | Initial                                                                                                   |

(R06-97)

# Duke Power Company PROCEDURE PROCESS RECORD

| (1) ID No. RP/0/A/ | RP/0/A/5700/018 |  |  |
|--------------------|-----------------|--|--|
| Revision No.       | 008             |  |  |

| PR | EPA | ARAT | <b>TION</b> |
|----|-----|------|-------------|
|    |     |      |             |

| (2) Station McGuire Nuclear Station                                                                                         |                           |        |           |
|----------------------------------------------------------------------------------------------------|---------------------------|--------|-----------|
| (3) Procedure Title Notification to the States and Counties from the                                                        | Technical Support Cei     | nter   |           |
| (4) Prepared By Wengler                                                                                                    |                           | Date   | ci loelza |
| (5) Requires 10CFR50.59 evaluation?  X Yes (New procedure or revision with major changes)  No (Revision with minor changes) |                           |        |           |
| No (To incorporate previously approved changes)                                                                             |                           |        |           |
| (6) Reviewed By                                                                                                    | (QR)                      | Date   | 1/15/01   |
| Cross-Disciplinary Review By                                                                                                | (QR) NA Jul               | Date   | 1/15/01   |
| Reactivity Mgmt. Review By                                                                                                  | (QR) NA 920               | Date   | 2/15/01   |
| (7) Additional Reviews                                                                                                    | ·                         |        | •         |
| Reviewed By                                                                                                    |                           | Date   |           |
| Reviewed By                                                                                                    |                           | Date   |           |
| (8) Temporary Approval (if necessary)                                                                                       |                           |        |           |
| Ву                                                                                                    | (SRO/QR)                  | Date   |           |
| Ву                                                                                                    | (QR)                      | Date   |           |
| By                                                                                                    |                           | Date   | 1/22/01   |
| PERFORMANCE (Compare with Control Copy every 14 calendar days w                                                             |                           |        |           |
| (10) Compared with Control Copy                                                                                             |                           | Date   |           |
| Compared with Control Copy                                                                                                  |                           | Date   |           |
| Compared with Control Copy                                                                                                  | •                         | Date   |           |
| (11) Date(s) Performed                                                                                                    |                           |        |           |
| Work Order Number (WO#)                                                                                                    |                           |        |           |
| COMPLETION                                                                                                    |                           |        |           |
| 12) Procedure Completion Verification                                                                                       |                           |        |           |
| ☐ Yes ☐ N/A Check lists and/or blanks initialed, signed, dated o                                                            | r filled in NA, as approp | riate? |           |
| ☐ Yes ☐ N/A Listed enclosures attached?                                                                                     |                           |        |           |
| ☐ Yes ☐ N/A Data sheets attached, completed, dated and signe                                                                | d?                        |        |           |
| Yes N/A Charts, graphs, etc. attached, dated, identified, and                                                               | d marked?                 |        |           |
| ☐ Yes ☐ N/A Procedure requirements met?  Verified By                                                                        |                           | _Date  |           |
| 13) Procedure Completion Approved                                                                                           |                           | _      |           |
| 14) Remarks (attach additional pages, if necessary)                                                                         |                           | _      |           |

### Duke Power Company McGuire Nuclear Station

### **Notifications to the State and Counties from the Technical Support Center**

**Multiple Use** 

Procedure No.

RP/**0**/A/5700/018

Revision No.

008

Electronic Reference No.

MC0048ML

## Notifications to the State and Counties from the Technical Support Center

### 1. Symptoms

An emergency has been declared and Offsite Agency Communicators have been called to staff the Technical Support Center.

#### 2. Immediate Actions

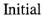

2.1 Obtain a copy of the authentication code word list and copies of the Emergency Notification Form from the procedures cabinet.

#### **NOTE:**

- 1. If selective signaling system fails, attempt to contact offsite agencies via bell lines.
- 2. If primary communication system fails, go to Enclosure 4.6, County Emergency Response Radio
- 3. Report any failures to IAE Communications and the Emergency Planner.
- 2.2 Go to RP/0/A/5700/014, (Emergency Telephone Directory), Tab 1 to obtain Emergency Response Numbers.

### 3. Subsequent Actions

- 3.1 Provide copies of previously transmitted message forms to the following:{PIP 0-M-99-0911}:
  - Emergency Coordinator
  - Emergency Planner
  - NRC Communicator
  - Offsite Dose Assessors
  - Site Evacuation Coordinators
  - Drill Coordinator (During drills only).

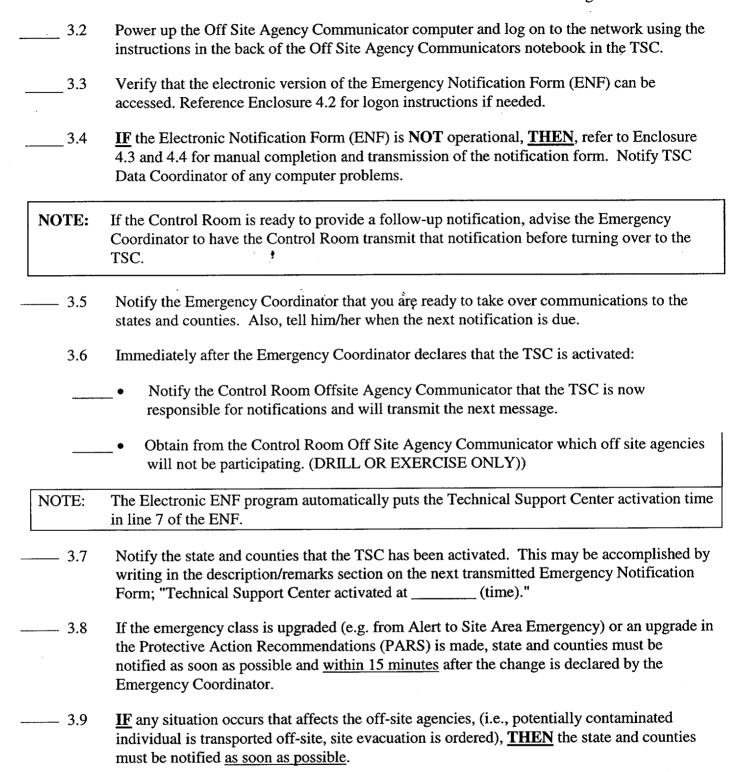

—— 3.10 Certain events could occur at the plant site such that both units are affected. These may include: Enclosure 4.3 (Abnormal Rad Levels/Radiological Effluent), Enclosure 4.6 (Fire/Explosion and Security Events) and Enclosure 4.7 (Natural Disasters, Hazards and Other Conditions Affecting Plant Safety) from RP/0/A/5700/000, (Classification of Emergency). Consider this when completing the "unit designation" on line 2 of the Emergency Notification Form. {PIP 0-M97-4638}

#### 3.11 Notifications

3.11.1 Initial notifications (The first emergency class declaration and then any change in an emergency classification): Refer to Enclosure 4.2 for electronic Emergency Notification Form completion/transmission instructions or Enclosure 4.3 for manual Emergency Notification Form completion/transmission instructions.

NOTE: Follow-up messages of a lesser classification should never be approved after an upgrade to a new classification is declared. Emphasis should be placed on providing current information and **not** on providing a follow-up just to meet follow-up deadline. **IF** a follow up is due and an upgrade in classification is declared, **THEN** the Off -Site Agency Communicators should contact the agencies that the pending follow-up is being superseded by an upgrade in classification and information will be provided within 15 minutes of the upgrade.

3.11.2 Follow-up notifications (anything other than a change in classification): Refer to Enclosure 4.2 for electronic Emergency Notification Form completion/transmission instructions or Enclosure 4.4 for manual follow-up Emergency Notification Form completion/transmission instructions. Make follow-up notifications according to the following schedule:

| Unusual Event                                                                                                    | Alert, Site Area<br>and General                                                                                           |
|----------------------------------------------------------------------------------------------------|----------------------------------------------------------------------------------------------------|
| Every 4 hours until the emergency is closed out                                                                         | Every <b>hour</b> until the emergency is closed out                                                                       |
| <u>OR</u>                                                                                                    | <u>OR</u>                                                                                                    |
| If there is any significant change to the situation                                                                     | If there is any significant change to the situation                                                                       |
| <u>OR</u>                                                                                                    | <u>OR</u>                                                                                                    |
| As agreed upon with <u>each</u> individual agency documentation shall be maintained for any agreed upon schedule change | As agreed upon with <u>each</u> individual agency and the interval <u>shall not</u> be greater than 2 hours to any agency |

- 3.11.3 Termination notification: Refer to Enclosure 4.2 for electronic Emergency Notification Form completion/transmission instructions or Enclosure 4.5 for manual Emergency Notification Form completion/transmission instructions.
   3.12 If Any Calls Are Received Requesting Information About the Emergency Which Is Not
- Contained On the Notification Form:
- ——— 3.12.1 Authenticate the request to ensure the person is a state or county official.
- —— 3.12.2 Have the Emergency Coordinator approve transmittal of the information.
- —— 3.12.3 Document the question, answer, and the time the answer was transmitted on the log sheet in the Off-site Agency Communicator's notebook.
- 3.13 Notify Dose Assessment when responsibility for Offsite communications has been transferred to the EOF

### 4. Enclosures

- 4.1 Emergency Notification Form
- 4.2 Electronic Emergency Notification Form (ENF) Completion/Transmission
- 4.3 Manual Initial Notification Completion/Transmission
- 4.4 Manual Follow-up Notification Completion/Transmission
- 4.5 Manual Termination Notification Completion/Transmission
- 4.6 County Emergency Response Radio
- 4.7 Operation of the FAX

### **EMERGENCY NOTIFICATION**

| 1. ATHIS IS A DRILL BACTUAL EMERGENCY INITIAL [ 2. SITE: McGuire Nuclear Site Unit: | REPORTED BY:                                 |
|-------------------------------------------------------------------------------------|----------------------------------------------|
| 3. TRANSMITTAL TIME/DATE:(Eastern)//CONF                                            | IRMATION PHONE NUMBER: (1/04) 0/0 1001       |
| A AUTURNITOATION /// Desuitedly                                                     | (Codeword)                                   |
| 5. EMERGENCY CLASSIFICATION:                                                        |                                              |
| A NOTIFICATION OF UNUSUAL EVENT BALERT                                              | C SITE AREA EMERGENCY DGENERAL EMERGENCY     |
| 6. A Emergency Declaration At: B Termination At: TIME/DATE:                         | (Eastern)// (If B, go to item 16.)           |
| 7. EMERGENCY DESCRIPTION/REMARKS:                                                   |                                              |
| -                                                                                   |                                              |
|                                                                                     |                                              |
| 8. PLANT CONDITION: A IMPROVING B STABLE C DEGRADING                                | ì                                            |
| 9. REACTOR STATUS: A SHUTDOWN: TIME/DATE: (Eastern)                                 |                                              |
| 10. EMERGENCY RELEASE(S):                                                           |                                              |
| A NONE (Go to item 14.) B POTENTIAL (GO TO ITEM 14.)                                | CIS OCCURRING DHAS OCCURRED                  |
| **11. TYPE OF RELEASE:                                                              |                                              |
| AIRBORNE: Started:                                                                  | Stopped:/                                    |
| BLIQUID: Started:/                                                                  | Stopped:/                                    |
| **12. RELEASE MAGNITUDE: CURIES PER SEC. CURIES                                     | • •                                          |
| A NOBLE GASES                                                                       |                                              |
| C PARTICULATES                                                                      |                                              |
|                                                                                     | UNCHANGED PROJECTION TIME: (Eastern)         |
| TEDE                                                                                | Thyroid CDE mrem ESTIMATED DURATION: HRS.    |
| SITE BOUNDARY                                                                       | ESTIMATED DURATIONTITO.                      |
| 2 MILES                                                                             |                                              |
| 5 MILES                                                                             |                                              |
| **14. METEOROLOGICAL DATA: A WIND DIRECTION (from)                                  | BSPEED (mph)                                 |
| CSTABILITY CLASS                                                                    | DPRECIPITATION (type)                        |
| 15. RECOMMENDED PROTECTIVE ACTIONS:                                                 |                                              |
| A NO RECOMMENDED PROTECTIVE ACTIONS                                                 |                                              |
| BEVACUATE                                                                           |                                              |
| CISHELTER IN-PLACE                                                                  |                                              |
| DOTHER                                                                              |                                              |
|                                                                                     | Emergency <sup>1</sup>                       |
| 16. APPROVED BY: (Name)                                                             | Coordinato TIME/DATE: (Eastern) mm / dd / yy |

<sup>\*</sup> If items 8-14 have not changed, only items 1-7 and 15-16 are required to be completed.
\*\* Information may not be available on initial notifications.

|                  | GOVERNMENT AGENCIES                  | S NOTIFIED ————————————————————————————————————            |
|------------------|--------------------------------------|------------------------------------------------------------|
|                  | Record the name, date, time and ager | ncies notified:                                            |
| 1. (name)        |                                      |                                                            |
|                  |                                      | NC State                                                   |
| (date)           | (time)                               | (agency) EOC Sel. Sig. 314<br>EOC Bell Line (919) 733-3943 |
| 2. (name)        |                                      |                                                            |
| (namo)           |                                      |                                                            |
| (date)           | (time)                               | Mecklenburg County (agency) WP Sel. Sig. 116               |
|                  | •                                    | WP Bell line 943-6200                                      |
| 3. (name)        |                                      | 3                                                          |
|                  | •                                    | Gaston County                                              |
| (date)           | (time)                               | (agency) WP Sel. Sig. 112<br>WP Bell Line (704) 866-330    |
|                  |                                      |                                                            |
| 4. (name)        |                                      | · ·                                                        |
|                  |                                      | Lincoln County                                             |
| (date)           | (time)                               | (agency) WP Sel. Sig. 113                                  |
|                  |                                      | WP Bell line (704) 735-8202                                |
| 5                |                                      |                                                            |
| ()               |                                      | Iradall County                                             |
| (date)           | (time)                               | lredell County (agency) WP Sel. Sig. 114                   |
|                  |                                      | WP Bell line (704) 878-3039                                |
| 6                | ·                                    |                                                            |
| (name)           |                                      |                                                            |
|                  | ·                                    | Catawba County                                             |
| (date)           | (time)                               | (agency) WP Sel. Sig. 118<br>WP Bell line • (828) 464-3112 |
|                  | ·                                    | WF Dell lille (028) 404-3112                               |
| 7. <u>(name)</u> |                                      |                                                            |
| - ,              |                                      | Cabarrus County                                            |
| (date)           | (time)                               | (agency) WP Sel. Sig. 119                                  |
|                  |                                      | WP Bell line (704) 788-3108                                |

RP/**0**/A/5700/018 Page 1 of 27

## Electronic Emergency Notification Form (ENF) Completion/Transmission

### 1. Electronic Notification Form Logon

NOTE: In order to be able to FAX the ENF you must log on as per the instructions in the back of the Off Site Agency Communicators notebook. DO NOT log on to the computer with your LAN ID.
1.1 IF not already performed, THEN ensure Off-Site Communicator Computer is operational.
Power up the Off Site Agency Communicator computer and log on to the network using the instructions in the back of the Off Site Agency Communicators notebook in the TSC.
Verify the computer internal clock is synchronized with the facility clock in the Emergency Coordinators Area. (Adjust as necessary).

**NOTE:** If the computer or Electronic Notification Form is not operational, report it to the TSC Data Coordinator. Refer to **Enclosures 4.3, 4.4 and 4.5** for manual completion and standard transmission of the Notification Form.

- 1.2 If not already performed, log on to the Electronic Notification Form by performing one of the following:
  - Select the (ERO) Emergency Response Organization option from the DAE My Application.
  - Choose ENF v2.0 CNS\_MNS ERO.

#### OR

- Go to the DAE and search for "Nuclear Generation"
- Select the (ERO) Emergency Response Organization option.
- Select ENF v2.0 CNS MNS ERO.
- Login the Program entering the following information:

User Name: Your Network Logon ID (i.e. JSM7327)

Password: Your Network Password

**Domain:** POWER

**NOTE:** The Plant Status, Plant Summary, Protective Actions, Release, and Met/Offsite Dose indicators at the bottom of the screen are color coded to assure information is being routinely updated. Indicator information is as follows:

Black - information and time conflict

**Green** – information is 0 to 10 minutes old.

**Yellow** – information is 10 to 15 minutes old.

**Red** – information is greater than 15 minutes old

Information for the various Electronic ENF screens should come from the following areas:

Plant Status Screen:

Operations Procedure Support

Plant Summary Screen:

TSC Emergency Coordinator/Off Site Agency Communicator.

Release Screen:

Operations/TSC Dose Assessors (RadDose V data)

Met/Offsite Dose Screen:

TSC Dose Assessors (RadDose V data)

Protective Actions Screen:

Operations/Radiation Protection Manager/TSC Dose Assessors.

Communications Screen:

Offsite Agency Communicator.

### 2. Electronic Notification Form Completion (Create Event)

+ 2.1 Highlight the appropriate station (McGuire) for the event.

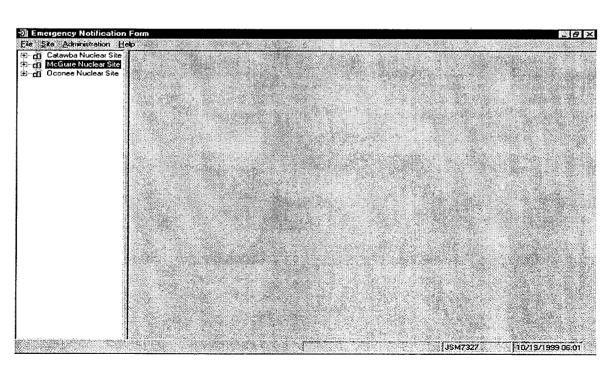

## Electronic Emergency Notification Form (ENF) Completion/Transmission

\_\_\_\_\_ 2.2 Create a new event by performing the following: Select **Site** from the menu, then **New Event.** 

| reate Event                                                    |                                         |
|----------------------------------------------------------------|-----------------------------------------|
| Event Information Type: C Drill C Actual Emerg                 | ency                                    |
| Site: McGuire Nuclear Site                                     |                                         |
| Description:                                                   |                                         |
| Emergency Classification  Notification of Unusual Event  Alert | C Site Area Emergency General Emergency |
| Declared:                                                      | N ' K                                   |
| Message Information                                            |                                         |
| Has a previous message been sent?  Last Message Information    | Ç Yes C No .                            |
| Type: Finitial C Follow-Up                                     | Number: 1                               |
| Transmital Date/Time://                                        |                                         |
| Create Event                                                   | Cancel                                  |

- 2.3 On the Create Event screen, fill in the information from the previous message as follows:
  - For **Event Information** -Select Drill or Actual Emergency
  - For **Description** Indicate the type of Event (ie: Loss of Off-Site Power, 03/08/99 1st Quarter Drill)
  - For **Emergency Classification** Select the appropriate Emergency Classification and time of declaration.
  - For Message Information Has previous message been sent? (Yes or No).

RP/**0**/A/5700/018 Page 4 of 27

Red – Next msg due in <15 minutes or past due.

## Electronic Emergency Notification Form (ENF) Completion/Transmission

| <b>NOTE:</b> The last message information is used to set number, transmittal times, etc) | the automatic functions of the program (ie:          |  |
|------------------------------------------------------------------------------------------|------------------------------------------------------|--|
|                                                                                          |                                                      |  |
| NOTE: For Last Message Information – If previous automatically disabled.                 | us message has not been sent this field is           |  |
| 2.3.1 For Last Message Information –                                                     | If previous message has been sent:                   |  |
| • Select (Initial or Follow-up)                                                          | 2<br>1                                               |  |
| Number (Last Message Number)                                                             | r)                                                   |  |
| Transmittal Date/Time (Last M.)                                                          | essage Transmittal Time)                             |  |
| 2.4 Select <b>Create Event</b> button at the bottom                                      | of the screen. (Event Screen should be created)      |  |
| 2.5 If all information is correct select "Yes" a this event".                            | t the prompt "Are you sure you are ready to create   |  |
| NOTE: For the "Next Msg Due" indicator panel all i                                       | ndicator information is as follows:                  |  |
| Initial Messages:                                                                        | Follow Up Messages:                                  |  |
| Black - information and time conflict  Black - information and time conflict             |                                                      |  |
| <b>Green</b> – Next message due in 10 – 15 minutes.                                      | Green – Next message due in 30 – 60 minutes.         |  |
| <b>Yellow</b> – Next message due in 5 – 9 minutes.                                       | <b>Yellow</b> – Next message due in 15 – 29 minutes. |  |

**Red** – Next message due in < 5 minutes or past due.

#### 3. Plant Status Screen

3.1 Select the "Plant Status" Tab (First Tab on the Event screen.) and perform the following:

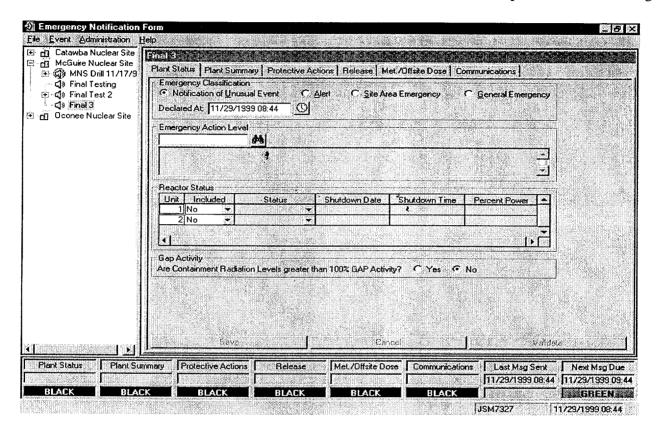

- Verify and update as necessary the "Emergency Classification" and "Declared At:" time field.
- Click on the Emergency Action Level (EAL) pull down menu and select the appropriate Emergency Action Level.
- Once the appropriate EAL has been highlighted, click on the "Select" button.
- In the "Reactor Status" section, select the appropriate unit(s) and status.
- If the Unit(s) is shutdown, verify that the shutdown time and date(s) are correct

NOTE: If you indicate that Gap Activity has been exceeded then you must be in a General Emergency.

- Update the "Gap Activity" status as necessary.
- When all information is completed select the "Save" button.

RP/**0**/A/5700/018 Page 6 of 27

## Electronic Emergency Notification Form (ENF) Completion/Transmission

### 4. Plant Summary Screen

——— 4.1 Select the "Plant Summary" Tab (Second Tab on the Event screen.)

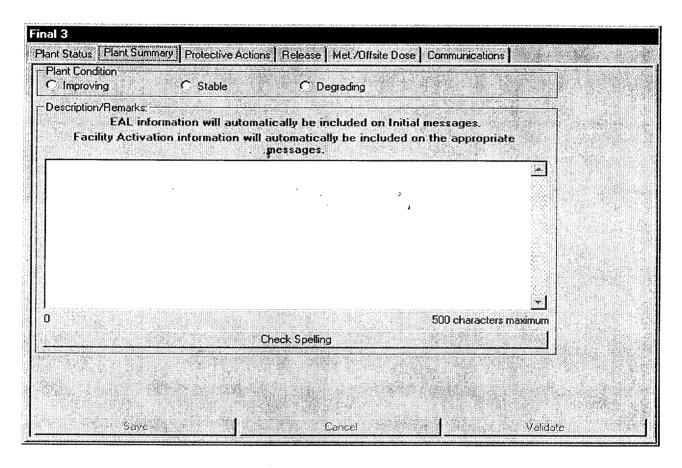

- \_4.2 Under the "Plant Conditions" section select the appropriate condition.
  - **Improving**: Emergency conditions are improving in the direction of a lower classification or termination of the event.
  - **Stable**: The emergency situation is under control. Emergency core cooling systems, equipment, plans, etc. are operating as designed.
  - **Degrading**: Given current and projected plant conditions / equipment status, recovery efforts are not expected to prevent entry into a higher emergency classification or the need to upgrade offsite Protective Action Recommendations.

RP/**0**/A/5700/018 Page 7 of 27

## Electronic Emergency Notification Form (ENF) Completion/Transmission

| NOTE: | 1. Remember to "close the loop" on items from previous notifications.  |  |  |
|-------|------------------------------------------------------------------------|--|--|
|       | 2. EAL information will automatically be included on INITIAL messages. |  |  |

4.3 Under the "Description" section add description of changes since last notification or significant information for the current message. Items to be considered for inclusion are as follows: { 0-M98-2065}

3. Facility activation information will automatically be included on the appropriate message.

- Other unrelated classifiable events (for example, during an Alert, an event which, by itself would meet the conditions for an unusual Event)
- Major/Key Equipment Out of Service
- Emergency response actions underway
- Fire(s) onsite
- Flooding related to the emergency
- Explosions
- Loss of offsite Power
- Core Uncovery
- Core Damage
- MERT activation related to the emergency
- Extraordinary noises audible offsite
- Personnel injury related to the emergency or death
- Transport of injured individuals offsite specify whether contaminated or not
- Site Evacuation/relocation of site personnel
- Saboteurs/Intruders/Suspicious devices/Threats
- Chemical or Hazardous Material Spills or Releases
- Any event causing/requiring offsite agency response
- Any event causing increased media attention
  - 4.4 When input is complete select the "Save" button.

#### 5. Release Screen

5.1 Select the "Release" Tab (Fourth Tab on the Event screen.)

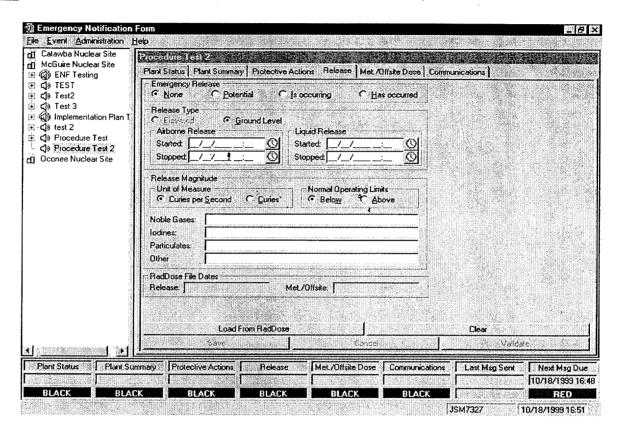

- Select the appropriate Emergency Release condition (i.e. None, Potential, etc.).
- If "None" is selected select the "Save" button and Go To section 6. ( Met/Offfsite Dose Screen)
- Verify that "Ground Level" Release is selected.
- Verify with the TSC Dose Assessors that the RadDose data is ready to be loaded.
- After verification select "Load From RadDose" button.
- At the confirmation prompt verify that the time and date for the Raddose information is correct and select "Yes".
- After data verification select the "Save" button.

### 6. Met/Offsite Dose Screen

6.1 Select the "Met/Offsite Dose" Tab (Fifth Tab on the Event screen.)

| rocedure Test 2                        |                                                                                                    |                                                                                                    |
|----------------------------------------|----------------------------------------------------------------------------------------------------|----------------------------------------------------------------------------------------------------|
| Plant Status   Plant Sun               | nmary   Protective Actions   Release   Met /Offsite D                                                                                                    | ose Communications                                                                                                    |
| Offsite Dosage Estima<br>• Ne <u>w</u> | ate<br>C <u>U</u> nchanged                                                                                                    |                                                                                                    |
| Projection Time:                       |                                                                                                    |                                                                                                    |
| Estimated <u>D</u> uration:            | hrs                                                                                                    |                                                                                                    |
|                                        | • TEDE mrem • Thyroid CDE mrem                                                                                                    |                                                                                                    |
| Site Boundary:                         |                                                                                                    |                                                                                                    |
| 2 miles                                | The second of the second of th |                                                                                                    |
| 5 miles                                |                                                                                                    |                                                                                                    |
| 10 miles:                              |                                                                                                    |                                                                                                    |
| Meteorological Data                    |                                                                                                    |                                                                                                    |
| Wind <u>Direction</u> :                | * (degrees)                                                                                                    |                                                                                                    |
| Stability Class:                       |                                                                                                    |                                                                                                    |
| <u>S</u> peed:                         | mph A                                                                                                    |                                                                                                    |
| Precipitation:                         | inches / 15 mins; of                                                                                                    |                                                                                                    |
| RadDose File Dates                     |                                                                                                    |                                                                                                    |
| Release:                               | Met./Offsite:                                                                                                    |                                                                                                    |
|                                        |                                                                                                    |                                                                                                    |
|                                        |                                                                                                    |                                                                                                    |
| Legisland Le                           | oad From RadDose                                                                                                    | Clear of the control of the control |
| Sava                                   | Cancel Cancel                                                                                                    | Validate                                                                                                    |

- Verify with the TSC Dose Assessors that the RadDose data is ready to be loaded.
- After verification select "Load From RadDose" button.
- At the confirmation prompt verify that the time and date for the RadDose information is correct and select "Yes".
- After data verification select the "Save" button.

#### 7. Protective Actions Screen

**NOTE:** The Protective Actions Screen is only enabled when you are in a General Emergency Classification.

7.1 Select the "Protective Actions" Tab (Third Tab on the Event screen.)

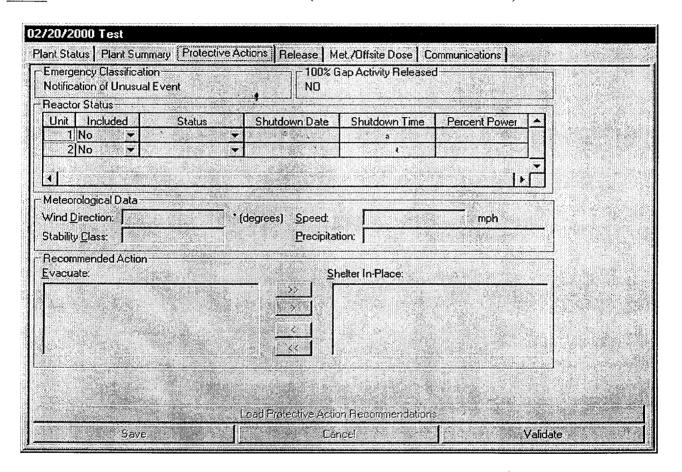

- If the Emergency Classification **IS NOT** a General Emergency select the "Validate" button and GO TO Step 8.
- If the Emergency Classification **IS** a General Emergency select "Load Protective Action Recommendations".
- After the protective action recommendations are verified select the "Save" button.

RP/**0**/A/5700/018 Page 11 of 27

## Electronic Emergency Notification Form (ENF) Completion/Transmission

| O | $\sim$ | •      | 4 *    | <b>a</b> |
|---|--------|--------|--------|----------|
| х | ( Amn  | บบบา   | ITIANC | Screen   |
| • | $\sim$ | 141114 |        |          |

- 8.1 Select Communications tab at the top right of the Event Screen. (Last Tab on the Event screen)
- \_\_\_\_\_8.3 Complete the applicable information in the "Event Management" section as follows:
  - Select the "Managing Site".
  - Select and validate the appropriate facility (TSC or EOF) activation time.

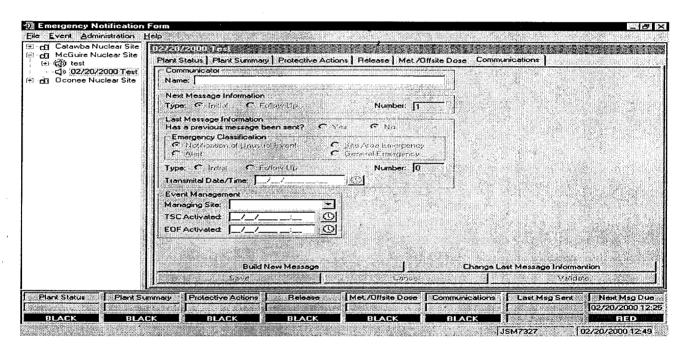

**NOTE:** Last Message information should be automatically populated if a previous message has been sent. If a previous message has not been sent this portion of the screen should be disabled.

- Once all applicable information has been completed select "Save".
- 8.4 Periodically validate information on the on the screens by reviewing the screen information and selecting the **Validate** button on the bottom right of the screen. (This will update the screens to Green Status).
- 8.5 If information needs to be updated, make the appropriate changes and then select the **Save** button on the bottom right of the screen. (This will also update the Communicator Indicator).

RP/**0**/A/5700/018 Page 12 of 27

# Electronic Emergency Notification Form (ENF) Completion/Transmission

| 9. Building a Message | 9. | Buildi | ng a | Message |
|-----------------------|----|--------|------|---------|
|-----------------------|----|--------|------|---------|

|         | When it is time to develop a message to be communicated to the Off-site agencies, perform the following:                                                                                  |
|---------|----------------------------------------------------------------------------------------------------|
| NOTE: C | Contact the responsible group if information needs to updated or validated                                                                                                    |
|         | • Verify Status indicators for the various screens at the bottom of the screen are current.                                                                                               |
|         | • Select the Communications screen, then select the <b>Build New Message</b> bar at the bottom of the screen. Information from the various screens will be incorporated into the message. |
|         | • Review the form to verify information is correct.                                                                                                    |
| _ 9.2 1 | f information needs to be revised, select Message from the Toolbar, then Edit.                                                                                                    |
|         | • Make changes as necessary and inform the responsible group of those changes.                                                                                                    |
|         | • When editing is complete, select Save.                                                                                                    |
|         | • To return to the message form, select Message from the Toolbar, then Preview Message.                                                                                                   |
|         | • If message is correct, print out a copy by selecting Message from the Toolbar, then Print.                                                                                              |
| _ 9.3 I | Have the TSC Emergency Coordinator review and sign the form.                                                                                                    |
| 10. Tra | nsmitting Message                                                                                                    |
| 10.1    | Locate a copy the Authentication Code Word List.                                                                                                    |
| 10.2    | For Initial Notifications (15 Minutes) proceed to Section 11.                                                                                                    |
| 10.3    | For Follow-up Notifications, proceed to Section 12.                                                                                                    |
| 10.4    | For Termination Notifications, proceed to Section 13.                                                                                                    |
|         |                                                                                                    |

#### 11. Transmission of Initial Notifications

#### NOTE:

- 1. All <u>initial</u> notifications shall be communicated verbally within 15 Minutes of Emergency Classification declaration. **Avoid using abbreviations or jargon likely to be unfamiliar to states and counties**. If any information is not available or not applicable, say "Not available" or "Not Applicable". Do not abbreviate "N.A." because this is ambiguous.
- 2. If Selective Signaling is not operational, the bell telephones lines may be used to call agencies individually or see **Enclosure 4.6** for radio instructions.
- 3. If the ENF Fax program is not operational refer to **Enclosure 4.7** for additional instructions.
- 11.1 Once the ENF has been approved, one Off Site Agency Communicator shall perform steps 11.2 11.5 while another Off Site Agency Communicator establishes contacts as per step 11.6

**NOTE:** The "Export to Web" and "Send E-Mail" boxes will be either checked or unchecked. Unless directed otherwise, leave the "Export to Web" and "Send E-Mail" boxes as they are when the "Fax Message" Prompt appears.

11.2 To fax the electronic form, Select Message from the Toolbar, THEN Fax.

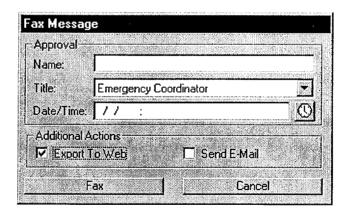

- Enter the Name, Title, and Date/Time from Line 16 of the ENF.
- Select the Fax Button on this panel.

RP/**0**/A/5700/018 Page 14 of 27

## Electronic Emergency Notification Form (ENF) Completion/Transmission

\_ 11.3 Select "Yes" on confirmation panel if ready to fax the form.

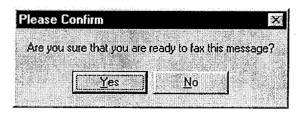

**NOTE:** The AT&T Fax Sender Panel should now be initialized and appear on the screen.

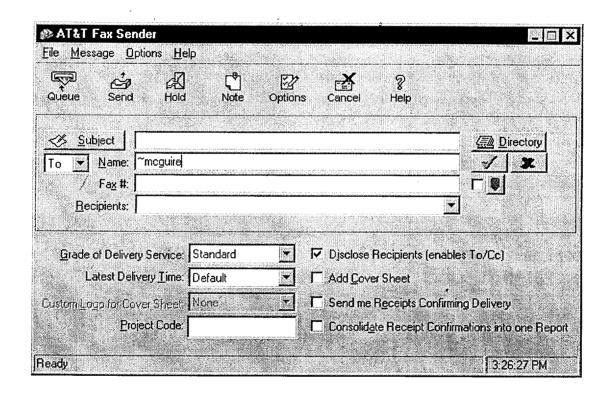

- On ATT Fax Sender Panel, Type **~mcguire** in the Name block.
- 11.5 Perform the following:
  - Click the Green colored "check mark symbol" ( $\sqrt{\phantom{0}}$ ) at the right of the block at the top of the panel. (The Name block information will be transferred to the Recipient block.)
  - Then, select the **Send** button at the top of the panel (**The ENF will be Faxed to the agencies** simultaneously).

RP/**0**/A/5700/018 Page 15 of 27

## Electronic Emergency Notification Form (ENF) Completion/Transmission

• Select "OK" on reminder panel for setting the transmittal time and date.

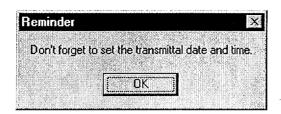

- IF desired, monitor the fax status by clicking the AT&T Mail button at the bottom of the screen (ie: maximize the program).
- IF the fax program does not appear to be working, (ie: fax not being transmitted). Refer to Enclosure 4.4 for alternate fax instructions.

**NOTE:** Allow 4 to 5 minutes if it is desired that the Notification form be received by the agencies prior to contacting them by phone.

- 11.6 Establish communications with the Off-site Agencies via the Selective Signaling Phone per the following:
  - Activate the Group Call function by dialing \*1 and verify that all available agencies answer. At least one attempt using the individual selective signaling code must be made for the missing agencies. Proceed with the notification promptly after an attempt to get the missing agencies on the line.

**NOTE:** The transmittal time will need to be handwritten on the copy of the ENF that the Emergency Coordinator has previously signed.

- When all available parties are verified on the line, document that this is the transmittal time.
- Read the following statement "This is McGuire Nuclear Station TSC. This is a drill or actual emergency (whichever applies).
- Verify that all Agencies have received the Faxed ENF. (If ENF has not been received ask agencies to get a blank ENF and tell them that you will provide the information.)
- Read the information on the ENF; line by line, to the Off-site Agencies.

•

RP/**0**/A/5700/018 Page 16 of 27

### Electronic Emergency Notification Form (ENF) Completion/Transmission

**NOTE:** Authentication Code should be hand written into the signed ENF form.

- For Initial Notifications, when you reach item #4, ask the State or a County to authenticate the message. The agency should give you a number to which you will reply with the appropriate code word. Write the number and code word on the form.
- After the information has been covered, inform the agencies the following: "This concludes message # \_\_\_\_. Are there any questions?"
- Obtain the names of the agency representatives. Record the names on the back of the hard copy of the ENF or use a copy of page 2 of Enclosure 4.1.
- Continuous attempts to contact missing agencies must be made using commercial lines, radio etc., if unable to complete the notifications as per 11.6. Document the times these agencies were contacted on the back of the notification form.
- After message transmission is complete, select **Message** from the toolbar, then choose "Set Transmittal Date/Time".
- Select "Yes" at the prompt if the Fax was successfully sent.

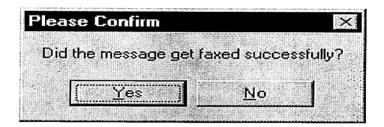

NOTE: The transmittal date and time will be automatically populated on the message.

• Complete the message transmittal Date and Time and select "Save"

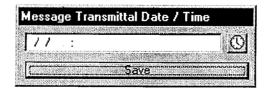

### RP/**0**/A/5700/018 Page 17 of 27

## Electronic Emergency Notification Form (ENF) Completion/Transmission

• At the confirmation prompt select "Yes" if you are ready to update this message.

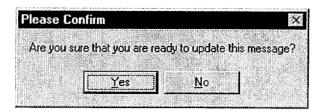

\_\_ 11.7 Write the authentication Number and Codeword on the ENF.

NOTE: Authentication of a request is only required if a séparate call is received. If information is requested while still on Selective Signaling no authentication is required.

- \_\_\_\_ 11.8 If a question is outside of ENF information, do not answer the question but perform the following:
  - Authenticate the request (if question is a return call, you give the number).
  - Have the request evaluated by the TSC Emergency Coordinator.
  - Document the question, answer, and have the TSC Emergency Coordinator sign.
  - Document the time the answer was provided to the Off-site Agency.
- 11.9 Provide copies of the transmitted message form to the following:{PIP 0-M-99-0911}:
  - Emergency Coordinator
  - NRC Communicator
  - Site Evacuation Coordinators
  - Offsite Dose Assessors
  - Emergency Planner
  - Drill Coordinator (During drills only).

RP/**0**/A/5700/018 Page 18 of 27

## Electronic Emergency Notification Form (ENF) Completion/Transmission

\_ 11.10 To perform follow up messages, or new initial messages once an event has been created, select the desired event title and return to Section 3 of this enclosure.

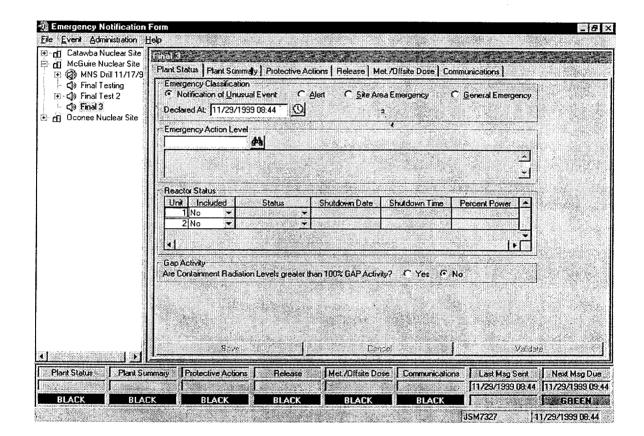

### 12. Transmission of Follow-up Notification

NOTE: The "Export to Web" and "Send E-Mail" boxes will be either checked or unchecked. Unless directed otherwise, leave the "Export to Web" and "Send E-Mail" boxes as they are when the "Fax Message" Prompt appears.

12.1 To fax the electronic form, Select Message from the Toolbar, THEN Fax.

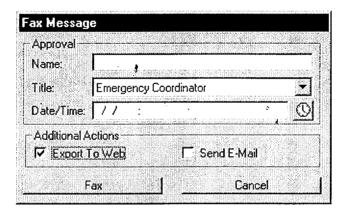

- Enter the Name, Title, and Date/Time from Line 16 of the ENF.
- Select the Fax Button on this panel
- Select "Yes" on confirmation panel if ready to fax the form

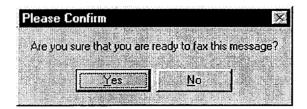

### RP/**0**/A/5700/018 Page 20 of 27

## Electronic Emergency Notification Form (ENF) Completion/Transmission

**NOTE:** The AT&T Fax Sender Panel should now be initialized and appear on the screen.

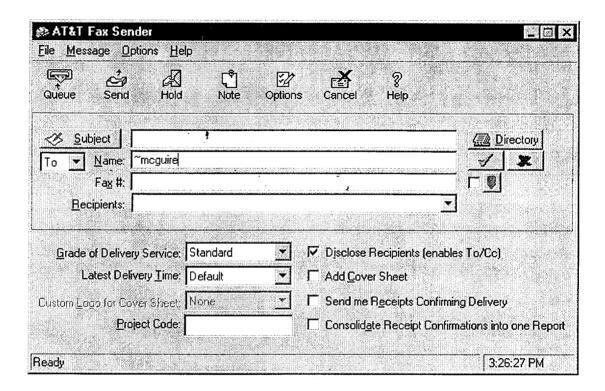

#### 12.2 Perform the following:

- On ATT Fax Sender Panel, Type ~mcguire in the Name block.
- Click the Green colored "check mark symbol" ( $\sqrt{\phantom{a}}$ ) at the right of the block at the top of the panel. (The Name block information will be transferred to the Recipient block.)
- Then, select the **Send** button at the top of the panel (**The ENF** will be **Faxed to the agencies** simultaneously).
- Select "OK" on reminder panel for setting the transmittal time and date.

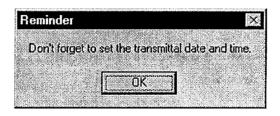

RP/**0**/A/5700/018 Page 21 of 27

## Electronic Emergency Notification Form (ENF) Completion/Transmission

**NOTE:** Allow 4 to 5 minutes if it is desired that the Notification form be received by the agencies prior to contacting them by phone.

- IF desired, monitor the fax status by clicking the AT&T Mail button at the bottom of the screen (ie: maximize the program).
- IF the fax program does not appear to be working, (ie: fax not being transmitted). Refer to Enclosure 4.4 for alternate fax instructions.
- 12.3 Establish communications with the Off-site Agencies via the Selective Signaling Phone per the following:
  - Activate the Group Call function by dialing \* 1 and verify that each agency answers. (If all agencies do not answer the group call, dial the specific agency individually).
  - Verify that all Agencies have received the Faxed ENF. (If ENF has not been received ask agencies to get a blank ENF and tell them that you will provide the information.)
  - Ask if there are any questions, regarding the Follow-up ENF information.
  - Obtain the names of the agency representatives. Record the names on the back of the hard copy of the ENF or use a copy of page 2 of Enclosure 4.1.
  - After message transmission is complete, select **Message** from the toolbar, then choose "**Set Transmittal Date/Time**".
  - Select "Yes" at the prompt if the Fax was successfully sent.

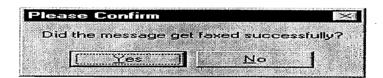

NOTE: The transmittal date and time will be automatically populated on the message.

• Complete the message transmittal Date and Time and select "Save".

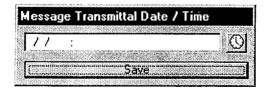

### RP/**0**/A/5700/018 Page 22 of 27

## Electronic Emergency Notification Form (ENF) Completion/Transmission

• At the confirmation prompt select "Yes" if you are ready to update this message.

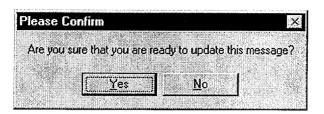

**NOTE:** Authentication of a request is only required if a separate call is received. If information is requested while still on Selective Signaling no authentication is required.

- 12.4 If a question is outside of ENF information, do not answer the question but perform the following:
  - Authenticate the request (if question is a return call, you give the number).
  - Have the request evaluated by the TSC Emergency Coordinator.
  - Document the question, answer, and have the TSC Emergency Coordinator sign.
  - Document the time the answer was provided to the Off-site Agency.
- 12.5 Repeat the previous step as necessary to communicate answers to questions concerning other Follow Up notifications.
- 12.6 Provide copies of the transmitted message form to the following:{PIP 0-M-99-0911}:
  - Emergency Coordinator
  - NRC Communicator
  - Site Evacuation Coordinators
  - Offsite Dose Assessors
  - Emergency Planner
  - Drill Coordinator (During drills only).

### 13. Termination Message

NOTE:

- 1. Termination notifications are communicated verbally.
- 2. Termination notification is marked as a Follow-up.
- 13.1 From the Menu bar for the specific Event, Select Event, Then select Terminate Event

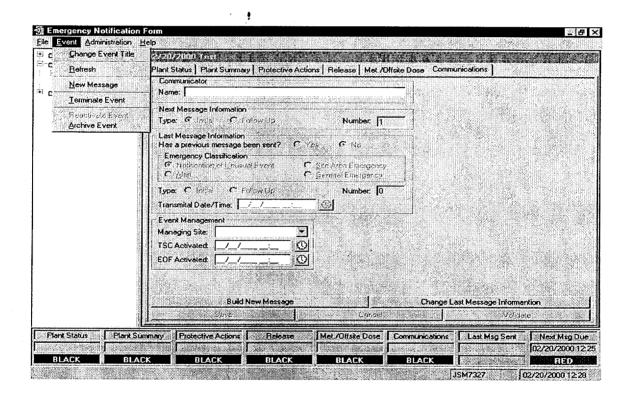

13.2 Enter Termination Time and Date, then Click **OK**.

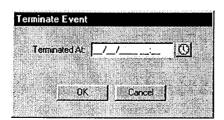

RP/**0**/A/5700/018 Page 24 of 27

## Electronic Emergency Notification Form (ENF) Completion/Transmission

\_ 13.3 Confirm that event is ready to be Terminated by clicking "Yes"

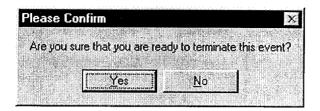

- \_ 13.4 Message will be generated with appropriate information.
  - If information needs to be revised, select Message from the Toolbar, THEN Edit.
  - Make changes as necessary and inform the responsible group of those changes.
  - When editing is complete, select Save.
  - To return to the message form, select **Message** from the Toolbar, THEN **Preview**.
  - 13.5 Review the form to verify information is correct.
- If message is correct, print out a copy by selecting Message from the Toolbar, then Print.
- Have the TSC Emergency Coordinator review and sign the form.

**NOTE:** The "Export to Web" and "Send E-Mail" boxes will be either checked or unchecked. Unless directed otherwise, leave the "Export to Web" and "Send E-Mail" boxes as they are when the "Fax Message" Prompt appears.

- 13.6 Once approved, fax the Electronic form by performing the following:
  - Select Message from the Toolbar, THEN Fax.

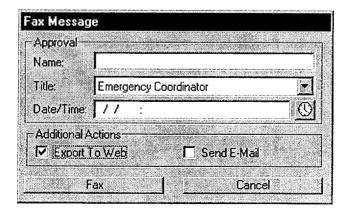

## RP/**0**/A/5700/018 Page 25 of 27

## Electronic Emergency Notification Form (ENF) Completion/Transmission

- Enter the Name, Title, and Date/Time from Line 16 of the ENF.
- Select the Fax Button on this panel.
- Select "Yes" on confirmation panel if ready to fax the form.

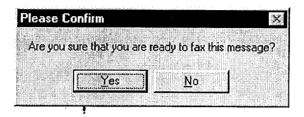

**NOTE:** If the Electronic Notification Form Fax process is not operational, refer to Enclosure 4.7 for alternate Fax instructions.

- On ATT Fax Sender Panel, Type ~mcguire in the Name block.
- Click the Green colored "check mark symbol" ( $\sqrt{\phantom{a}}$ ) at the right of the block at the top of the panel. (The Name block information will be transferred to the Recipient block.)
- Then, select the Send button at the top of the panel (The ENF will be Faxed to the agencies simultaneously).
- Select "OK" on reminder panel for setting the transmittal time and date.

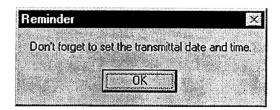

**NOTE:** Allow 4 to 5 minutes if it is desired that the Notification form be received by the agencies prior to contacting them by phone.

- IF desired, monitor the fax status by clicking the AT&T Mail button at the bottom of the screen (ie: maximize the program).
- IF the fax program does not appear to be working, (ie: fax not being transmitted). Refer to Enclosure 4.4 for alternate fax instructions.

RP/**0**/A/5700/018 Page 26 of 27

# Electronic Emergency Notification Form (ENF) Completion/Transmission

NOTE: For Follow-up messages, the transmittal time will be the time the message is faxed.

- 13.7 Establish communications with the Off-site Agencies via the Selective Signaling Phone per the following:
  - Activate the Group Call function by dialing \* 1 and verify that each agency answers. (If all agencies do not answer the group call, dial the specific agency individually).
  - Verify that all Agencies have received the Faxed ENF. (If ENF has not been received ask agencies to get a blank ENF and that you will provide the information.)
  - Ask if there are any questions, regarding the Termination ENF information.
  - Obtain the names of the agency representatives. Record the names on the back of the hard copy of the ENF or use a copy of page 2 of Enclosure 4.1.
  - After message transmission is complete, select **Message** from the toolbar, then choose "Set Transmittal Date/Time".
  - Select "Yes" at the prompt if the Fax was successfully sent.

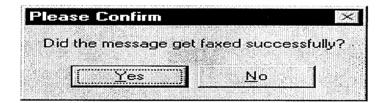

**NOTE**: The transmittal date and time will be automatically populated on the message.

Complete the message transmittal Date and Time and select "Save".

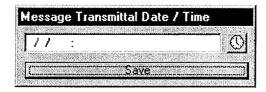

## RP/**0**/A/5700/018 Page 27 of 27

# Electronic Emergency Notification Form (ENF) Completion/Transmission

• At the confirmation prompt select "Yes" if you are ready to update this message.

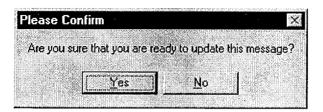

**NOTE:** Authentication of a request is only required if a separate call is received. If information is requested while still on Selective Signaling no authentication is required.

13.8 If a question is outside of ENF information, do not answer the question but perform the following:

- Authenticate the request (if question is a return call, you give the number).
- Have the request evaluated by the TSC Emergency Coordinator.
- Document the question, answer, and have the TSC Emergency Coordinator sign.
- Document the time the answer was provided to the Off-site Agency.
- 13.9 Provide copies of the transmitted message form to the following:{PIP 0-M-99-0911}:
  - Emergency Coordinator
  - Emergency Planner
  - NRC Communicator
  - Offsite Dose Assessors
  - Site Evacuation Coordinators
  - Drill Coordinator (During drills only).

# Manual Initial Notification Completion/Transmission

## 1. COMPLETION OF THE EMERGENCY NOTIFICATION FORM

**NOTE:** ONLY items 1 - 10, 15 and 16 are required. Items 11 - 14 may be skipped.

## 1.1 Complete the Emergency Notification Form as follows:

| Item# | Action                                                                                                    | Source of Information    |
|-------|----------------------------------------------------------------------------------------------------|--------------------------|
| 1.    | Check the appropriate blocks.  NOTE: Message #'s are sequentially numbered throughout the drill/emergency.                                                                                                    |                          |
| 2.    | Write in the unit or units affected.  NOTE: REPORTED BY: is the communicator's name.                                                                                                    |                          |
| 3.    | Write in the transmittal time. This is the time you verify all agencies are on the line. Write in the date.                                                                                                    |                          |
| 4.    | Authentication will be completed while transmitting the notification to the state and counties.                                                                                                    |                          |
| 5.    | Check the appropriate classification.                                                                                                    | OPS Procedure<br>Support |
| 6.    | Write the time and date the current classification is declared.                                                                                                    | OPS Procedure<br>Support |
| 7.    | <b>NOTE:</b> Reference RP/0/A/5700/000, (Classification of Emergency).                                                                                                    | OPS Procedure<br>Support |
|       | Enter a brief description of the reason for declaring the emergency classification (in layman's terms if possible). <b>DO NOT</b> use system abbreviations, acronyms or jargon that may cause confusion. Instead, write out the description in long hand. Be sensitive to the fact that certain descriptive technical terms may elicit unanticipated reactions from others. {PIP 0-M98-2065} |                          |

# Manual Initial Notification Completion/Transmission

RP/**0**/A/5700/018 Page 2 of 5

| 8. | Mark appropriate plant condition. {PIP 0-M97-4210 NRC-1}                                                                                                    | OPS Procedure            |
|----|----------------------------------------------------------------------------------------------------|--------------------------|
|    | • Improving: Emergency conditions are improving in the direction of a lower classification or termination of the event.                                                                                                    | Support                  |
|    | Stable: The emergency situation is under control. Emergency core cooling systems, equipment, plans, etc., are operating as designed.                                                                                                    |                          |
|    | Degrading: Given current and projected plant conditions / equipment status, recovery efforts are not expected to prevent entry into a higher emergency classification or the need to upgrade offsite Protective Action Recommendations. |                          |
| 9. | Write the time and date of Reactor Shutdown or Reactor Power level as applicable.                                                                                                    | OPS Procedure<br>Support |

# Manual Initial Notification Completion/Transmission

RP/**0**/A/5700/018 Page 3 of 5

| 10. | NOTE: 1. An emergency release is any unplanned, quantifiable discharge to the environment associated with a declared emergency event.  (This definition is based on an NRC commitment made on 11/30/90 following McGuire's Steam Generator Tube Rupture.) {PIP 0-M97-4256} | R.P. Shift/Dose Assessors |
|-----|----------------------------------------------------------------------------------------------------|---------------------------|
|     | 2. Notify the OSM if box C or Box D is checked.                                                                                                    |                           |
|     | Check the appropriate box for emergency release.                                                                                                    |                           |
|     | A. NONE: clearly no emergency release is occurring or has occurred                                                                                                    |                           |
|     | B. POTENTIAL: discretionary option for the EC or EOFD.                                                                                                    |                           |
|     | • C. IS OCCURRING: meets the specified conditions.                                                                                                    |                           |
|     | • D. HAS OCCURRED: previously metathe specified conditions.                                                                                                    |                           |
|     | Base the determination of emergency release on:                                                                                                    |                           |
|     | • EMF readings,                                                                                                    |                           |
|     | <ul> <li>containment pressure and other indications,</li> </ul>                                                                                                    |                           |
|     | field monitoring results,                                                                                                    |                           |
|     | <ul> <li>knowledge of the event and its impact on systems operation and<br/>resultant release paths.</li> </ul>                                                                                                    |                           |
|     | An emergency release is occurring if any one or more of the following bulleted conditions are met associated with declared emergency:                                                                                                    |                           |
|     | <ul> <li>Either containment particulate, gaseous, iodine monitor (EMFs<br/>38,39 and/or 40) readings indicate an increase in activity,</li> </ul>                                                                                                    |                           |
|     | <u>OR</u>                                                                                                    |                           |
|     | Containment monitor (EMFs 51A and/or 51B) readings indicate greater than 1.5R/hr,                                                                                                    |                           |
|     | AND                                                                                                    |                           |
|     | Either containment pressure is greater than 0.3 psig,                                                                                                    |                           |
|     | <u>OR</u>                                                                                                    |                           |
|     | An actual containment breach is known to exist.                                                                                                    |                           |
|     | <ul> <li>Unit vent particulate, gaseous, iodine monitor (EMFs 35,36,<br/>and/or 37) readings indicate an increase in activity.</li> </ul>                                                                                                    |                           |
|     | <ul> <li>Condenser air ejector exhaust monitor (EMF 33) or other alternate<br/>means indicate Steam Generator tube leakage.</li> </ul>                                                                                                    |                           |
|     | <ul> <li>Confirmed activity in the environment reported by Field<br/>Monitoring Teams(s).</li> </ul>                                                                                                    |                           |
|     | Knowledge of the event and its impact on systems operation and                                                                                                    |                           |

resultant release paths.

# Manual Initial Notification Completion/Transmission

| 15. | Mark appropriate recommended protective actions.    | R.P. Shift/Dose<br>Assessors |
|-----|-----------------------------------------------------|------------------------------|
| 16. | Have the Emergency Coordinator approve the message. | Emergency<br>Coordinator     |

#### 2. TRANSMISSION OF THE EMERGENCY NOTIFICATION FORM

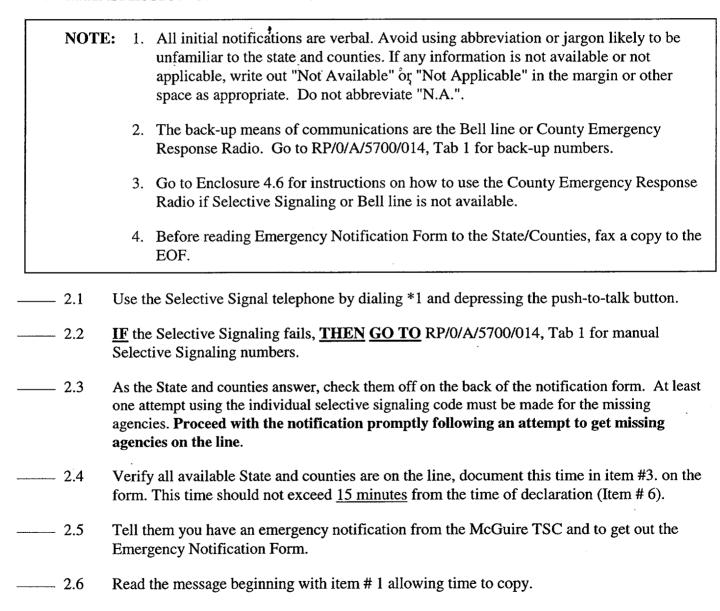

# Manual Initial Notification Completion/Transmission

RP/**0**/A/5700/018 Page 5 of 5

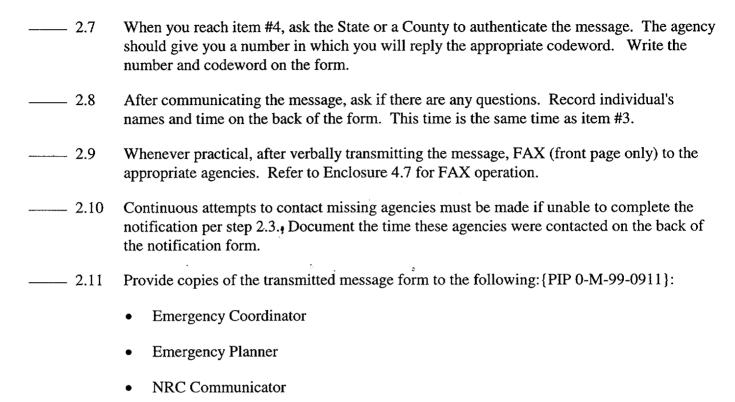

Offsite Dose Assessors

Site Evacuation Coordinators

Drill Coordinator (During drills only).

### Manual Follow-Up Notification Completion/Transmission

RP/**0**/A/5700/018 Page 1 of 6

### 1. COMPLETION OF THE EMERGENCY NOTIFICATION FORM

1.1 Complete the Emergency Notification Form as follows:

NOTE: If items 8 - 14 have not changed from the previous message, only items 1 - 7 and 15 and 16 are required to be completed. Avoid using abbreviation or jargon likely to be unfamiliar to the state and counties. If any information is not available or not applicable, write out "Not Available" or "Not Applicable" in the margin or other space as appropriate. Do not abbreviate "N.A.".

| Item # | Action                                                                                                    | Source of Information    |
|--------|----------------------------------------------------------------------------------------------------|--------------------------|
| 1.     | Check the appropriate blocks. <b>NOTE:</b> Message #'s are sequentially numbered throughout the drill/emergency.                 |                          |
| 2.     | Write in the unit or units affected. NOTE: REPORTED BY: is the communicator's name.                                              |                          |
| 3.     | Write in the transmittal time. This is the time you place the Emergency Notification Form in the FAX machine. Write in the date. |                          |
| 4.     | Authentication is not necessary when FAXing to the state and counties.                                                           |                          |
| 5.     | Check the appropriate classification.                                                                                            | OPS Procedure<br>Support |
| 6.     | Write the time and date the current classification is declared.                                                                  | OPS Procedure<br>Support |

# Manual Follow-Up Notification Completion/Transmission

RP/**0**/A/5700/018 Page 2 of 6

7. **NOTE:** Reference RP/0/A/5700/000, (Classification of Emergency).

OPS Procedure Support

Enter a brief description of the reason for declaring the emergency classification (in layman's terms, if possible). <u>DO NOT</u> use system abbreviations, acronyms or jargon which may cause confusion. Instead, write out the description in long hand. Be sensitive to the fact that certain descriptive technical terms may elicit unanticipated reactions from others. {PIP 0-M98-2065}

In addition, provide a description of changes in plant conditions since the last notification. Items to be considered for inclusion are as follows: { 0-M98-2065}

- Other unrelated classifiable events (for example, during an Alert, an event which, by itself would meet the conditions for an unusual Event)
- Major/Key Equipment Out of Service
- Emergency response actions underway
- Fire(s) onsite
- Flooding related to the emergency
- Explosions
- Loss of offsite Power
- Core Uncovery
- Core Damage
- Medical Emergency Response Team activation related to the emergency
- · Personnel injury related to the emergency or death
- Transport of injured individuals offsite specify whether contaminated or not
- Site Evacuation/relocation of site personnel
- Saboteurs/Intruders/Suspicious devices/Threats
- Chemical or Hazardous Material Spills or Releases
- Extraordinary noises audible offsite
- Any event causing/requiring offsite agency response
- Any event causing increased media attention
- Remember to "close the loop" on items from previous notifications.

# Manual Follow-Up Notification Completion/Transmission

| 8. | Mark appropriate plant condition. {PIP 0-M97-4210 NRC-1}                                                                                                    | OPS Procedure            |
|----|----------------------------------------------------------------------------------------------------|--------------------------|
|    | • Improving: Emergency conditions are improving in the direction of a lower classification or termination of the event.                                                                                                    | Support                  |
|    | • Stable: The emergency situation is under control. Emergency core cooling systems, equipment, plans, etc., are operating as designed.                                                                                                    |                          |
|    | Degrading: Given current and projected plant conditions/equipment status, recovery efforts are not expected to prevent entry into a higher emergency classification or the need to upgrade offsite Fire Protective Action Recommendations. |                          |
| 9. | Write the time and date of Reactor Shutdown or Reactor Power level as applicable.                                                                                                    | OPS Procedure<br>Support |

# Manual Follow-Up Notification Completion/Transmission

| 10. | NOTE: 1. An emergency release is any unplanned, quantifiable discharge to the |  |  |
|-----|-------------------------------------------------------------------------------|--|--|
|     | environment associated with a declared emergency event. (This definition      |  |  |
|     | is based on an NRC commitment made on 11/30/90 following McGuire's            |  |  |
|     | Steam Generator Tube Rupture.) {PIP 0-M97-4256}                               |  |  |
|     | 2. Notify the OSM if box C or Box D is checked.                               |  |  |

R.P. Shift/Dose Assessors

Check the appropriate box for emergency release.

- A. NONE: clearly no emergency release is occurring or has occurred
- B. POTENTIAL: discretionary option for the EC or EOFD.
- C. IS OCCURRING: meets the specified conditions.
- D. HAS OCCURRED: previously met the specified conditions.

Base the determination of emergency release on:

- · EMF readings,
- containment pressure and other indications,
- field monitoring results,
- knowledge of the event and its impact on systems operation and resultant release paths.

An emergency release is occurring if any one or more of the following bulleted conditions are met associated with declared emergency:

Either containment particulate, gaseous, iodine monitor (EMFs 38,39 and/or 40) readings indicate an increase in activity,

#### <u>OR</u>

Containment monitor (EMFs 51A and/or 51B) readings indicate greater than 1.5R/hr,

### AND

Either containment pressure is greater than 0.3 psig,

#### OR

An actual containment breach is known to exist.

- Unit vent particulate, gaseous, iodine monitor (EMFs 35,36, and/or 37) readings indicate an increase in activity.
- Condenser air ejector exhaust monitor (EMF 33) or other alternate means indicate Steam Generator tube leakage.
- Confirmed activity in the environment reported by Field Monitoring Teams(s).
- Knowledge of the event and its impact on systems operation and resultant release paths.

# Manual Follow-Up Notification Completion/Transmission

RP/**0**/A/5700/018 Page 5 of 6

| Item# | Action                                                                                                    | Source of Information        |
|-------|----------------------------------------------------------------------------------------------------|------------------------------|
| 11.   | Indicate type of release and time/date. Mark Ground Level for any airborne releases.                                                                                                | R.P. Shift/Dose<br>Assessors |
| 12.   | Indicate release magnitude and whether release is above or below normal operating limits.                                                                                           | R.P. Shift/Dose<br>Assessors |
| 13.   | Write estimate of projected offsite dose and estimated duration. Check new or unchanged. If unchanged from the previous notification, the information does not have to be repeated. | R.P. Shift/Dose<br>Assessors |
| 14.   | Provide meteorological data.                                                                                                    | R.P. Shift/Dose<br>Assessors |
| 15.   | Mark appropriate recommended protective actions.                                                                                                    | R.P. Shift/Dose<br>Assessors |
| 16.   | Have the Emergency Coordinator approve the message.                                                                                                    | Emergency<br>Coordinator     |

### 2. TRANSMISSION OF THE EMERGENCY NOTIFICATION FORM

NOTE: For routine, follow-up notifications, FAX a copy of the notification form instead of verbally transmitting the message. (Front page only) This applies only if the message does not involve a change in the emergency classification or the protective action recommendations or a termination of the emergency. Call each agency to verify they received the message.

2.1 Insert the Emergency Notification Form face down in the Automatic Document Feeder on the FAX.

2.2 Press GROUP FAX".

2.3 Verify the State and Counties received the FAX by calling them.

Ask if there are any questions on the Emergency Notification Form, then write down the individuals' names on the back of the form.

# Manual Follow-Up Notification Completion/Transmission

RP/**0**/A/5700/018 Page 6 of 6

- 2.5 Provide copies of the transmitted message form to the following:{PIP 0-M-99-0911}:
  - Emergency Coordinator
  - Emergency Planner
  - NRC Communicator
  - Offsite Dose Assessors
  - Site Evacuation Coordinators
  - Drill Coordinator (During drills only).

# Manual Termination Notification Completion/Transmission

## 1. COMPLETION OF THE EMERGENCY NOTIFICATION FORM

1.1 Complete the Emergency Notification Form as follows:

**NOTE:** A termination message should be marked a FOLLOW-UP on the Emergency Notification Form.

| Item# | Action                                                                                                    | Source of Information |
|-------|----------------------------------------------------------------------------------------------------|-----------------------|
| 1.    | Check the appropriate blocks. <b>NOTE:</b> Message #'s are sequentially numbered throughout the drill/emergency.      |                       |
| 2.    | Write in the unit or units affected. <b>NOTE:</b> REPORTED BY: is the communicator's name.                            |                       |
| 3.    | Write in the transmittal time. This is the time you verify all available agencies are on the line. Write in the date. |                       |
| 4.    | Authentication will be completed while transmitting the notification to the state and counties.                       |                       |
| 5.    | Check the appropriate classification.                                                                                 | OPS Procedure Support |
| 6.    | Write the time and date of termination.                                                                               | OPS Procedure Support |
| 16.   | Have the Emergency Coordinator approve the message                                                                    | Emergency Coordinator |

## Manual Termination Notification Completion/Transmission

### 2. TRANSMISSION OF THE EMERGENCY NOTIFICATION FORM

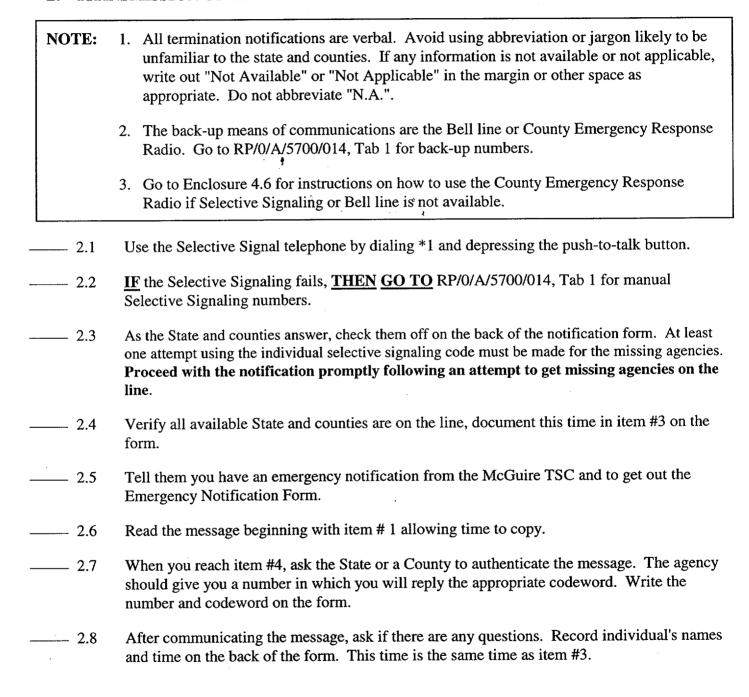

RP/**0**/A/5700/018 Page 3 of 3

### Manual Termination Notification Completion/Transmission

- 2.9 Whenever practical, after verbally transmitting the message, FAX (front page only) to the appropriate agencies. <u>REFER TO</u> Enclosure 4.7 for FAX operation.
   2.10 Continuous attempts to contact missing agencies must be made if unable to complete the notification per step 2.3. Document the time these agencies were contacted on the back of the notification form.
- 2.11 Provide copies of the transmitted message form to the following:{PIP 0-M-99-0911}:
  - Emergency Coordinator
  - Emergency Planner
  - NRC Communicator
  - Offsite Dose Assessors
  - Site Evacuation Coordinators
  - Drill Coordinator (During drills only).

### **County Emergency Response Radio**

RP/**0**/A/5700/018 Page 1 of 1

#### COUNTY EMERGENCY RESPONSE RADIO

1. This radio will only contact the county warning points. The state cannot be contacted on NOTE: this radio. Have one of the counties relay the message. 2. You may refer to RP/0/A/5700/014, Tab 1 for individual radio codes. **Group Call:** Press 20 and POUND SIGN (#) to activate all county radio units. When the TALK light comes on, press the bar on the transmitter microphone and say: 2. "This is McGuire Technical Support Center to all counties, do you copy?" Once all counties respond, begin transmitting the message. At least one attempt using the individual radio code must be made for the missing agencies. Proceed with the notification promptly following an attempt to get missing agencies on the air. If a county fails to respond on the group call, press their individual code on the encoder and say: "This is McGuire Technical Support Center to (Agency you are calling), do you copy?" Once the county responds, begin transmitting the message. After you have finished transmitting the message, conclude the message by saying:

Continuous attempts to contact missing agencies must be made if unable to complete the notification per step 2. Document the time these agencies were contacted on the back of the

"This is WOC700 base clear."

notification form.

# Enclosure 4.7 Operation of the FAX

**NOTE:** The FAX will dial each agency in sequence. If the FAX is busy, it will try again after completing the other calls. The group call also transmits a copy to the EOF in the General Office.

| omee.                                                                                    |
|------------------------------------------------------------------------------------------|
| 1. TO SEND A FAX TO <u>ALL</u> COUNTIES AND STATE OF NORTH CAROLINA                      |
| <ul> <li>Insert the document face down into the FAX.</li> </ul>                          |
| Press Group FAX.                                                                         |
| 2. TO SEND A FAX TO A SINGLE LOCATION USING ONE-TOUCH DIALING                            |
| • Insert the document face down into the FAX                                             |
| Press EOF in General Office                                                              |
| Press State of North Carolina WP                                                         |
| Press Mecklenburg County                                                                 |
| • Press Gaston County                                                                    |
| Press Lincoln County                                                                     |
| Press Iredell County                                                                     |
| • Press Catawba County                                                                   |
| Press Cabarrus County                                                                    |
| Press NC State EOC.                                                                      |
| NOTE: If programmed functions fail, go to RP/0/A/5700/014, Tab 1 for manual FAX numbers. |
| 3. SEND A FAX TO A SINGLE LOCATION DIALING MANUALLY                                      |
| • Insert the document face down in the FAX.                                              |
| Using the keypad, dial the number that you wish to call.                                 |
| Press Start button.                                                                      |

### **Duke Power Company**

(1) ID No. SR/0/B/2000/003

# PROCEDURE PROCESS RECORD FOR STANDARD PROCEDURES

|          | 310 0/D/2000/003 |   |  |
|----------|------------------|---|--|
| Revision | No.              | 7 |  |

| PRE  | PARATION                                                                             |                                            |                                      | •                                                                       |  |
|------|--------------------------------------------------------------------------------------|--------------------------------------------|--------------------------------------|-------------------------------------------------------------------------|--|
| (2)  | Procedure Title                                                                      | Activation of the Emer                     | gency Operations Facil               | ity                                                                     |  |
| (3)  | Prepared By                                                                          | Jano R Pount                               |                                      | Date ///6/8/                                                            |  |
| (4)  | Applicable To:                                                                       | ONS                                        | ⊠ MNS                                | ⊠ cŊs /                                                                 |  |
| (5)  | Technical<br>Advisor                                                                 |                                            |                                      | B.R. St.                                                                |  |
| (6)  | Requires<br>10CFR50.59                                                               | Yes No                                     | ⊠ Yes □ No                           | ⊠ Yes □ No                                                              |  |
|      | Evaluation?                                                                          | YES = New procedure or revision with major |                                      | evision with minor changes<br>o incorporate previously approved changes |  |
| (7)  | Review (QR)                                                                          | By<br>Date                                 | Date 1/19/2001                       | By 6 AM (M. trull) Date 0/-18-01                                        |  |
|      | Cross-Disciplinary                                                                   | Ву                                         | Ву                                   | By GLMifdur                                                             |  |
|      | Review (QR)                                                                          | NA Date                                    | NA Date 1 19 2001                    | NA <u>GWI</u> Date <u>61-19-</u> 01                                     |  |
|      | Reactivity Mgmt.                                                                     | Ву                                         | Ву                                   | By GCM FRUN                                                             |  |
|      | Review (QR)                                                                          | NA Date                                    | NA NSm Date 1 19 200 (               | NA 6/1 Date 0/-18-01                                                    |  |
| (8)  | Additional                                                                           | By (QA)                                    | By (QA)                              | By(QA)                                                                  |  |
|      | Reviews                                                                              | Date                                       | Date                                 | Date                                                                    |  |
|      |                                                                                      | Ву                                         | Ву                                   | Ву                                                                      |  |
|      |                                                                                      | Date                                       | Date                                 | Date                                                                    |  |
| (9)  | Approved                                                                             | By<br>Date                                 | By Myan Nolin-<br>Date 1-22-01       | By Star Les                                                             |  |
| (10) | Use Level                                                                            |                                            |                                      |                                                                         |  |
| PERI | FORMANCE (Con                                                                        | npare with Control Copy every 1            | 4 calendar days while work is be     | ing performed.)                                                         |  |
| (11) | Compared with Co                                                                     | ntrol Copy                                 |                                      | Date                                                                    |  |
|      | Compared with Co                                                                     |                                            |                                      | Date                                                                    |  |
|      | Compared with Co                                                                     | ntrol Copy                                 |                                      | Date                                                                    |  |
| (12) | Date(s) Performed                                                                    |                                            | •                                    |                                                                         |  |
|      | Work Order Number                                                                    | er (WO#)                                   |                                      |                                                                         |  |
|      | PLETION                                                                              |                                            | ·                                    |                                                                         |  |
| (13) | Procedure Comple                                                                     |                                            |                                      | 90 - 12 - 114                                                           |  |
|      | ☐ Yes ☐ NA☐ Yes ☐ NA                                                                 | Listed enclosures attached?                | perly initialed, signed, dated, or f | illed in NA, as appropriate?                                            |  |
|      | ☐ Yes ☐ NA                                                                           | Data sheets attached, comple               | eted, dated, and signed?             |                                                                         |  |
|      | ☐ Yes ☐ NA Charts, graphs, etc. attached and properly dated, identified, and marked? |                                            |                                      |                                                                         |  |
|      | ☐ Yes ☐ NA                                                                           | Procedure requirements met?                |                                      |                                                                         |  |
|      | Verified By                                                                          |                                            |                                      | Date                                                                    |  |
| (14) | Procedure Comple                                                                     |                                            |                                      | Date                                                                    |  |
| (15) | Remarks (Attach                                                                      | h additional pages, if necessary.)         | ı                                    |                                                                         |  |

| Duke Power Company                              | Procedure No.            |
|-------------------------------------------------|--------------------------|
| McGuire Nuclear Station                         | SR/ <b>0</b> /B/2000/003 |
|                                                 | Revision No.             |
| Activation of the Emergency Operations Facility | 007                      |
|                                                 |                          |
|                                                 |                          |
| Multiple Use                                    | Electronic Reference No. |
| Willipie Ose                                    | MC007003                 |

## **Activation of the Emergency Operations Facility**

### 1. Symptoms

Conditions exist where events are in progress or have occurred which resulted in the activation of the Emergency Operations Facility (EOF) Emergency Response Organization (ERO).

#### 2. Immediate Actions

2.1 Upon notification to activate, ERO personnel assigned to the EOF shall report to that facility.

## 3. Subsequent Actions

**NOTE:** This procedure is not intended to be followed in a step-by-step sequence. Sections of the procedure are to be implemented, as the applicable action becomes necessary.

- 3.1 The EOF must be operational using 75 minutes as a goal for the minimum staff to be in place following declaration of an Alert or higher classification.
- 3.2 Turnover should occur with the TSC at a time that will not decrease the effectiveness of communications with the off-site agencies.
- 3.3 Each represented group is responsible for ensuring their appropriate checklist is completed.
- 3.4 <u>IF</u> additional positions are needed to support the emergency, or for 24 coverage, <u>THEN</u> the following are available for telephone numbers.

#### • Catawba

Home phone numbers are located in the Catawba Nuclear site Qualified Emergency Response Organization Members Listing located on the Catawba Emergency Planning Home Page. Office phone numbers are located in the electronic Duke Power telephone directory.

#### McGuire

NOTE: To access the McGuire Emergency Planning Home Page you must first select the Safety Assurance Home Page from the "Site Web Pages" menu on the McGuire Web Page.

Home and work phone numbers are located in the McGuire Nuclear Site Data Verification & Facility Org. listing located on the McGuire Emergency Planning Home Page. Office phone numbers are also located in the electronic Duke Power telephone directory.

3.5 The following SDS Group Displays have been established for emergency response use. To access these group displays, type GD (space)"Group Display Name" in the white box at the upper right portion of the screen.

| Catawba Specific   |                                                |
|--------------------|------------------------------------------------|
| Group Display Name | Group Display Description                      |
| ERDS1              |                                                |
| 1                  | ERDS Group 1                                   |
| ERDS2              | ERDS Group 2                                   |
| EROCONT            | Selected values associated with containment.   |
| EROCORE1           | Incore temperature values                      |
| EROCORE2           | Additional incore temperature values           |
| EROCORE3           | Additional incore temperature values           |
| EROEMF             | Selected EMF instantaneous values              |
| EROEMF15           | Selected EMF 15 minute average values          |
| EROENV             | Selected meteorological values                 |
| EROINJCT           | Selected letdown/charging values               |
| EROPLEAK           | Selected primary to containment leakage values |
| EROSLEAK           | Selected primary to secondary leakage values   |
| EROPRIM            | Selected primary system values                 |
| ERORD5             | Selected Raddose V Assessment Points           |
| ERORXG             | Selected Value for Reactor Engineer            |
| EROSAMG            | Selected SAMG Values                           |
| EROSECND           | Selected secondary system values               |

| McGuire Specific   |                                  |
|--------------------|----------------------------------|
| Group Display Name | Group Display Description        |
| ERO-1              | Selected plant parameters        |
| ERO-2              | Selected EMF values              |
| EROCONT            | Emergency Response Containment   |
| EROCORE            | Emergency Response Incore        |
| EROEMF             | Emergency Response EMF           |
| EROEMF15           | Emergency Response EMF 15 Min AV |
| EROENV             | Emergency Response Environmental |
| EROINJCT           | Emergency Response Injection     |
| EROPRIM            | Emergency Response Primary       |
| EROSECND           | Emergency Response Secondary.    |
|                    | {PIP-M-99-2593}.                 |

- 3.6 To resolve equipment problems, contact the following:
  - Computer problems EOF Data Coordinator
  - Other equipment problems EOF Commodities and Facilities Manager

#### 3.7 Definitions

- 3.7.1 The following definitions are applicable to the Emergency Notification Form, Line 8: {1}
  - IMPROVING Emergency conditions are improving in the direction of a lower classification or termination of the event.
  - STABLE The emergency situation is under control. Emergency core cooling systems, equipment, plant, etc., are operating as designed.
  - DEGRADING Given current and projected plant conditions/equipment status, recovery efforts are not expected to prevent entry into a higher emergency classification or the need to upgrade off-site Protective Action Recommendations
- 3.7.2 The following definitions are applicable to the Emergency Notification Form, Line 10:
  - EMERGENCY RELEASE Any unplanned and quantifiable discharge to the environment of radioactive effluent ATTRIBUTABLE TO A DECLARED EMERGENCY EVENT. A release is considered to be in progress if any one or more of the following occurs:
  - Reactor Building EMF monitors reading indicates an increase in activity (Catawba and McGuire 38, 39 or 40).

#### OR

Containment High Range EMF monitors reading greater than 1.5 R/hr. (Catawba 53A or 53B) (McGuire 51A or 51B)

#### **AND**

Pressure inside the containment building is greater than Tech. Specs. (Catawba and McGuire 0.3 psig)

#### <u>OR</u>

An actual containment breach is determined.

- Increase in activity monitored by Unit Vent EMF (Catawba and McGuire 35, 36, or 37).
- Steam generator tube leak monitored by EMF (Catawba and McGuire 33)
- Field Monitoring Team results.
- Knowledge of the event and its impact on system operation and resultant release pathways.
- 3.7.3 ACTIVATED The Emergency Operations Facility has accepted turnover and has direction and control of assigned emergency response functions.

# SR/**0**/B/2000/003 Page 5 of 5

3.7.4 OPERATIONAL - The Emergency Response Facility (e.g. Technical Support Center Operations Support Center, Emergency Operations Facility) is staffed and ready to perform assigned emergency response functions.

### 4. Enclosures

| 4.1 | EOF I | Director/ | <b>Assistant</b> | <b>EOF</b> | Director | Checklist |
|-----|-------|-----------|------------------|------------|----------|-----------|
|-----|-------|-----------|------------------|------------|----------|-----------|

- 4.2 Catawba Protective Actions
- 4.3 McGuire Protective Action
- 4.4 Emergency Classification Downgrade/Termination
- 4.5 Radiological Assessment Manager Checklist
- 4.6 EOF Dose Assessor Checklist
- 4.7 Field Monitoring Coordinator Checklist
- 4.8 Radio Operator Checklist
- 4.9 EOF Off-Site Agency Communicator Checklist
- 4.10 Access Control Director Checklist
- 4.11 Accident Assessment Manager Checklist
- 4.12 Accident Assessment Interface Checklist
- 4.13 Operations Interface Checklist
- 4.14 Administrative Support Checklist
- 4.15 Reactor Physics Checklist
- 4.16 EOF Emergency Planner Checklist
- 4.17 EOF Log Recorder/Status Keeper Checklist
- 4.18 EOF Data Coordinator Checklist
- 4.19 EOF Commodities and Facilities Manager Checklist
- 4.20 Meteorologist Checklist
- 4.21 Fitness for Duty Questionnaire
- 4.22 Commitments for SR/0/B/2000/003

SR/**0**/B/2000/003

Page 1 of 9

## **EOF Director/Assistant EOF Director Checklist**

INITIAL

| NOTE: | You are <u>only</u> required to complete Enclosure 4.21, Fitness for Duty Questionnaire, when report the facility outside of your normal work hours.                                                   |  |  |  |
|-------|----------------------------------------------------------------------------------------------------|--|--|--|
|       | Put on position badge.                                                                                                    |  |  |  |
|       | _Sign in on the EOF staffing board.                                                                                                    |  |  |  |
| NOTE: | The EOF Log Recorder will maintain the official log for the EOF Director/Assistant EOF Director.  The EOF Director/Assistant EOF Director may maintain an additional log if desired.                   |  |  |  |
|       | _Establish a log of activities.                                                                                                    |  |  |  |
|       | _Establish communications with the Emergency Coordinator or Assistant Emergency Coordinator in the affected site's TSC as follows:                                                                     |  |  |  |
|       | Video conference     OR                                                                                                    |  |  |  |
|       | <ul> <li>Use the affected site's EOF Director to Emergency Coordinator Ringdown phone</li> <li><u>OR</u></li> </ul>                                                                                    |  |  |  |
|       | • Catawba TSC, dial 8-831-5870<br><u>OR</u>                                                                                                    |  |  |  |
|       | McGuire TSC, dial 8-875-4950                                                                                                    |  |  |  |
|       | Verify the following EOF positions, as a minimum, are filled, have checked out their assigned equipment/procedures and are prepared to assume their EOF duties prior to declaring the EOF operational: |  |  |  |
|       | EOF Director                                                                                                    |  |  |  |
|       | Accident Assessment Manager Radiological Assessment Manager                                                                                                    |  |  |  |
|       | Access Control Director                                                                                                    |  |  |  |
|       | Off-Site Agency Communicator                                                                                                    |  |  |  |
|       | Off-Site Agency Communicator                                                                                                    |  |  |  |

SR/**0**/B/2000/003

# **EOF Director/Assistant EOF Director Checklist**

Page 2 of 9

| NOTE:                                                                           | For all drills, messages should be preceded with "This is a drill. This is a drill."                                                                                                    |  |  |  |
|---------------------------------------------------------------------------------|----------------------------------------------------------------------------------------------------|--|--|--|
|                                                                                 | Announce over the EOF public address system the following:                                                                                                    |  |  |  |
|                                                                                 | "Anyone who is reporting to this facility outside of your normal work hours and has consumed alcohol within the past five (5) hours, notify either the EOF Director, Assistant EOF Director, or the appropriate lead in each functional area."                      |  |  |  |
|                                                                                 |                                                                                                    |  |  |  |
| NOTE:                                                                           | For all drills, messages should be preceded with "This is a drill. This is a drill"                                                                                                    |  |  |  |
|                                                                                 | _ Announce the following over the EOF public address system:                                                                                                    |  |  |  |
|                                                                                 | "Attention all EOF personnel. This is and as of hours, (EOF Director's Name)                                                                                                    |  |  |  |
|                                                                                 | the EOF is operational."                                                                                                    |  |  |  |
| Inform the Emergency Coordinator or Assistant Emergency Coordinator that the EO |                                                                                                    |  |  |  |
|                                                                                 | <ul><li>Operational</li><li>Gathering plant status information</li><li>Ready to receive turnover at the Emergency Coordinator's convenience.</li></ul>                                                                                                    |  |  |  |
| <del></del>                                                                     | Read the definitions for the following terms contained in Steps 3.7.1 and 3.7.2 in the body of this procedure:                                                                                                    |  |  |  |
|                                                                                 | <ul> <li>Stable</li> <li>Improving</li> <li>Emergency Release</li> </ul>                                                                                                    |  |  |  |
| NOTE:                                                                           | The following step may be accomplished by conducting a Time Out or by verifying the level of readiness with the individuals in the positions.                                                                                                    |  |  |  |
|                                                                                 | Verify the following positions, at a minimum, are ready to activate (i.e. have received the necessary information from their TSC counterpart, etc.) and are positioned to perform the next off site agency communication via the Emergency Notification Form (ENF). |  |  |  |
|                                                                                 | Accident Assessment Manager Radiological Assessment Manager Lead Off-Site Agency Communicator                                                                                                    |  |  |  |

SR/**0**/B/2000/003

# **EOF Director/Assistant EOF Director Checklist**

Page 3 of 9

| NOTE: | The Emergency Coordinator or Assistant Emergency Coordinator faxes copy of EOF Director Turnover Form to EOF. A copy of the "EOF Director Turnover Form" is provided on page 8 of this enclosure for use if needed.                                                                                        |
|-------|----------------------------------------------------------------------------------------------------|
| NOTE: | If a classification change is recognized during turnover the turnover should not be completed until after the activated facility (TSC) declares and transmits the notification to the offsite agencies.                                                                                                    |
|       | Receive turnover from Emergency Coordinator or Assistant Emergency Coordinator utilizing the "EOF Director Turnover Form."                                                                                                    |
|       | - Begin preparing, or delegate to the Assistant EOF Director, for briefing Offsite Agencies using the job aide on page 9 of 9. {8}                                                                                                    |
| NOTE: | The EOF Director is responsible for determining Emergency Classifications, approving Protective Action Recommendations, and approving Off-Site Agency Emergency Notification Forms after the EOF is activated. These responsibilities remain with the EOF Director and shall not be delegated.             |
|       | Inform the Emergency Coordinator that the EOF is ready to activate.                                                                                                    |
| NOTE: | For all drills, messages should be preceded with "This is a drill. This is a drill."                                                                                                    |
|       | _Announce over the EOF public address system the following:                                                                                                    |
|       | "Attention all EOF personnel. The EOF was activated at hours. This is  I am the EOF Director and have taken responsibility for emergency management from the Emergency Coordinator in the Technical Support Center. The current emergency classification is The following is a summary of the plant status |
|       | Additional information will be provided to you as conditions change. The next off-site agency notification shall be transmitted by hours. The EOF staff shall prepare for a time-out and a roundtable discussion at hours."                                                                                |
|       | _Discuss current emergency classification with the EOF staff and verify that it meets the criteria of:                                                                                                    |
|       | • Catawba RP/0/A/5000/001<br><u>OR</u>                                                                                                    |
|       | • McGuire RP/0/A/5700/000 —                                                                                                    |
|       | _Upon declaration of a Site Area Emergency, consult with the Accident Assessment Manger and the Radiological Assessment Manager to determine potential zones for protective action recommendations should the event progress to a General Emergency.                                                       |

SR/**0**/B/2000/003

# **EOF Director/Assistant EOF Director Checklist** Page 4 of 9

|       | <ul> <li>Upon declaration of a General Emergency, the EOF Director shall IMMEDIATELY (within 15 minutes) recommend Protective Actions to off-site authorities via the Emergency Notification Form (ENF) using:</li> <li>Catawba Enclosure 4.2, Page 1</li> <li>McGuire Enclosure 4.3</li> </ul>   |
|-------|----------------------------------------------------------------------------------------------------|
| NOTE: | If changes to the initial Protective Action Recommendations are recommended to and approved by the EOF Director, these changes shall be transmitted to the off site agencies within 15 minutes.                                                                                                   |
|       | Evaluate specific plant conditions, off-site dose projections, field monitoring team data, and assess need to update Protective Action Recommendations made to states and counties in the previous notification.                                                                                  |
|       | <ul> <li>Catawba Enclosure 4.2, page 2</li> <li>McGuire Enclosure 4.3</li> </ul>                                                                                                    |
|       | Review dose projections with Radiological Assessment manager to determine if Protective Action Recommendations are required beyond the 10 mile EPZ.                                                                                                    |
|       | <u>IF</u> Protective Action Recommendations are required beyond 10 miles, <u>THEN</u> notify the states and counties and request they consider sheltering/evacuation of the general population located beyond the affected 10 mile EPZ.                                                           |
|       | _Discuss, or delegate to the Assistant EOF Director the responsibility to discuss, plant status with the County Directors of Emergency Preparedness (CDEP), the State Liaisons or the State Directors of Emergency Preparedness (SDEP) as necessary/requested using one of the following methods: |
|       | • The EOF State Liaisons will communicate information from the EOF Director to County/State representatives using the Decision Line.                                                                                                    |
|       | If using the EOF/Assistant EOF Director telephone individual State and/or County numbers can be obtained from the appropriate sites Emergency Telephone Directory.                                                                                                    |
|       | • Use the Decision Lines or the EOF/Assistant EOF Director telephone to contact the appropriate states/counties. Obtain the Decision Line Dial Codes or phone numbers from the appropriate Emergency Telephone Directory. {7}                                                                     |
|       | Catawba Site Specific                                                                                                    |
|       | York CDEP                                                                                                    |
|       | Mecklenburg CDEP                                                                                                    |
|       | Gaston CDEP                                                                                                    |
|       | NC SDEP                                                                                                    |
|       | ac appr                                                                                                    |

SR/**0**/B/2000/003

Page 5 of 9

#### **EOF Director/Assistant EOF Director Checklist**

McGuire Site Specific

\_\_\_\_\_ Mecklenburg CDEP
\_\_\_\_\_ Gaston CDEP
\_\_\_\_\_ Lincoln CDEP
\_\_\_\_\_ Iredell CDEP
\_\_\_\_\_ Catawba CDEP
\_\_\_\_\_ Cabarrus CDEP
\_\_\_\_\_ NC SDEP

<u>IF</u> Duke Power has provided Protective Action Recommendations to the States and Counties,

<u>THEN</u> request SDEPs and CDEPs to inform the EOF Director of the decisions for actual Protective Actions for the plume exposure pathway populations. Record SDEPs and CDEPs protective action decisions below:

| Zones Sheltered:                                                                                                    |              |
|----------------------------------------------------------------------------------------------------|--------------|
| Information Received from:                                                                                                    |              |
| Inform Emergency Coordinator or Assistant Emergency Coordinator of SDEP protective action decisions and other off-site conditions. | 's and CDEPs |

Perform the following steps as needed throughout the event:

- Conduct a time-out and hold a roundtable discussion approximately every 30 minutes with the EOF staff to discuss:
  - Emergency Classification
  - Protective Action Recommendations
  - Emergency Notification Form status
  - Off-site dose projections
  - Mitigation strategies

Zones Evacuated:

- Termination criteria as defined in Enclosure 4.4
- Announce to the EOF the emergency classification, plant status, and priorities via the EOF public address system following EOF time-outs.
- The Emergency Coordinator or Assistant Emergency Coordinator updates may be broadcast on the EOF public address system.

## SR/**0**/B/2000/003

#### **EOF Director/Assistant EOF Director Checklist**

Page 6 of 9

- Advise Emergency Coordinator or Assistant emergency Coordinator of the following:
  - All aspects of the emergency situation, including alternate strategies outside of procedures as plant conditions dictate.
  - Emergency Classification changes
  - Protective Action Recommendations changes
  - Mitigation strategies
  - Contingency plans
- Ensure that 10CFR50.54(x) actions are approved prior to performing the action. (Reasonable actions that depart from a license condition or technical specification may be performed in an emergency, per 10CFR50.54(x), when this action is immediately needed to protect the health and safety of the public and no action consistent with the license condition or technical specification that can provide adequate or equivalent protection is immediately apparent. Deviation from an Emergency Procedure constitutes a 10CFR50.54(x) action. Actions taken per 10CFR50.54(x) shall be:
  - -Approved, as a minimum, by a Licensed Senior Reactor Operator prior to taking such action, and
  - -Documented in the Reactor Operators Logbook, and
  - -Documented in the TSC Logbook, and
  - -Reported to the NRC within one hour using:
  - RP/0/B/5000/013, "NRC Notification Requirements" {3}
  - RP/0/A/5700/010, "NRC Immediate Notification Requirements"
- Authorize emergency worker extensions if the radiation exposure doses are expected to exceed the blanket dose extension limits authorized by the Radiation Protection Manager using:
  - Catawba RP/0/A/5000/018
  - McGuire System Radiation Protection Manual Section VI-6
- Approve personnel with training deficiencies prior to their participation as an EOF staff member. This approval shall be documented in the EOF Log.
- Assist Emergency Coordinator or Assistant Emergency Coordinator as requested upon entry into Severe Accident Management Guidelines.
- Turn over EOF Director duties to the Assistant EOF Director prior to leaving the EOF Director's Area.

| Verify that the EOF Emergency Planner completes the "EOF 24 | 4-Hour Staffing Log" | located in |
|-------------------------------------------------------------|----------------------|------------|
| Enclosure 4.16.                                             |                      |            |

Assist TSC Emergency Coordinator or Assistant Emergency Coordinator as a Decision Maker upon entry into Severe Accident Management Guidelines (SAMG) {PIP-0-M-99-2593}.

SR/**0**/B/2000/003

Page 7 of 9

**EOF Director/Assistant EOF Director Checklist** 

**NOTE:** The Off-Site Recovery Organization will stay at the EOF and work with the counties and states if radiological conditions exist beyond the site boundary. The On-Site Recovery Organization will be established by the Emergency Coordinator.

| established by the Emergency Coordinator.                                                               |
|----------------------------------------------------------------------------------------------------|
| Establish Recovery Organization if needed using:                                                        |
| • Catawba RP/0/A/5000/025                                                                               |
| <ul> <li>McGuire RP/0/A/5700/024</li> </ul>                                                             |
| Conduct a critique following termination of a drill or actual event.                                    |
| Provide all completed paperwork to Emergency Planning following termination of a drill or actual event. |
| Close out the emergency event in accordance with the applicable procedure:                              |
| Notification of Unusual Event                                                                           |
| Catawba - RP/0/A/5000/002                                                                               |
| McGuire - RP/0/A/5700/001                                                                               |
| Alert                                                                                                   |
| Catawba - RP/0/A/5000/003                                                                               |
| McGuire - RP/0/A/5700/002                                                                               |
| Site Area Emergency                                                                                     |
| Catawba - RP/0/A/5000/004                                                                               |
| McGuire - RP/0/A/5700/003                                                                               |
| General Emergency                                                                                       |
| Catawba - RP/0/A/5000/005                                                                               |
| McGuire - RP/0/A/5700/004                                                                               |

SR/**0**/B/2000/003

Page 8 of 9

### **EOF Director/Assistant EOF Director Checklist**

CATAWBA U1 \_\_\_\_\_ MCGUIRE U1 UNIT(S) AFFECTED: U2 \_\_\_\_ {8} POWER LEVEL NCS TEMP NCS PRESS DATE: \_\_\_\_\_ GENERAL U-1 \_\_\_ TIME: U-2 ----NOUE DECLARED AT: ---TSC ACTIVATED AT: ALERT DECLARED AT: — EMERGENCY CLASSIFICATION EOF ACTIVATED AT: SAE DECLARED AT: \_\_\_ G.E. DECLARED AT: REASON FOR EMER CLASS: TIME YES NO LOCATION OR COMMENTS SITE ASSEMBLY -SITE EVAC. (NON-ESSEN.) SITE ASSEMBLEY SITE EVACUATION SITE EVAC. (ESSENTIAL) OTHER OFFSITE AGENCY INVOLVEMENT MEDICAL \_ FIRE POLICE . NUMBER NUMBER ASSEM. DEPLOYED FIELD MON. TEAMS ZONES ZONES SHELTERED **EVAC** RADIOLOGICAL PARS: · YES NO RELEASE IN PROGRESS RELEASE PATHWAY CONTAINMENT PRESSURE \_\_\_\_\_ PSIG WIND DIRECTION WIND SPEED \_\_\_ NUMBER TIME OFFSITE COMMUNICATION LAST MESSAGE SENT: NEXT MESSAGE DUE: \_ NOTE: EOF COMMUNICATION CHECKS SHOULD BE COMPLETED PRIOR TO ACTIVATING THE EOF. OTHER NOTES RELATED TO THE ACCIDENT/EVENT/PLANT EQUIPMENT FAILED OR OUT OF SERVICE

**EOF Director/Assistant EOF Director Checklist** 

SR/0/B/2000/003

Page 9 of 9

**Job Aid {8}** 

|                     |                                  |             | JOD AIG       |          |
|---------------------|----------------------------------|-------------|---------------|----------|
|                     |                                  | AVAILABLE   | NOT AVAILABLE | COMMENTS |
| EAT                 | AFW TRAIN A                      |             |               |          |
| S/G HEAT<br>REMOVAL | AFW TRAIN B                      |             |               |          |
| ≥ 3.                | TD AFW TRAIN                     |             |               |          |
|                     | NV TRAIN A                       |             |               | COMMENTS |
|                     | NV TRAIN B                       |             |               |          |
|                     | NI TRAIN A                       |             | Α             |          |
| ECCS                | NI TRAIN B                       |             |               |          |
|                     | ND TRAIN A                       |             |               |          |
|                     | ND TRAIN B                       |             |               |          |
|                     | STAND BY MU WATER PMP            | -           |               | ٥        |
|                     | KC TRAIN A                       |             |               | COMMENTS |
| COOLING             | KC TRAIN B                       |             |               |          |
| 00I<br>WAT          | RN TRAIN A                       |             |               |          |
|                     | RN TRAIN B                       |             |               |          |
|                     | BUSLINE A                        |             |               | COMMENTS |
|                     | BUSLINE B                        |             |               |          |
| S                   | DG A                             |             |               |          |
| POWER SYSTEMS       | DG B                             |             |               |          |
| 3 SYS               | SATA                             |             |               |          |
| )WE                 | SATB                             |             |               |          |
| ¥                   | TRAIN A DC POWER                 |             |               | ·        |
|                     | TRAIN B DC POWER                 |             |               |          |
|                     | SSF DG                           |             |               |          |
|                     | CONT. SPRAY TRAIN A              |             |               | COMMENTS |
|                     | CONT. SPRAY TRAIN B              |             |               |          |
|                     | H² IGNITERS TRAIN A              |             |               |          |
| I.                  | H² IGNITERS TRAIN B              |             |               |          |
| CONTAINMENT         | CONT. AIR RETURN FANS<br>TRAIN A |             |               |          |
| CONT                | CONT. AIR RETURN FANS<br>TRAIN B |             |               |          |
|                     |                                  | ACTUATED    | ISOL.COMPL.   |          |
|                     | CONT. ISOL. TRAIN A              |             |               |          |
|                     | CONT. ISOL. TRAIN B              |             |               |          |
|                     | L                                | <del></del> |               |          |

Note: This form is not required for TSC/EOF Turnover. It is made available as a job aid only and can be used for other activities (e.g. Brief the NRC).

#### **Catawba Protective Actions**

SR/**0**/B/2000/003

Page 1 of 4

Make an immediate PROTECTIVE ACTION RECOMMENDATION (PAR) to be entered on Line 15 of the Emergency Notification Form using one of the following tables:

## WIND SPEED LESS THAN OR EQUAL TO 5 MPH

Evacuate zones: A0, A1, B1, C1, D1, E1, F1

**AND** 

Shelter In-Place zones: A2, A3, B2, C2, D2, E2, F2, F3

| WIND SPEED GREATER THAN 5 MPH          |                                          |                                                |
|----------------------------------------|------------------------------------------|------------------------------------------------|
| Wind Direction<br>(Degrees from North) | ;<br>2 Mile Radius - 5<br>miles Downwind | Remainder of EPZ                               |
|                                        | EVACUATE                                 | ' SHELTER IN-PLACE                             |
| 348.75 -11.25                          | A0, B1, C1, D1                           | A1, A2, A3, B2, C2, D2, E1, E2, F1, F2, F3     |
| 11.26 -33.75                           | A0, C1, D1                               | A1, A2, A3, B1, B2, C2, D2, E1, E2, F1, F2, F3 |
| 33.76 -56.25                           | A0, C1, D1, E1                           | A1, A2, A3, B1, B2, C2, D2, E2, F1, F2, F3     |
| 56.26 -78.75                           | A0, C1, D1, E1, F1                       | A1, A2, A3, B1, B2, C2, D2, E2, F2, F3         |
| 78.76 -101.25                          | A0, C1, D1, E1, F1                       | A1, A2, A3, B1, B2, C2, D2, E2, F2, F3         |
| 101.26 -123.75                         | A0, D1, E1, F1                           | A1, A2, A3, B1, B2, C1, C2, D2, E2, F2, F3     |
| 123.76 -146.25                         | A0, E1, F1                               | A1, A2, A3, B1, B2, C1, C2, D1, D2, E2, F2, F3 |
| 146.26 -168.75                         | A0, A1, E1, F1                           | A2, A3, B1, B2, C1, C2, D1, D2, E2. F2, F3     |
| 168.76 -191.25                         | A0, A1, E1, F1                           | A2, A3, B1, B2, C1, C2, D1, D2, E2. F2, F3     |
| 191.26 -213.75                         | A0, A1, B1, E1, F1                       | A2, A3, B2, C1, C2, D1, D2, E2, F2, F3         |
| 213.76 -236.25                         | A0, A1, B1, F1                           | A2, A3, B2, C1, C2, D1, D2, E1, E2, F2, F3     |
| 236.26 -258.75                         | A0, A1, B1, F1                           | A2, A3, B2, C1, C2, D1, D2, E1, E2, F2, F3     |
| 258.76 -281.25                         | A0, A1, B1, C1                           | A2, A3, B2, C2, D1, D2, E1, E2, F1, F2, F3     |
| 281.26 -303.75                         | A0, A1, B1, C1                           | A2, A3, B2, C2, D1, D2, E1, E2, F1, F2, F3     |
| 303.76 -326.25                         | A0, B1, C1                               | A1, A2, A3, B2, C2, D1, D2, E1, E2, F1, F2, F3 |
| 326.26 -348.74                         | A0, B1, C1, D1                           | A1, A2, A3, B2, C2, D2, E1, E2, F1, F2, F3     |

#### **Catawba Protective Actions**

Page 2 of 4

# Guidance for Protective Actions Protective Action Recommendation Flowchart

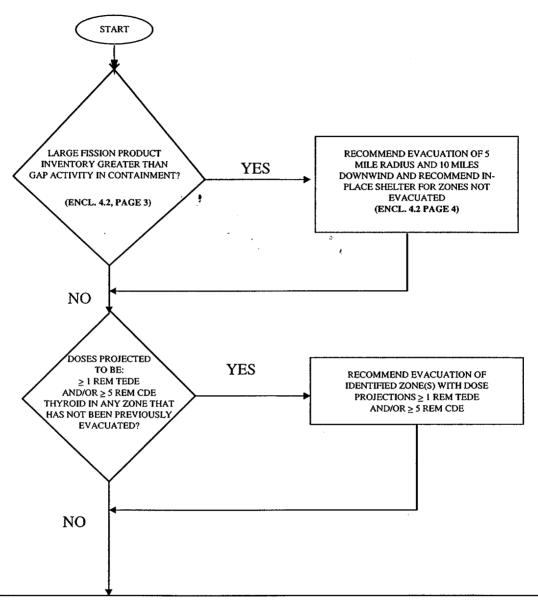

CONTINUE ASSESSMENT OF LARGE FISSION PRODUCT INVENTORY IN CONTAINMENT, DOSE PROJECTION CALCULATIONS, WIND SPEED AND WIND DIRECTION TO DETERMINE IF ADDITIONAL ZONES SHOULD BE RECOMMENDED FOR EVACUATION.

#### NOTE

CHANGES IN WIND SPEED AND/OR WIND DIRECTION MAY REQUIRE THAT ADDITIONAL ZONES BE RECOMMENDED FOR EVACUATION. THESE ADDITIONAL RECOMMENDATIONS ARE BASED ON THE FOLLOWING:

- IF WIND SPEED IS LESS THAN OR EQUAL TO 5 MPH AND LARGE FISSION PRODUCT INVENTORY IS LESS THAN GAP ACTIVITY IN CONTAINMENT THEN RECOMMEND EVACUATION OF ZONES A0, A1, B1, C1, D1, E1, AND F1 IF NOT PREVIOUSLY RECOMMENDED FOR EVACUATION
- IF WIND SPEED IS GREATER 5 MPH AND LARGE FISSION PRODUCT INVENTORY IS LESS THAN GAP ACTIVITY IN CONTAINMENT THEN USE ENCLOSURE 4.2 TO DETERMINE IF EVACUATION OF ADDITIONAL ZONES SHOULD BE RECOMMENDED
- IF LARGE FISSION PRODUCT INVENTORY IS GREATER THAN GAP ACTIVITY IN CONTAINMENT THEN USE ENCLOSURE 4.2
   PAGE 4 OF 4 TO DETERMINE IF EVACUATION OF ADDITIONAL ZONES SHOULD BE RECOMMENDED

# Enclosure 4.2 Catawba Protective Actions

SR/**0**/B/2000/003 Page 3 of 4

#### **Guidance for Protective Actions**

# **Guidance for Determination of Gap Activity**

Fission product inventory inside Containment is greater than gap activity if the containment radiation level exceeds the levels in the table below:

| TIME AFTER SHUTDOWN (HOURS) | HIGH RANGE CONTAINMENT MONITOR READING -<br>EMF 53A and/or EMF 53B |  |  |
|-----------------------------|--------------------------------------------------------------------|--|--|
| . ,                         | 100 % GAP Activity Release                                         |  |  |
| 0                           | 2,340 R/Hr                                                         |  |  |
| 0-2                         | 864 R/Hr                                                           |  |  |
| 2-4                         | 624 R/Hr                                                           |  |  |
| 4 – 8                       | 450 R/Hr                                                           |  |  |
| >8                          | 265 R/Hr                                                           |  |  |

#### **Catawba Protective Actions**

SR/**0**/B/2000/003 Page 4 of 4

# Protective Action Zones Determination Table (This Table Used For Large Fission Product Inventory Greater Than Gap Activity In Containment Only)

Use this table to determine the recommended zones for evacuation within the 5 mile radius and 10 miles downwind for any windspeed.

| PROTECTIVE ACTION ZONES DETERMINATION TABLE |                                                |                        |  |  |
|---------------------------------------------|------------------------------------------------|------------------------|--|--|
| Wind Direction<br>(Degrees from North)      | 5 Mile Radius - 10 miles Downwind              | Remainder of EPZ       |  |  |
|                                             | <b>EVACUATE</b>                                | IN-PLACE SHELTER       |  |  |
| 348.75 -11.25                               | A0, A1, B1, B2, C1, C2, D1, D2, E1, F1         | A2, A3, E2, F2, F3     |  |  |
| 11.26 -33.75                                | A0, A1, B1, C1, C2, D1, D2, E1, F1             | A2, A3, B2, E2, F2, F3 |  |  |
| 33.76 -56.25                                | A0, A1, B1, C1, C2, D1, D2, E1, E2, F1         | A2, A3, B2, F2, F3,    |  |  |
| 56.26 -78.75                                | A0, A1, B1, C1, C2, D1, D2, E1, E2, F1, F2     | A2, A3, B2, F3         |  |  |
| 78.76 -101.25                               | A0, A1, B1, C1, D1, D2, E1, E2, F1, F2         | A2, A3, B2, C2, F3,    |  |  |
| 101.26 -123.75                              | A0, A1, B1, C1, D1, D2, E1, E2, F1, F2, F3     | A2, A3, B2, C2         |  |  |
| 123.76 -146.25                              | A0, A1, B1, C1, D1, E1, E2, F1, F2, F3         | A2, A3, B2, C2, D2     |  |  |
| 146.26 -168.75                              | A0, A1, A2, B1, C1, D1, E1, E2, F1, F2, F3     | A3, B2, C2, E2         |  |  |
| 168.76 -191.25                              | A0, A1, A2, B1, C1, D1, E1, F1, F2, F3         | A3, B2, C2, D2, E2     |  |  |
| 191.26 -213.75                              | A0, A1, A2, A3, B1, B2, C1, D1, E1, F1, F2, F3 | C2, D2, E2             |  |  |
| 213.76 -236.25                              | A0, A1, A2, A3, B1, B2, C1, D1, E1, F1, F2, F3 | C2, D2, E2             |  |  |
| 236.26 -258.75                              | A0, A1, A2, A3, B1, B2, C1, D1, E1, F1, F3     | C2, D2, E2, F2         |  |  |
| 258.76 -281.25                              | A0, A1, A2, A3, B1, B2, C1, C2, D1, E1, F1     | D2, E2, F2, F3         |  |  |
| 281.26 -303.75                              | A0, A1, A2, A3, B1, B2, C1, C2, D1, E1, F1     | D2, E2, F2, F3         |  |  |
| 303.76 -326.25                              | A0, A1, A3, B1, B2, C1, C2, D1, E1, F1         | A2, D2, E2, F2, F3     |  |  |
| 326.26 -348.74                              | A0, A1, B1, B2, C1, C2, D1, D2, E1, F1         | A2, A3, E2, F2, F3     |  |  |

# **McGuire Protective Actions**

SR/**0**/B/2000/003

Page 1 of 3

| Make an immediate PROTECTIVE ACTION RECOMMENDATION (PAR) within 15 minutes to be entered on line 15 of the Emergency Notification Form (ENF) using the following information as appropriate. |
|----------------------------------------------------------------------------------------------------|
| NOTE:{5}1. If necessary, obtain needed data from one of the following sources in order of sequence:                                                                                          |
| A. DPC Meteorological Lab (8-594-0341).                                                                                                    |
| B. National Weather Service in Greer, S.C. (864-879-1085 or 1-800-268-7785).                                                                                                    |
| C. Catawba Nuclear Station Control Room (8-831-5345).                                                                                                    |
| <u>IF</u> containment radiation levels exceed the levels on Enclosure 4.3, page 2 of 3, <u>THEN</u> :                                                                                        |
| Evacuate the 5-mile radius <u>AND</u> 10 miles downwind as shown in the table on Enclosure 4.3, page 2 of 3, using wind direction.                                                           |
| AND                                                                                                    |
| Shelter remaining zones as shown in the table on Enclosure 4.3, page 2 of 3, using wind direction.                                                                                           |
| <u>OR</u>                                                                                                    |
| <u>IF</u> containment radiation levels <b>DO NOT</b> exceed the levels on Enclosure 4.3, page 2 of 3, <u>THEN</u> :                                                                          |
| <u>IF</u> wind speed is less than or equal to 5 MPH, <u>THEN</u> :                                                                                                    |
| Evacuate zones L, B, M, C, N, A, D, O, R                                                                                                    |
| AND                                                                                                    |
| Shelter zones E, F, G, H, I, J, K, P, Q, S                                                                                                    |
| <u>OR</u>                                                                                                    |
| <u>IF</u> wind speed is greater than 5 MPH, <u>THEN</u> :                                                                                                    |
| Evacuate the 2-mile radius <u>AND</u> 5 miles downwind as shown in the table on Enclosure 4.3, page 3 of 3, using wind direction.                                                            |
| AND                                                                                                    |
| Shelter remaining zones as shown on Enclosure 4.3, page 3 of 3, using wind direction.                                                                                                    |

SR/**0**/B/2000/003 Page 2 of 3

**McGuire Protective Actions** 

**NOTE:** Fission product inventory inside containment is greater than gap activity if the containment radiation level exceeds the levels in the table below

<u>IF</u> the OAC is available, <u>THEN</u> call up the following computer points based on need:

| Unit 1 OAC                         | Unit 2 OAC                                                                   |
|------------------------------------|------------------------------------------------------------------------------|
| M1A0829 1EMF51A<br>M1A0835 1EMF51B | M2A0829 2EMF51A<br>M2A0835 2EMF51B                                           |
| Time After Shutdown (Hours)        | Containment Monitor Reading (R/HR) EMF51A or 51B (100% Gap Activity Release) |
| 0                                  | 2,340                                                                        |
| 0-2                                | 864                                                                          |
| 2-4                                | 624                                                                          |
| 4-8                                | 450                                                                          |
| >8                                 | 265                                                                          |

#### PROTECTIVE ACTION ZONES DETERMINATION

| For Containment Radiation Levels Exceeding GAP Activity |                                |               |  |  |  |
|---------------------------------------------------------|--------------------------------|---------------|--|--|--|
|                                                         |                                |               |  |  |  |
| Wind Direction (deg from N)                             |                                |               |  |  |  |
| Chart Recorder 1EEBCR9100                               |                                |               |  |  |  |
| Point # 8 Average Upper Wind                            | Evacuate                       |               |  |  |  |
| Direction{5}                                            | 5 Mile Radius-10 Mile Downwind | Shelter       |  |  |  |
| 0 - 22.5                                                | L,B,M,C,N,A,D,O,R,E,S,F        | G,H,I,J,K,P,Q |  |  |  |
| 22.6 - 45.0                                             | L,B,M,C,N,A,D,O,R,E,Q,S        | F,G,H,I,J,K,P |  |  |  |
| 45.1 - 67.5                                             | L,B,M,C,N,A,D,O,R,E,Q,S        | F,G,H,I,J,K,P |  |  |  |
| 67.6 - 90.0                                             | L,B,M,C,N,A,D,O,R,P,Q,S        | E,F,G,H,I,J,K |  |  |  |
| 90.1 - 112.5                                            | L,B,M,C,N,A,D,O,R,K,P,Q,S      | E,F,G,H,I,J   |  |  |  |
| 112.6 - 135.0                                           | L,B,M,C,N,A,D,O,R,I,K,P,Q,S    | E,F,G,H,J     |  |  |  |
| 135.1 - 157.5                                           | L,B,M,C,N,A,D,O,R,I,K,P,Q      | E,F,G,H,J,S   |  |  |  |
| 157.6 - 180.0                                           | L,B,M,C,N,A,D,O,R,I,J,K,P      | E,F,G,H,Q,S   |  |  |  |
| 180.1 - 202.5                                           | L,B, M,C,N,A,D,O,R,G,H,I,J,K,P | E,F,Q,S       |  |  |  |
| 202.6 - 225.0                                           | L,B,M,C,N,A,D,O,R,G,H,I,J,K,P  | E,F,Q,S       |  |  |  |
| 225.1 - 247.5                                           | L,B,M,C,N,A,D,O,R,F,G,H,I,J    | E,K,P,Q,S     |  |  |  |
| 247.6 - 270.0                                           | L,B,M,C,N,A,D,O,R,F,G,H,I,J    | E,K,P,Q,S     |  |  |  |
| 270.1 - 292.5                                           | L,B,M,C,N,A,D,O,R,E,F,G,H,J    | I,K,P,Q,S     |  |  |  |
| 292.6 - 315.0                                           | L,B,M,C,N,A,D,O,R,E,F,G        | H,I,J,K,P,Q,S |  |  |  |
| 315.1 - 337.5                                           | L,B,M,C,N,A,D,O,R,E,F,G        | H,I,J,K,P,Q,S |  |  |  |
| 337.6 - 359.9                                           | L,B,M,C,N,A,D,O,R,E,F,S        | G,H,I,J,K,P,Q |  |  |  |

| Wind Speed Greater than 5 Miles per Hour                                                         |                                        |                           |  |  |
|--------------------------------------------------------------------------------------------------|----------------------------------------|---------------------------|--|--|
| Wind Direction (deg from N) Chart Recorder 1EEBCR9100 Point # 8 Average Upper Wind Direction [5] | Evacuate 2 Mile Radius-5 Mile Downwind | Shelter                   |  |  |
| 0 - 22.5                                                                                         | L,B,M,C,D,O,R                          | A,E,F,G,H,I,J,K,N,P,Q,S   |  |  |
| 22.6 - 45.0                                                                                      | L,B,M,C,D,O,R                          | A,E,F,G,H,I,J,K,N,P,Q,S   |  |  |
| 45.1 - 67.5                                                                                      | L,B,M,C,D,O,R                          | A,E,F,G,H,I,J,K,N,P,Q,S   |  |  |
| 67.6 - 90.0                                                                                      | L,B,M,C,D,O,R,N                        | A,E,F,G,H,I,J,K,P,Q,S     |  |  |
| 90.1 - 112.5                                                                                     | L,B,M,C,O,R,N                          | A,D,E,F,G,H,I,J,K,P,Q,S   |  |  |
| 112.6 - 135.0                                                                                    | L,B,M,C,O,N,R,A                        | D,E.F,G,H,I,J,K,P,Q,S     |  |  |
| 135.1 - 157.5                                                                                    | L,B,M,C,O,A,N                          | D,E,E,G,H,I,J,K,P,Q,R,S   |  |  |
| 157.6 - 180.0                                                                                    | L,B,M,C,A,N                            | D,E,F,G,H,I,J,K,O,P,Q,R,S |  |  |
| 180.1 - 202.5                                                                                    | L,B,M,C,A,N                            | D,E,F,G,H,I,J,K,O,P,Q,R,S |  |  |
| 202.6 - 225.0                                                                                    | L,B,M,C,A,N,D                          | E,F,G,H,I,J,K,O,P,Q,R,S   |  |  |
| 225.1 - 247.5                                                                                    | L,B,M,C,A,D                            | E,F,G,H,I,J,K,N,O,P,Q,R,S |  |  |
| 247.6 - 270.0                                                                                    | L,B,M,C,A,D                            | E,F,G,H,I,J,K,N,O,P,Q,R,S |  |  |
| 270.1 - 292.5                                                                                    | L,B,M,C,A,D                            | E,F,G,H,I,J,K,N,O,P,Q,R,S |  |  |
| 292.6 - 315.0                                                                                    | L,B,M,C,A,D                            | E,F,G,H,I,J,K,N,O,P,Q,R,S |  |  |
| 315.1 - 337.5                                                                                    | L,B,M,C,D,R                            | A,E,F,G,H,I,J,K,N,O,P,Q,S |  |  |
| 337.6 - 359.9                                                                                    | LBMCDR                                 | A.E.F.G.H.L.K.N.O.P.O.S   |  |  |

#### **GUIDANCE FOR OFFSITE PROTECTIVE ACTIONS**

PAGs (Projected Dose)

| Total Effective | Committed Dose   |                                                                                     |
|-----------------|------------------|-------------------------------------------------------------------------------------|
| Dose Equivalent | Equivalent (CDE) |                                                                                     |
| (TEDE)          | Thyroid          | Recommendation                                                                      |
| < 1 rem         | < 5 rem          | No Protective Action is required based on projected dose.                           |
| ≥ 1 rem         | ≥ 5 rem          | Evacuate affected zones and shelter the remainder of the 10 mile EPZ not evacuated. |

Protective Action Guides (PAGs) are levels of radiation dose at which prompt protective actions should be initiated and are based on EPA-400-R-92-001, <u>Manual of Protective Action Guides and Protective Actions for Nuclear Incidents</u>.

# **Emergency Classification Downgrade/ Termination Criteria**

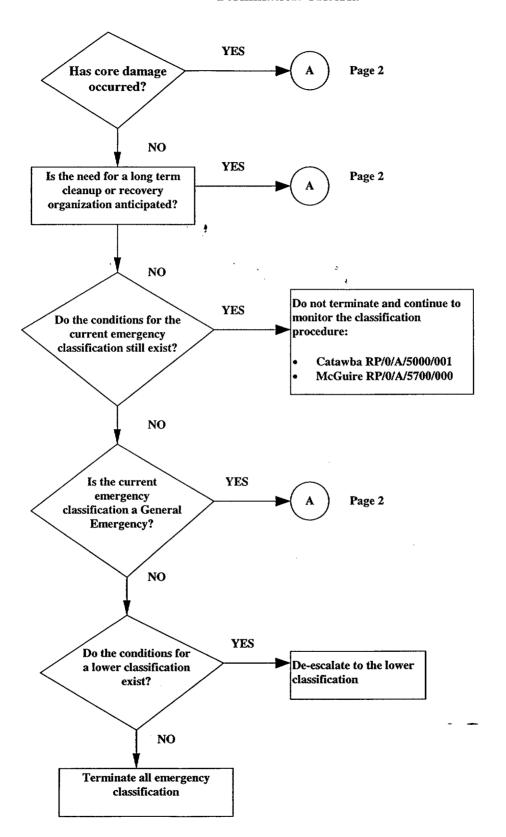

SR/**0**/B/2000/003

Page 2 of 2

# **Emergency Classification Downgrade/ Termination Criteria**

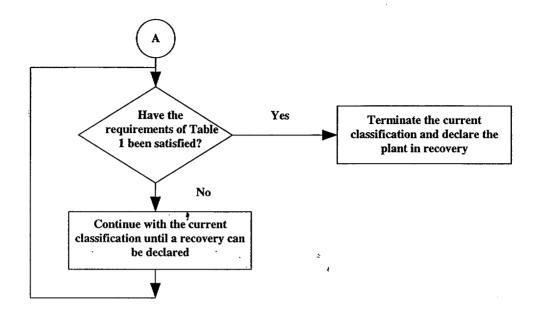

|   | Table 1                                                                                                    |
|---|----------------------------------------------------------------------------------------------------|
|   | No new evacuation or sheltering protective actions are anticipated.                                                                                                    |
| _ | Containment pressure is less than design pressure.                                                                                                    |
| _ | Decay heat rejection to the ultimate heat sink has been established and either:                                                                                                    |
|   | <ul> <li>Injection and heat removal have redundancy available (2 trains of injection/DHR or a train of DHR and S/G cooling),         <u>OR</u></li> <li>No additional fission product release or fission product barrier challenges would be a supplied to the cooling of the cooling of the coo</li></ul> |
|   | be expected for at least 2 hours following interruption of injection. {2}                                                                                                    |
| _ | The risks from recriticality are acceptably low.                                                                                                    |
|   | Radiation Protection is monitoring access to radiologically hazardous areas.                                                                                                    |
| _ | Off-site conditions do not limit plant access.                                                                                                    |
|   | The Public Information Coordinator, NRC officials, and State representatives have been consulted to determine the effects of termination on their activities.                                                                                                    |
|   | The recovery organization is ready to assume control of recovery operations:                                                                                                    |
|   | • Catawba - RP/0/B/5000/025                                                                                                    |
|   | <ul> <li>McGuire - RP/0/A/5700/024</li> </ul>                                                                                                    |

SR/**0**/B/2000/003

# Radiological Assessment Manager Checklist

Page 1 of 7

INITIAL

| NOTE | You are <u>only</u> required to complete Enclosure 4.21, Fitness for Duty Questionnaire when reporting to the facility outside of your normal work hours.                                                      |
|------|----------------------------------------------------------------------------------------------------|
|      | Put on position badge.                                                                                                    |
|      | Sign in on the EOF staffing board.                                                                                                    |
|      | Notify EOF Director that the Radiological Assessment Manager (RAM) position is operational.                                                                                                    |
|      | Ensure all Radiation Protection personnel reporting to the EOF also sign in on the staffing board.                                                                                                    |
|      | Power up the Radiological Assessment Computer.                                                                                                    |
|      | Verify EOF Off-Site Agency Communicators have opened an electronic Emergency Notification Form.                                                                                                    |
|      | Log on to the Emergency Notification Form by following the instructions in the EOF Radiological Assessment Managers Logbook behind the ENF Logon Instructions tab.                                             |
|      | Verify the electronic Emergency Notification Form can be accessed.                                                                                                    |
|      | Establish a log of activities.                                                                                                    |
|      | Discuss the following with the EOF Director:                                                                                                    |
|      | <ol> <li>Any release in progress, including dose rates (especially at the site boundary)</li> <li>Field Team status/data</li> <li>On-site radiological concerns</li> </ol>                                     |
|      | Review Criteria in "Classification of Emergency" procedure for emergency classification changes and discuss with Accident Assessment personnel plant conditions including power failures, valve closures, etc. |
|      | Catawba RP/0/A/5000/001  OR                                                                                                    |
|      | McGuire RP/0/A/5700/000                                                                                                    |
|      | Catawba Specific                                                                                                    |
| _    | — Obtain HP/0/B/1009/009, "Guidelines for Accident and Emergency Response," and perform duties as described in the procedure.                                                                                  |
| _    | Establish communications with the TSC via the RP Loop; communication established after beep. [4]                                                                                                    |

SR/**0**/B/2000/003

# Radiological Assessment Manager Checklist

Page 2 of 7

| ·     | beyond the 10 mile EPZ.                                                                                                    |
|-------|----------------------------------------------------------------------------------------------------|
| NOTE: | If changes to the initial Protective Action Recommendations are recommended to and approved by the EOF Director, these changes shall be transmitted to the off site agencies within 15 minutes.                                     |
|       | Evaluate with the EOF Director recommendations for public protective actions.                                                                                                    |
|       | Assist Public Affairs and/or Public Spokesperson with dose comparisons based on computer model or field data.                                                                                                    |
| NOTE: | Radiological dose projection information is not required for Emergency Notification Forms that are sent as initial notification of an emergency classification or initial notification of a change to the emergency classification. |
|       | Provide radiological information on the electronic Emergency Notification Form as per the directions beginning on page 3 of this enclosure.                                                                                         |
|       | Provide all completed paperwork to Emergency Planning upon deactivation of the emergency facility.                                                                                                    |

SR/**0**/B/2000/003

#### Radiological Assessment Manager Checklist

Page 3 of 7

### **ELECTRONIC ENFINSTRUCTIONS**

|   | Double-click on the appropriate site (Catawba Nuclear Site or McGuire Nuclear Site.)     |
|---|------------------------------------------------------------------------------------------|
| * | Select Current Event (i.e.: Loss of Off-Site Power, 03/08/99 1st Quarter Drill, CNS Test |

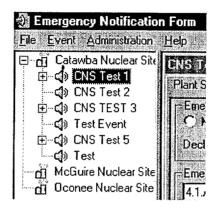

etc.)

- **NOTE:** Off-site Communicators are responsible for creating the Event. If event has not been created, contact the Off-site Communicators.
  - The Radiological Assessment Manager is responsible for completing and maintaining the Release and Met./Off-site Dose Sections. Information for these Sections may be loaded directly from the RADDOSE V Program.
  - RADDOSE V information for the electronic emergency notification form must be saved to the "ini" file.

Verify that a RADDOSE V Dose Run for the current event has been performed.

NOTE: Radiological dose projection information is **not** required for Emergency Notification Forms that are sent as initial notification of an emergency classification or initial notification of a change to the emergency classification. However, it may be loaded/transmitted if available within the required timeframe.

# SR/**0**/B/2000/003 Page 4 of 7

# Radiological Assessment Manager Checklist

Select the Release Section tab for the specific event.

| NS Test 1              |                        |                                                                                                    |                      |                  | • .            |  |
|------------------------|------------------------|----------------------------------------------------------------------------------------------------|----------------------|------------------|----------------|--|
|                        |                        | olective Actions                                                                                                    | Release Mei 701      | site Dose   Comm | nunications    |  |
| Emergency F<br>C) None |                        | (C) le occuri                                                                                                    | ng C)Has             | xcomed           |                |  |
| Release Typ            |                        |                                                                                                    |                      |                  |                |  |
|                        | © Ground<br>lease      |                                                                                                    | elease               |                  |                |  |
|                        | 1/26/1999 11:30        | Started     ■ Started     ■ Started |                      |                  | 100            |  |
| Stopped.               | <i></i>                | Stopped                                                                                                    |                      |                  |                |  |
| Release Mag            | ndude                  | 1                                                                                                    |                      |                  |                |  |
| Unit of Mea            | süre .                 |                                                                                                    | nal Operating Limits |                  |                |  |
| € ¿Curies p            | er <u>S</u> econd (C)( | uries C.E                                                                                                    | lelow • Abov         | re .             |                |  |
| Noble Gases:           | 7.98E+00               |                                                                                                    |                      |                  |                |  |
| lodines                | 7.45E-02               |                                                                                                    |                      |                  |                |  |
| Particulates :         | ≈ [6.29E-04            |                                                                                                    |                      |                  |                |  |
| OWE .                  | 1                      | 4 2 2 3 7                                                                                                    |                      |                  | يرزز الرفائلات |  |
| 10.74                  | 7 FE                   |                                                                                                    |                      |                  |                |  |
|                        |                        |                                                                                                    |                      |                  |                |  |
|                        |                        |                                                                                                    |                      |                  |                |  |
|                        | Load From Ra           | dDose                                                                                                    |                      |                  | Clear          |  |
|                        | Gäven *                |                                                                                                    | Cancel =             |                  | Validate       |  |

| WIE: | If automatic load feature is not operational, manually enter the RADDOSE information.                        |  |  |  |  |  |
|------|----------------------------------------------------------------------------------------------------|--|--|--|--|--|
|      |                                                                                                    |  |  |  |  |  |
|      | Select the "Load From RadDose" button on the bottom of the screen.                                           |  |  |  |  |  |
|      | Screen will request confirmation of specific dose run to be loaded. Click Yes or No                          |  |  |  |  |  |
|      | Verify loaded data is correct.                                                                               |  |  |  |  |  |
|      | Click the "Save" button at the bottom of the screen. This will update the status indicator for this section. |  |  |  |  |  |

#### Radiological Assessment Manager Checklist

SR/**0**/B/2000/003

Page 5 of 7

Status Indicators at the bottom of the screen will change colors to indicate the updated information.

Indicator information is as follows:

Black - information and time conflict

Green – information is 0 to 10 minutes old.

**Yellow** – information is 10 to 15 minutes old.

Red – information is greater than 15 minutes old

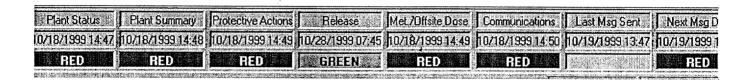

Immediately proceed to the Met./Offsite Dose Section.

Select the Met./Offsite Dose Section tab for the specific event.

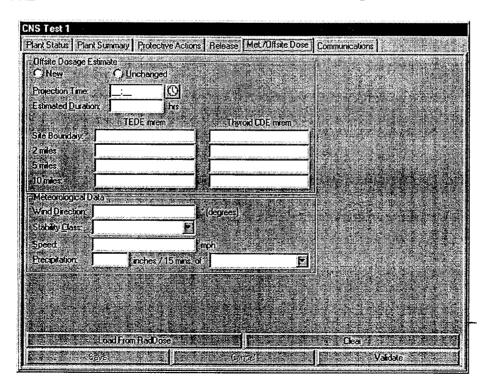

# Radiological Assessment Manager Checklist

SR/**0**/B/2000/003 Page 6 of 7

| <b>NOTE:</b> If automatic load feature is not operational, manually enter the RADDOSE information.                                                                                                    |     |
|----------------------------------------------------------------------------------------------------|-----|
| Select the "Load From RadDose" button on the bottom of the screen.                                                                                                    |     |
| Screen will request confirmation of specific dose run to be loaded. Click Yes or No                                                                                                    |     |
| Verify loaded data is correct.                                                                                                    |     |
| Click the "Save". This will update the status indicator for this section.                                                                                                    |     |
| Status Indicators at the bottom of the screen will change colors to indicate the updated information.  Indicator information is as follows:  Black - information and time conflict                                                                                                    |     |
| Green – information is 0 to 10 minutes old.                                                                                                    |     |
| Yellow – information is 10 to 15 minutes old.                                                                                                    |     |
| Red – information is greater than 15 minutes old                                                                                                    |     |
|                                                                                                    |     |
| Plant Status         Plant Summary         Protective Actions         Release         Met / Diffsite Dose         Communications         Last Msg Sent         Next           0/18/1999 14:47         10/18/1999 14:48         10/18/1999 14:49         10/18/1999 14:49         10/18/1999 14:49         10/18/1999 14:50         10/19/1999 13:47         10/19/1999           RED         RED <td>199</td> | 199 |
| —— Verify that Dose Assessment is routinely performing RADDOSE V updates.                                                                                                    |     |
| Continue to update or validate the ENF information form as appropriate                                                                                                    |     |
| ENF UPDATES                                                                                                    |     |
| If a new dose run is available perform the following:                                                                                                    |     |
| Select the "Load From RadDose" button on the bottom of each screen.                                                                                                    |     |
| Screen will request confirmation of specific dose run to be loaded. Click Yes or No                                                                                                    |     |
| Verify loaded data is correct.                                                                                                    |     |

SR/**0**/B/2000/003

# Radiological Assessment Manager Checklist

Page 7 of 7

| ——— Click the "Save". This will update the status indicator for this section. Status indicators will reflect Update.        |
|----------------------------------------------------------------------------------------------------|
| VALIDATION                                                                                                    |
| If the existing dose information is still current and new information does not need to be loaded perform the following:     |
| Verify Data is current                                                                                                    |
| Select the "Validate" button on the bottom right of the screen of each section. Status ———————————————————————————————————— |
| NOTE: Protective Action Recommendations will be loaded into the ENF by the Accident Assessment Manger                       |
| —— Evaluate protective actions with the Accident Assessment Manager and the EOF Director.                                   |

# **EOF Dose Assessor Checklist**

SR/**0**/B/2000/003 Page 1 of 2

# Initial EOF Activation Checklist

INITIAL

| NOTE:       | You are <u>only</u> required to complete Enclosure 4.21, Fitness for Duty Questionnaire when reporting to the facility outside of your normal work hours.                                                                                         |  |  |  |  |  |
|-------------|----------------------------------------------------------------------------------------------------|--|--|--|--|--|
|             | _Put on position badge.                                                                                                    |  |  |  |  |  |
|             | _Sign in on the EOF staffing board.                                                                                                    |  |  |  |  |  |
| NOTE:       | RADDOSE V information must be saved to the "ini" file in order for the Radiological Assessment Manager to transfer the information to the electronic emergency notification form.                                                                 |  |  |  |  |  |
|             | _ Obtain a copy of SH/0/B/2005/001 (Emergency Response Offsite Dose Projections).                                                                                                    |  |  |  |  |  |
|             | _ Initiate a Log of Activities.                                                                                                    |  |  |  |  |  |
|             | Turn on dose assessment and data acquisition computers and acquire necessary information. <u>IF</u> data acquisition programs are unavailable, <u>THEN</u> request from TSC information obtained from SDS or the Control Room (EMF and Met data). |  |  |  |  |  |
| NOTE:       | Be aware of the effects of loss of power on critical EMFs.                                                                                                    |  |  |  |  |  |
|             | Verify operability and validity of EMFs through the TSC.                                                                                                    |  |  |  |  |  |
|             | Verify effluent discharge alignment with Shift Lab, RP Manager (TSC), or RP Dose Assessors (TSC) as necessary.                                                                                                    |  |  |  |  |  |
|             | _Establish communications with dose assessment personnel at the TSC. Compare information, projections and strategies with the TSC.                                                                                                    |  |  |  |  |  |
| <del></del> | Set up video conferencing with the TSC Dose Assessors, if desired.                                                                                                    |  |  |  |  |  |
|             | Obtain turnover from the TSC.                                                                                                    |  |  |  |  |  |
|             | Verify operability of the Health Physics Network (HPN) phone by placing a call to the NRC using the number listed on the HPN phone                                                                                                    |  |  |  |  |  |
| NOTE:       | The NRC Regional Office will request the activation of the HPN phone through the Emergency Notification System (ENS) telephone if desired.                                                                                                    |  |  |  |  |  |
|             | <u>IF</u> requested during a drill or actual event, <u>THEN</u> activate the HPN phone by placing a call to the NRC using the number listed on the HPN phone.                                                                                     |  |  |  |  |  |

**EOF Dose Assessor Checklist** 

SR**/0**/B/2000/003 Page 2 of 2

# NOTE.

| - | NOIE:                                 |                                                                                                    |
|---|---------------------------------------|----------------------------------------------------------------------------------------------------|
| - | 1. Perfe                              | orm off-site dose projections and determine protective action recommendations.                                                                                                    |
|   | 2. Dose                               | e projections shall be run at least every 30 minutes or as directed by the RAM.                                                                                                    |
|   |                                       | Analyze source term data, formulate source term mitigation strategies, and provide information to the Radiological Assessment Manager, members of the EOF and TSC Dose Assessors as required.                                       |
|   |                                       | Perform dose projections as appropriate to plant conditions.                                                                                                    |
|   |                                       | _ Interact with Field Monitoring Coordinator to compare off-site dose projections to actual field readings.                                                                                                    |
|   | NOTE:                                 | Radiological dose projection information is not required for Emergency Notification Forms that are sent as initial notification of an emergency classification or initial notification of a change to the emergency classification. |
|   | -                                     | _Evaluate dose projections and provide protective action recommendations to the Radiological Assessment Manger and the EOF Director.                                                                                                |
|   |                                       | <u>IF</u> SAMGs are implemented <u>AND</u> offsite releases approach, or exceed, 1REM TEDE or 5 REM Thyroid CDE, <u>THEN</u> notify the EOF SAMG Evaluator (Located in the Accident Assessment Area). {PIP-M-99-5381}               |
|   |                                       | Restore equipment to a "Ready Status" and notify appropriate personnel of conditions that would cause a less than operational status.                                                                                               |
|   | · · · · · · · · · · · · · · · · · · · | Provide all completed paperwork to Emergency Planning upon deactivation of the emergency facility.                                                                                                    |

Field Monitoring Coordinator Checklist

SR/**0**/B/2000/003 Page 1 of 1

| NOTE:  | reporting to the facility outside of your normal work hours.                                                                          |
|--------|----------------------------------------------------------------------------------------------------|
|        | Put on position badge.                                                                                                    |
|        | _Sign in on the EOF staffing board.                                                                                                   |
|        | Obtain a copy of SH/0/B/2005/002 (Protocol for the Field Monitoring Coordinator During Emergency Conditions).                         |
|        | _Establish a log of activities.                                                                                                    |
| Catawl | pa Specific                                                                                                    |
|        | Perform duties as described in the following:                                                                                         |
|        | HP/0/B/1009/004, "Environmental Monitoring for Emergency Conditions<br>Within the Ten Mile Radius of CNS"                             |
|        | HP/0/B/1009/009, "Guidelines for Accident and Emergency Response"                                                                     |
|        | HP/0/B/1009/019, "Emergency Radio System Operation, Maintenance, & Communication"                                                     |
| L      |                                                                                                    |
|        | Restore equipment to a "Ready Status" and notify appropriate personnel of conditions that would cause a less than operational status. |
| ,      | Provide all completed procedures and copies of logs to the EOF Emergency Planner upon deactivation of the EOF.                        |

# Radio Operator Checklist

SR/**0**/B/2000/003 Page 1 of 1

INITIAL

| NOTE: | You are <u>only</u> required to complete Enclosure 4.21, Fitness for Duty Questionnaire, when reporting to the facility outside of your normal work hours.                                                                                 |  |  |  |  |  |
|-------|----------------------------------------------------------------------------------------------------|--|--|--|--|--|
|       | Put on position badge.                                                                                                    |  |  |  |  |  |
|       | _Sign in on the EOF staffing board.                                                                                                    |  |  |  |  |  |
|       | Establish a log of activities.                                                                                                    |  |  |  |  |  |
|       | Obtain a copy of SH/0/B/2005/002 (Protocol for the Field Monitoring Coordinator During Emergency Conditions), Enclosure 5.3 (Field Monitoring Survey Data Sheet) and Enclosure 5.4 (Meteorological Update for Field Monitoring Teams). {6} |  |  |  |  |  |
|       | _Establish contact with Field Teams.                                                                                                    |  |  |  |  |  |
|       | Relay instructions obtained from the Field Monitoring Coordinator to the Field Teams.                                                                                                    |  |  |  |  |  |
|       | Provide all completed paperwork to Emergency Planning upon deactivation of the emergency facility.                                                                                                    |  |  |  |  |  |

SR/**0**/B/2000/003 Page 1 of 1

#### **EOF Off-Site Agency Communicator Checklist**

NOTE: You are only required to complete Enclosure 4.21, Fitness for Duty Questionnaire when reporting to the facility outside of your normal work hours.

Put on position badge.

Sign in on the EOF staffing board.

Establish a log of activities

Perform the duties as described in procedure SR/0/B/2000/004 (Notification to States and Counties from the Emergency Operations Facility)

Ensure emergency notification times are satisfied.

Provide all completed paperwork to Emergency Planning upon deactivation of emergency

facility.

#### **Access Control Director Checklist**

SR/**0**/B/2000/003 Page 1 of 2

NOTE: You are only required to complete Enclosure 4.21, Fitness for Duty Questionnaire when reporting to the facility outside of your normal work hours.

\_\_\_\_\_\_Put on position badge.
\_\_\_\_\_\_\_Sign in on the staffing board located in the EOF Director's area.
\_\_\_\_\_\_\_Establish a log of activities
\_\_\_\_\_\_\_Conduct turnover with Corporate Security to enable them to return to their normal jobs.
\_\_\_\_\_\_\_Process responders found on the Access List as follows:
--\_\_\_\_\_\_\_\_ Request a photo ID from all personnel entering the EOF.
--\_\_\_\_\_\_\_\_ Verify the identity of all personnel by comparing the photo ID to facial features.

Catawba Specific
--\_\_\_\_\_\_\_ Direct all personnel to sign the CNS Exercise/Drill/Event Attendance Sheet or green CNS Exercise/Drill/Event Observer Attendance Sheet.
--\_\_\_\_\_\_\_ Direct all personnel to sign the CNS EOF Drill/Event Participation Form.

#### McGuire Specific

• Direct all personnel to sign the Emergency Planning Exercise/Event/Drill or Drill Observer Training Attendance Sheet.

Process responders with "NO ACCESS" appearing beside their names as follows:

• Call an FFD contact listed in RP/0/A/5700/014, Tab 8, to verify if "NO ACCESS" is for a positive drug screen.

**NOTE:** Verification by the FFD contact of no positive drug screen indicates that the responder is Fit for Duty and "NO ACCESS" is related to a training deficiency.

- Ask EOF Director to waive training requirement and allow access. Document waiver in the EOF Log.
- Ask Emergency Coordinator to waive training requirement if the EOF Director has "NO ACCESS" due to expired training. Document waiver in the EOF log.

# **Access Control Director Checklist**

SR**/0**/B/2000/003 Page 2 of 2

• Direct all personnel to obtain the appropriate EOF position badge.

| <br>Process responders not found on the Access List as follows:                                                                                                    |
|----------------------------------------------------------------------------------------------------|
| <ul> <li>Request EOF access from the appropriate EOF group primary, EOF Director, or<br/>Assistant EOF Director, if prior approval has not been given.</li> </ul>                                                   |
| <ul> <li>Request approved credentials from Federal, State and Off-Site Agency officials desiring<br/>EOF access and direct them to sign the Drill Observer Training Attendance Sheet, if<br/>applicable.</li> </ul> |
| • Request picture ID from any Duke Power observers and direct them to sign the Drill Observer Training Aftendance Sheet, if applicable.                                                                             |
| <br>_Notify Corporate Security to secure EOF following deactivation of the emergency facility.                                                                                                    |
| <br>Notify Facility Services at 382-4948 to clean the EOF following deactivation of the EOF.                                                                                                    |
| <br>Place new EOF Access List in appropriate box at EOF Access Control desk.                                                                                                    |
| <br>Provide all completed paperwork to Emergency Planning upon deactivation of the emergency facility.                                                                                                    |

**Accident Assessment Manager Checklist** 

SR**/0**/B/2000/003 Page 1 of 9

INITIAL

| NOTE: | You are <u>only</u> required to complete Enclosure 4.21, Fitness for Duty Questionnaire when reporting to the facility outside of your normal work hours.                                                                                                    |  |  |  |  |
|-------|----------------------------------------------------------------------------------------------------|--|--|--|--|
|       | Put on position badge.                                                                                                    |  |  |  |  |
|       | _Sign in on the EOF staffing board.                                                                                                    |  |  |  |  |
|       | _Establish a log of activities                                                                                                    |  |  |  |  |
|       | <u>IF</u> additional positions are needed to support the emergency, <u>THEN</u> staff the Administrative Support and the Reactor Physics positions as appropriate.                                                                                           |  |  |  |  |
|       | • Catawba                                                                                                    |  |  |  |  |
|       | Home phone numbers are located in the Catawba Nuclear Site Qualified Emergency Response Organization Members Listing located on the Catawba Emergency Planning Home Page. Office phone numbers are located in the electronic Duke Power telephone directory. |  |  |  |  |
|       | • McGuire                                                                                                    |  |  |  |  |
| NOTE: | To access the McGuire Emergency Planning Home Page you must first select the Safety Assurance Home Page from the "Site Web Pages" menu on the McGuire Web Page.                                                                                              |  |  |  |  |
|       | Home and work phone numbers are located in the McGuire Nuclear Site Data Verification & Facility Org. listing located on the McGuire Emergency Planning Home Page. Office phone numbers are also located in the electronic Duke Power telephone directory.   |  |  |  |  |
|       | _Obtain a copy of the "Classification of Emergency" procedure for the affected station.                                                                                                    |  |  |  |  |
|       | • Catawba: RP/0/A/5000/001                                                                                                    |  |  |  |  |
|       | • McGuire: RP/0/A/5700/000                                                                                                    |  |  |  |  |

# **Accident Assessment Manager Checklist**

SR/**0**/B/2000/003 Page 2 of 9

| Obtain a copy of the current classification procedure for the affected state procedure cabinet:                                          | tion from the      |
|----------------------------------------------------------------------------------------------------|--------------------|
| Notification of Unusual Event<br>Catawba - RP/0/A/5000/002<br>McGuire - RP/0/A/5700/001                                                  |                    |
| Alert Catawba - RP/0/A/5000/003 McGuire - RP/0/A/5700/002                                                                                |                    |
| Site Area Emergency Catawba - RP/0/A/5000/004 McGuire - RP/0/A/5700/003                                                                  |                    |
| General Emergency Catawba - RP/0/A/5000/005 McGuire - RP/0/A/5700/004                                                                    |                    |
| Ensure PC is on and displaying plant status.                                                                                             |                    |
| Log on to the Emergency Notification Form by following the instruction Accident Assessment Managers Logbook behind the ENF Logon Instruc |                    |
| Verify electronic Emergency Notification Form can be accessed.                                                                           |                    |
| Provide the required information on the electronic Emergency Notificati directions beginning on page 4 of this enclosure.                | on Form as per the |
| Perform the following steps as needed                                                                                                    |                    |
| Coordinate the following functions:                                                                                                    |                    |
| Accident Assessment Interface                                                                                                    |                    |
| Operations Interface                                                                                                    |                    |
| Reactor Physics (As needed)                                                                                                    |                    |
| Administrative Support (As needed)                                                                                                    |                    |

#### **Accident Assessment Manager Checklist**

SR/**0**/B/2000/003 Page 3 of 9

NOTE: If changes to the initial Protective Action Recommendations are recommended to and approved by the EOF Director, these changes shall be transmitted to the off site agencies within 15 minutes. Work closely with the Radiological Assessment Manager and be prepared to discuss the following topics during the EOF staff time-outs or earlier as appropriate: Emergency classification recommendations utilizing the "Classification of Emergency" procedure for the affected station: - Catawba: RP/0/A/5000/001 - McGuire: RP/0/A/5700/000 Protective action recommendations Current plant status Accident mitigation strategies with priorities Anticipated course of the event Possible solutions if procedural adequacy becomes a concern Prioritization of key issues Provide information contained in Sections 5 through 9 of the Emergency Notification Form. Refer to Step 3.6 in the main body of this procedure for definitions associated with the Emergency Notification Form. Coordinate with the Radiological Assessment Manager to provide the information contained in Section 15 of the Emergency Notification Form. Assist TSC Emergency Coordinator as requested upon entry into Severe Accident

Provide all completed paperwork to Emergency Planning upon deactivation of the

Management Guidelines (SAMGs).

emergency facility.

SR/**0**/B/2000/003

### **Accident Assessment Manager Checklist**

Page 4 of 9

#### **ELECTRONIC ENFINSTRUCTIONS**

- ——— Double-click on the appropriate site (Catawba Nuclear Site or McGuire Nuclear Site.)
- Select Current Event (i.e.: Loss of Off-Site Power, 03/08/99 1st Quarter Drill, CNS Test etc.)

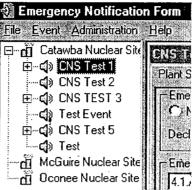

**NOTE:** Off-site Communicators are responsible for creating the Event. If event has not been created, contact the Off-site Communicators.

NOTE: Accident Assessment is responsible for completing and maintaining the Plant Status, Plant Summary and Protective Action sections of the ENF.

\_\_\_ Select the **Plant Status** Section tab for the specific event.

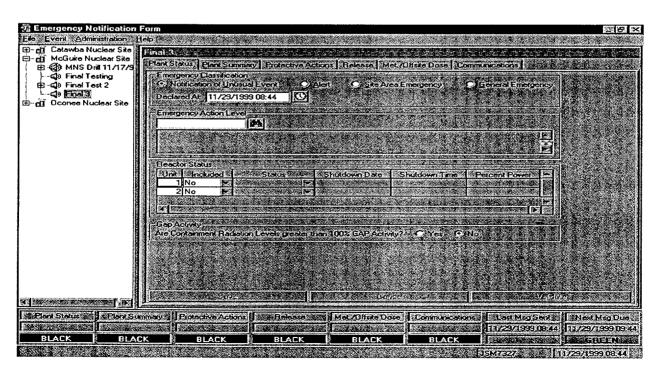

#### **Accident Assessment Manager Checklist**

SR/**0**/B/2000/003

Page 5 of 9

| Complete the following: |
|-------------------------|
|-------------------------|

- Emergency Classification: Select appropriate classification and declaration time.
- Emergency Action Level (EAL): Select appropriate EAL.
- Reactor Status: Enter Reactor Status information for each unit and indicate which unit is affected. (Included)
- Gap Activity: For Alert and Site Area Emergency Check NO.

For General Emergency, refer to SR/0/B/2000/003, Enclosure 4.3, to determine if containment radiation levels are > 100% of Gap Activity. Confirm with the RAM and EOF Director.

Click the "Save" button at the bottom of the screen.

|                                                                                                    |                                                                                                    |                                                                                                    |                                                                                                    |                                                                                                    |                                                                                                    | Last Msg Sent . Next Msg D      |
|----------------------------------------------------------------------------------------------------|----------------------------------------------------------------------------------------------------|----------------------------------------------------------------------------------------------------|----------------------------------------------------------------------------------------------------|----------------------------------------------------------------------------------------------------|----------------------------------------------------------------------------------------------------|---------------------------------|
| <ul> <li>Contract to the Contract to the C</li></ul> | THE PROPERTY OF THE PROPERTY OF THE PROPERTY O | Contrator a recommendament and a contrator and a contrator and | Su acres esercionares senses que recursos en acres conservantes de la conservante de la conservante del la conservante del la conservante del la conservante de la conservante de la conservante de la conservante de la conservante de la conservante de la conservante de la conservante de la conservante de la conservante de la conservante de la conservante de la conservante de la conservante de la conservante | Commence of the commence of the commence of th | Commons and accommon and accommon and a common and a comm | 06/23/1999 12:20   06/23/1999 1 |
| GREEN                                                                                                    | HED WAR                                                                                                    | RED                                                                                                    | RED                                                                                                    | RED                                                                                                    | RED                                                                                                    | RED                             |

Note: Status Indicator at the bottom of the screen will change colors to indicate the updated information. Indicator information is as follows: Black - information and time conflict **Green** – information is 0 to 5 minutes old. Yellow – information is 5 to 15 minutes old. Red – information is greater than 15 minutes old

Select the Plant Summary Section tab for the specific event.

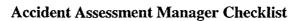

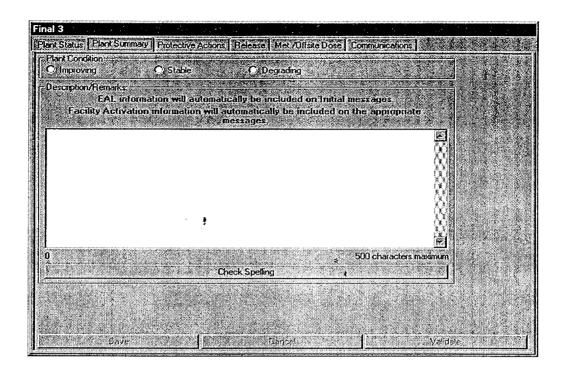

### Complete the following information:

Plant Condition: (Select Improving, Stable, or Degrading) Confirm with the EOF Director.

- **Improving**: Emergency conditions are improving in the direction of a lower classification or termination of the event.
- **Stable**: The emergency situation is under control. Emergency core cooling systems, equipment, plans, etc. are operating as designed.
- **Degrading**: Given current and projected plant conditions / equipment status, recovery efforts are not expected to prevent entry into a higher emergency classification or the need to upgrade offsite Protective Action Recommendations.

Description/Remarks: Write a concise description for declaring the event, or changes since last notification. The first message in the classification will automatically include the EAL information. Include any other information that may affect the off-site Agencies (see list below). Follow-up messages should include-relevant information and changes that have occurred since the last message. (Don't just repeat the EAL information or the last message.)

**NOTE:** Remember to "close the loop" on items from previous notifications.

### **Accident Assessment Manager Checklist**

SR/**0**/B/2000/003 Page 7 of 9

#### Examples of additional information to be included in line 7.

- Other unrelated classifiable events (for example, during an Alert, an event which, by itself would meet the conditions for an unusual Event)
- Major/Key Equipment Out of Service
- Emergency response actions underway
- Fire(s) onsite
- Flooding related to the emergency
- **Explosions**
- Loss of offsite Power
- Core Uncovery
- Core Damage
- Medical Emergency Response Team activation related to the emergency
- Personnel injury related to the emergency or death
- Transport of injured individuals offsite specify whether contaminated or not
- Site Evacuation/relocation of site personnel
- Saboteurs/Intruders/Suspicious devices/Threats
- Chemical or Hazardous Material Spills or Releases
- Extraordinary noises audible offsite
- Any event causing/requiring offsite agency response
- Any event causing increased media attention

| <br>Click the | "Save" | button at | the bottom | of the scre | en. |      |  |
|---------------|--------|-----------|------------|-------------|-----|------|--|
| <br>          |        |           |            |             |     | <br> |  |

NOTE: Status Indicator at the bottom of the screen will change colors to indicate the updated information

#### **Accident Assessment Manager Checklist**

SR/**0**/B/2000/003 Page 8 of 9

NOTE: Protective Action Determination is only required for a General Emergency.

Select the **Protective Action** section tab.

| Iotification of Unusual Event                      | NO _               | ivity Released                               |          |
|----------------------------------------------------|--------------------|----------------------------------------------|----------|
| leactor Status Unit Included S                     |                    | down Time Percent Power                      |          |
| 1 No 🔻                                             |                    |                                              |          |
| eteorological Data  /ind Direction tability Class: | (degrees) Speed:   | mph 13                                       |          |
| ecommended Action<br>vacuate:                      | <u>S</u> helter In | -Place:                                      |          |
|                                                    |                    | End See See                                  |          |
|                                                    | <u> </u>           | 1776 3 3 3 4 4 5 5 5 5 5 5 5 5 5 5 5 5 5 5 5 | <u> </u> |

——— If the Emergency Classification **IS NOT** a General Emergency verify the select the "Validate" button at the bottom right of the screen. (The status indicator at the bottom of the screen will be updated)

\_ If the Emergency Classification **IS** a General Emergency perform the following:

- Select the Load Protective Action bar at the bottom of the screen. (Protective actions
  will automatically be loaded into the program based on wind speed, direction,
  and gap activity).
- With input from the Radiological Assessment Manager (RAM), verify loaded Protective Actions are correct utilizing SR/0/B/2000/003 Enclosure 4.3.
- Click the "Save" button at the bottom of the screen.

**NOTE:** Status Indicator at the bottom of the screen will change colors to indicate the updated information.

# SR/**0**/B/2000/003

**Accident Assessment Manager Checklist** 

Page 9 of 9

Establish a routine to periodically validate the data of each section to assure information is current by performing the following:

- Verify Data is current
- If the information is still current and no additional information needs to be added, select the "Validate" button on the bottom right of the screen of each section.
- If the section needs to be revised and/or additional information needs to be added, enter the updated information, then select the "Save" button on the bottom left of the screen of each section.

# **Accident Assessment Interface Checklist**

SR/**0**/B/2000/003 Page 1 of 4

INITIAL

| NOTE:  | You are <u>only</u> required to complete Enclosure 4.21, Fitness for Duty Questionnaire when reporting to the facility outside of your normal work hours. |  |  |  |  |
|--------|----------------------------------------------------------------------------------------------------|--|--|--|--|
|        | _Put on position badge.                                                                                                    |  |  |  |  |
|        | _Sign in on the EOF staffing board.                                                                                                    |  |  |  |  |
|        | _Establish a log of activities.                                                                                                    |  |  |  |  |
|        | Ensure PC is on and displaying affected station and unit plant status.                                                                                    |  |  |  |  |
| Catawl | pa Specific                                                                                                    |  |  |  |  |
|        | Establish bridge line for Operations Loop by dialing 8-831-3994. Communication is established after the beep.                                             |  |  |  |  |
| McGui  | re Specific                                                                                                    |  |  |  |  |
|        | Establish bridge line for Operations Loop by dialing 8-875-4500. Communication is established after the beep.                                             |  |  |  |  |
|        | Establish communication link with System Engineering Manager in the TSC, as needed by dialing 8-875-4954.                                                 |  |  |  |  |
|        | Obtain a copy of the Classification of Emergency procedure for the affected station.  • Catawba: RP/0/A/5000/001                                          |  |  |  |  |

McGuire: RP/0/A/5700/000

### **Accident Assessment Interface Checklist**

SR/**0**/B/2000/003 Page 2 of 4

| <br>Obtain a copy of the current classification procedure for the affected station from the     |
|-------------------------------------------------------------------------------------------------|
| procedure cabinet.                                                                              |
| Notification of Unusual Event                                                                   |
| Catawba - RP/0/A/5000/002                                                                       |
| McGuire - RP/0/A/5700/001                                                                       |
| Alert                                                                                           |
| Catawba - RP/0/A/5000/003                                                                       |
| McGuire - RP/0/A/5700/002                                                                       |
| Site Area Emergency                                                                             |
| Catawba - RP/0/A/5000/004                                                                       |
| McGuire - RP/0/A/5700/003                                                                       |
| General Emergency                                                                               |
| Catawba - RP/0/A/5000/005                                                                       |
| McGuire - RP/0/A/5700/004                                                                       |
| <br>_ Obtain a copy of the Core Damage Assessment procedure for the affected station from the   |
| procedure cabinet.                                                                              |
| • Catawba: RP/0/A/5000/015                                                                      |
| • McGuire: RP/0/A/5700/019                                                                      |
| 1.10 Ganot. 1470/143700/019                                                                     |
| Obtain a copy of Accident Assessment Technical Manual                                           |
| <br>_ Gather plant status information using the Accident Assessment Initial Information Request |
| Form found on page 4 of this enclosure.                                                         |
| <br>_ Upon declaration of a General Emergency IMMEDIATELY RECOMMEND to Acciden                  |
| Assessment Manager protective actions using:                                                    |
| Catawba: Enclosure 4.2                                                                          |
| McGuire: Enclosure 4.3                                                                          |
| <br>Perform the following steps as needed throughout the event:                                 |
| IF condition warrants, THEN determine analysis of the reactor core and                          |
| containment conditions in regard to:                                                            |
| Core sub-cooling                                                                                |
| Decay heat generation                                                                           |

• Heat removal capabilities (core and containment)

Fission product release potential (core and containment)

# **Accident Assessment Interface Checklist**

SR/**0**/B/2000/003 Page 3 of 4

|          | <u>IF</u> condition warrants, <u>THEN</u> provide:                                                            |
|----------|----------------------------------------------------------------------------------------------------|
|          | Estimates of core uncovery times                                                                              |
|          | Interpretations of reactor water level data                                                                   |
|          | Follow status of the Emergency Operations Procedures (EOPs) and discuss with the Accident Assessment Manager. |
|          | Maintain communication with the Radiological Assessment group in the EOF.                                     |
|          | Advise Operations Interface of the anticipated course of events.                                              |
|          | Provide information for status board in the Accident Assessment Group room and maintain the appropriate logs. |
|          | Advise Accident Assessment Manager on the following:                                                          |
|          | Anticipated course of events                                                                                  |
|          | Diagnosis of the accident and mitigation strategies                                                           |
|          | Analysis of core and containment                                                                              |
|          | Core damage and fission product release potential                                                             |
|          | Background information of system design                                                                       |
|          | Emergency classifications                                                                                     |
|          | Support Systems Engineering Manager in the TSC in accident and mitigation strategies.                         |
| Assist T | SC as requested upon entry into Severe Accident Management Guidelines.                                        |
|          | all completed paperwork to Emergency Planning upon deactivation of the ncy facility.                          |

# **Accident Assessment Interface Checklist**

SR/**0**/B/2000/003 Page 4 of 4

# **Initial Information Request**

| Initial Information Request                                          | Results |
|----------------------------------------------------------------------|---------|
| Emergency Classification Status                                      |         |
| EAL Declaration Chronology                                           |         |
| Protective Actions Status                                            |         |
| Reactor/Turbine Status                                               |         |
| Power Level                                                          |         |
| Time of Trip & On What Signal                                        |         |
| Any Abnormal Response                                                |         |
| NC Pump Status                                                       |         |
| Core Cooling Status (subcooled margin/<br>RVLIS/natural circulation) | ٥       |
| Orange or Red CSFs Alarms Received                                   | 1       |
| Safety Injection                                                     |         |
| When Actuated & on What Signal                                       |         |
| NV, NI, ND, Ice Condenser Status                                     |         |
| Feedwater                                                            |         |
| CF and CA Status                                                     |         |
| Main Steam                                                           |         |
| Isolation Status                                                     |         |
| SMSV, SM PORV, SB Status                                             |         |
| Electric Power                                                       |         |
| 600V, 4160V, D/G Status                                              |         |
| Containment                                                          |         |
| Isolation Status                                                     |         |
| NS and VX Status                                                     |         |
| Security/Fire/Flooding/HAZMAT/Other Hazards                          |         |
| Plant Conditions Status                                              |         |
| Off-site Releases                                                    |         |
| Status                                                               |         |

# **Operations Interface Checklist**

SR/**0**/B/2000/003 Page 1 of 1

INITIAL

| NOTE:   | You are <u>only</u> required to complete Enclosure 4.21, Fitness for Duty Questionnaire when reporting to the facility outside of your normal work hours. |
|---------|----------------------------------------------------------------------------------------------------|
|         | Put on position badge.                                                                                                    |
|         | _ Sign in on the EOF staffing board.                                                                                                    |
|         | _ Establish a log of activities.                                                                                                    |
|         | . ,                                                                                                    |
| Catawba | Specific                                                                                                    |
|         | Establish communications for Operations Loop by dialing 8-831-3994. Communication is established after the beep.                                          |
|         |                                                                                                    |
| McGuire | Specific                                                                                                    |
|         | Establish bridge line for Operations Loop by dialing 8-875-4500. Communication is established after the beep.                                             |
|         | Perform the following steps as needed throughout the event:                                                                                               |
|         | Serve as the communications interface with the Accident Assessment Group and the TSC Operations Group.                                                    |
|         | Advise Accident Assessment Group on the following:                                                                                                    |
|         | <ul> <li>Emergency Operations Procedures (EOPs)</li> <li>Diagnosis of the accident and mitigation strategies</li> <li>Emergency classification</li> </ul> |
|         | Advise TSC of the anticipated course of events.                                                                                                    |
| 4       | Provide all completed paperwork to Emergency Planning upon deactivation of the emergency facility.                                                        |

# Administrative Support Checklist

SR/**0**/B/2000/003 Page 1 of 1

INITIAL

| NOTE:    | You are <u>only</u> required to complete Enclosure 4.21, Fitness for Duty Questionnaire when reporting to the facility outside of your normal work hours. |
|----------|----------------------------------------------------------------------------------------------------|
|          | Obtain a copy of Accident Assessment Manual, Emergency Operating Procedures and affected plant PRA manual from Nuclear Engineering office area.           |
|          | Put on position badge.                                                                                                    |
|          | Sign in on the EOF staffing board.                                                                                                    |
|          | Ensure PCs are on and functional.                                                                                                    |
|          | Establish a log of activities.                                                                                                    |
|          | Notify other positions of the Accident Assessment Group at the direction of the Accident Assessment Manager.                                              |
| <u> </u> | Record recommendations of the Accident Assessment team and plant status as appropriate on the status board in the Accident Assessment group room.         |
|          | Provide all completed paperwork to Emergency Planning upon deactivation of the emergency facility.                                                        |

## **Reactor Physics Checklist**

SR/**0**/B/2000/003 Page 1 of 1

INITIAL

| NOTE:       | You are only required to complete enclosure 4.21, Fitness for Duty Questionnaire when reporting to the facility outside of your normal work hours. |
|-------------|----------------------------------------------------------------------------------------------------|
|             | Put on position badge.                                                                                                    |
|             | Sign in on the EOF staffing board.                                                                                                    |
|             | Establish a log of activities.                                                                                                    |
|             | Obtain any applicable nuclear design calculations from the Nuclear Engineering office area.                                                        |
|             | Establish communications with the TSC Reactor Engineer.                                                                                            |
| <del></del> | <u>IF</u> conditions warrant, <u>THEN</u> determine analysis of the reactor core and the fuel with respect to:                                     |
|             | <ul><li>Reactor Physics parameters</li><li>Core subcriticality</li></ul>                                                                           |
|             | Provide Accident Assessment Manager with information concerning any abnormal core conditions.                                                      |
|             | Provide all completed paperwork to Emergency Planning upon deactivation of the emergency facility.                                                 |

## **Emergency Planner Checklist**

SR/**0**/B/2000/003 Page 1 of 9

INITIAL

| NOTE: | You are <u>only</u> required to complete Enclosure 4.21, Fitness for Duty Questionnaire when reporting to the facility outside of your normal work hours.                 |  |  |  |  |  |
|-------|----------------------------------------------------------------------------------------------------|--|--|--|--|--|
|       | Put on position badge.                                                                                                    |  |  |  |  |  |
|       | Sign in on the EOF staffing board.                                                                                                    |  |  |  |  |  |
|       | Establish a log of activities.                                                                                                    |  |  |  |  |  |
| NOTE: | The Public Address amplifier is in the Janitor Storage Room across from the bathroom. The controls are in a yellow box mounted on the wall on the right side of the room. |  |  |  |  |  |
|       | Turn on the EOF Public Address system.                                                                                                    |  |  |  |  |  |
|       | Power up and log on Emergency Planner Computer as follows.                                                                                                    |  |  |  |  |  |
|       | Log on using "EOFWS" as the USER ID.                                                                                                    |  |  |  |  |  |
|       | Leave the Password field blank and click OK.                                                                                                    |  |  |  |  |  |
|       | Display Autolog-EP by performing the following:                                                                                                    |  |  |  |  |  |
|       | Double click on Emergency Planning icon.                                                                                                    |  |  |  |  |  |
|       | Double click on AutoLog(EP).                                                                                                    |  |  |  |  |  |
|       | Enter your User ID.                                                                                                    |  |  |  |  |  |
|       | Enter the password (PASSWORD).                                                                                                    |  |  |  |  |  |
|       | Click "Login as Current SS".                                                                                                    |  |  |  |  |  |
|       | Click OK.                                                                                                    |  |  |  |  |  |
|       | <u>IF</u> the appropriate station log is not displayed, <u>THEN</u> select the appropriate station log by clicking on "File" and then "Open" on the menu bar.             |  |  |  |  |  |
| ·     | Obtain the Emergency Planner headset from the Emergency Planner Desk area and dial into the EP bridge line using 831-4010 or another available bridge line.               |  |  |  |  |  |
|       | Support EOF Director with the following:                                                                                                    |  |  |  |  |  |
|       | Complete EOF Director Checklist items as requested.                                                                                                    |  |  |  |  |  |

## **Emergency Planner Checklist**

SR**/0**/B/2000/003 Page 2 of 9

| Clarify Emergency | y Plan and Eme | ergency Plan In | nplementing | Procedure |
|-------------------|----------------|-----------------|-------------|-----------|

| information.                                                                                                    |
|----------------------------------------------------------------------------------------------------|
| Interface with the NRC.                                                                                                    |
| Interface with federal, state and local agencies.                                                                            |
| <br>Assist Off-Site Agency Communicators in preparation of emergency notifications as needed.                                |
| <br>Compile a 24-Hour Staffing Log for each EOF position. The log is contained in this enclosure.                            |
| <br>Verify that EOF Public Affairs personnel have considered 24-hour staffing.                                               |
| <br>Upon deactivation of the EOF, collect all completed paperwork and forward to the appropriate Emergency Planning Manager. |
| Upon deactivation of the EOF, complete "EOF Post Event Checklist."                                                           |

## **Emergency Planner Checklist**

SR/**0**/B/2000/003 Page 3 of 9

## **EOF DIRECTOR AREA**

|                                     | Primary                   |                    | Relief                                  |                    |
|-------------------------------------|---------------------------|--------------------|-----------------------------------------|--------------------|
| Position                            | Name<br>(Last, First, MI) | *Shift<br>Schedule | Name<br>(Last, First, MI)               | *Shift<br>Schedule |
| EOF Director                        |                           |                    |                                         |                    |
| Assistant EOF Director              |                           |                    | *************************************** |                    |
| EOF Staff Support/<br>Status Keeper | •                         |                    |                                         |                    |
| EOF<br>Log Recorder                 |                           | e .                |                                         |                    |
| EOF<br>Emergency Planner            |                           |                    |                                         |                    |
| Radiological Assessment<br>Manager  |                           |                    |                                         |                    |
| Accident Assessment Manager         |                           |                    |                                         |                    |
|                                     |                           |                    |                                         |                    |

<sup>\*</sup> List hours of coverage; i.e. 0800-2000, or 8am -8pm.

## **Emergency Planner Checklist**

SR/**0**/B/2000/003 Page 4 of 9

### DOSE ASSESSMENT AREA

|                                 | Primary                   |                    | Relief                    |                    |
|---------------------------------|---------------------------|--------------------|---------------------------|--------------------|
| Position                        | Name<br>(Last, First, MI) | *Shift<br>Schedule | Name<br>(Last, First, MI) | *Shift<br>Schedule |
| EOF<br>Dose Assessor            |                           |                    |                           |                    |
| EOF<br>Dose Assessor            |                           |                    |                           |                    |
| EOF<br>Dose Assessor            |                           |                    |                           |                    |
| EOF Dose<br>Assessor (HPN)      |                           | , .                |                           |                    |
| Field Monitoring<br>Coordinator |                           |                    |                           |                    |
| Radio<br>Operator               |                           |                    |                           |                    |
| Meteorologist                   |                           |                    |                           |                    |
|                                 |                           |                    |                           |                    |

<sup>\*</sup> List hours of coverage; i.e. 0800-2000, or 8am -8pm.

## **Emergency Planner Checklist**

SR/**0**/B/2000/003 Page 5 of 9

### ACCIDENT ASSESSMENT AREA

|                                    | Primary                   | ,                  | Relief                    |                    |
|------------------------------------|---------------------------|--------------------|---------------------------|--------------------|
| Position                           | Name<br>(Last, First, MI) | *Shift<br>Schedule | Name<br>(Last, First, MI) | *Shift<br>Schedule |
| EOF Data<br>Coordinator            |                           |                    |                           |                    |
| EOF Data Coordinator (As Needed)   |                           |                    |                           |                    |
| Accident Assessment<br>Interface   | •                         |                    |                           |                    |
| Accident Assessment<br>Interface   |                           |                    |                           |                    |
| (As Needed)                        |                           |                    |                           |                    |
| Reactor Physics<br>(As Needed)     |                           |                    |                           |                    |
| Administrative Support (As Needed) |                           | _                  |                           |                    |
| Operations Interface               |                           |                    |                           |                    |

<sup>\*</sup> List hours of coverage; i.e. 0800-2000, or 8am -8pm.

## **Emergency Planner Checklist**

SR/**0**/B/2000/003 Page 6 of 9

## OFF SITE AGENCY COMMUNICATOR

|                                             | Primary                   |                    | Relief                    |                    |
|---------------------------------------------|---------------------------|--------------------|---------------------------|--------------------|
| Position                                    | Name<br>(Last, First, MI) | *Shift<br>Schedule | Name<br>(Last, First, MI) | *Shift<br>Schedule |
| Lead EOF Off-Site<br>Agency<br>Communicator |                           |                    |                           |                    |
| EOF Off-Site Agency<br>Communicator         | •                         |                    |                           |                    |
| EOF Off-Site Agency<br>Communicator         |                           |                    |                           |                    |

<sup>\*</sup> List hours of coverage; i.e. 0800-2000, or 8am -8pm.

# **Enclosure 4.16 Emergency Planner Checklist**

SR/**0**/B/2000/003 Page 7 of 9

## ACCESS CONTROL AREA

| Primary                   |                    | Relief                     |                                              |
|---------------------------|--------------------|----------------------------|----------------------------------------------|
| Name<br>(Last, First, MI) | *Shift<br>Schedule | Name<br>(Last, First, MI)  | *Shift<br>Schedule                           |
|                           |                    |                            |                                              |
| •                         | . 4                |                            |                                              |
|                           | (Last, First, MI)  | (Last, First, MI) Schedule | (Last, First, MI) Schedule (Last, First, MI) |

<sup>\*</sup> List hours of coverage; i.e. 0800-2000, or 8am -8pm.

**Emergency Planner Checklist** 

SR/**0**/B/2000/003 Page 8 of 9

## EOF FACILITY POST EVENT CHECKLIST

|                                        | Obtain printed copy of EOF Log                                                                                                    |
|----------------------------------------|----------------------------------------------------------------------------------------------------|
|                                        | Archive Log by selecting the "Archive" button                                                                                                    |
|                                        | Shutdown the AutoLog program.                                                                                                    |
|                                        | When prompted to "Log off and remain Shift Supervisor" select NO.                                                                                                    |
| Retri                                  | eve: Completed Procedures Notes                                                                                                    |
| NOTE:                                  | The Ericsson Cellular phones need to remain on to charge properly.                                                                                                    |
| Turn                                   | off:                                                                                                    |
| —————————————————————————————————————— | Copiers Computers (Leave EOF Director PC and Dose Assessment on with video conferencing running as well as the Data Coordinators Server Computer.) Video Monitors Public Address Components Projectors                                                                                                    |
|                                        | Perform:                                                                                                    |
| <br><br><br>                           | Applicable sections of SR/0/B/4600/086 to replenish supply cabinet and procedure inventories.  Clean Tables Off Put all Trash in Containers Erase Status Boards Verify all Fax machines have paper supply replenished (5 Fax machines) Verify all copiers have paper supply replenished (2 Copiers)                                               |
| Reple                                  | Position Specific Notebooks (Procedure, Checklist, Log Sheets): EOF Director Radiological Assessment Manager EOF Dose Assessor Field Monitoring Coordinator Radio Operator EOF Off-Site Agency Communicator Access Control Director Accident Assessment Manager Accident Assessment Interface BOF Operations Interface EOF Administrative Support |

## **Emergency Planner Checklist**

SR/**0**/B/2000/003 Page 9 of 9

| <br>Reactor Physics                               |
|---------------------------------------------------|
| EOF Emergency Planner                             |
| EOF Log Recorder/Status Keeper                    |
| EOF Data Coordinator                              |
| <br>EOF Commodities and Facilities Manager        |
| <br>Meteorologist                                 |
| EOF Access List in Access Control Director's area |

SR/**0**/B/2000/003 Page 1 of 1

### EOF Log Recorder/Staff Support/ Status Keeper Checklist

| INITL       | AL                                                                                                    |
|-------------|----------------------------------------------------------------------------------------------------|
|             | Put on position badge.                                                                                                    |
| <del></del> | Sign in on the EOF staffing board.                                                                                                    |
|             | Ensure PC is on.                                                                                                    |
| NOTE        | E: Instructions for the use of the AutoLog program are provided in the EOF.                                                                                                    |
|             | The TSC Status Coordinator will enter plant status information (i.e. priorities, mitigation actions, classification changes, etc.). The EOF Log Recorder should enter EOF specific information and other information as directed by the EOF Director or Assistant EOF Director. There will be some duplicate information in the TSC and EOF logs (i.e. Classification changes, etc.) |
|             | Establish an official log of all significant EOF activities and EOF Director decisions using the AutoLog computer program.                                                                                                    |
|             | <u>IF</u> the AutoLog computer program is not available, <u>THEN</u> establish a manual log of all significant EOF activities and EOF Director decisions.                                                                                                    |
|             | Maintain EOF status boards.                                                                                                    |
|             | Track established priorities on EOF status board as requested by EOF Director.                                                                                                    |
|             | Provide all completed paperwork to Emergency Planning upon deactivation of the emergency facility.                                                                                                    |

#### **EOF Data Coordinator Checklist**

SR/**0**/B/2000/003 Page 1 of 1

| 11/11/17    | AL .                                                                                                    |
|-------------|----------------------------------------------------------------------------------------------------|
|             | Put on position badge.                                                                                                    |
|             | Sign in on the EOF staffing board.                                                                                                    |
|             | Establish a log of activities.                                                                                                    |
| <del></del> | Verify EOF computer hardware, software, and data display equipment is operational per Section I of the Data Coordinator's Reference Manual.       |
|             | Provide the following computer support as required:                                                                                               |
|             | <ul> <li>Software and hardware applications support</li> <li>Data acquisition support</li> <li>Communication with TSC Data Coordinator</li> </ul> |
| TAT-P11     | Provide all completed paperwork to Emergency Planning upon deactivation of the emergency facility.                                                |

SR/**0**/B/2000/003

## **EOF Commodities and Facilities Manager Checklist**

Page 1 of 1

| INITL | AL                                                                                                |
|-------|---------------------------------------------------------------------------------------------------|
|       | Put on position badge.                                                                            |
|       | Sign in on the EOF staffing board.                                                                |
|       | Establish a log of activities.                                                                    |
|       | Perform the duties as described in SR/0/B/2000/002.                                               |
|       | Contact additional positions as needed to support the emergency.                                  |
|       | Ensure positions have signed the board in C&F area.                                               |
|       | Provide all completed paperwork to Emergency Planning upon deactivation of the emergency facility |

## **Meteorologist Checklist**

SR/**0**/B/2000/003 Page 1 of 1

| INITL | AL                                                                                                    |
|-------|----------------------------------------------------------------------------------------------------|
|       | Put on position badge.                                                                                                    |
|       | Sign in on the EOF staffing board.                                                                                                    |
|       | Establish a log of activities.                                                                                                    |
|       | Discuss changing meteorological conditions with Field Monitoring Coordinator.                                                                                  |
|       | Refer to step 3.5 in the main body of this procedure for instructions on obtaining meteorological information from the appropriate plant SDS computer screens. |
|       | Provide all completed paperwork to Emergency Planning upon deactivation of the emergency facility.                                                             |

## **Fitness for Duty Questionnaire**

SR/**0**/B/2000/003 Page 1 of 1

| Print Name:                 | Employee ID #:                                                                   |
|-----------------------------|----------------------------------------------------------------------------------|
| Sign Name:                  | ERO Position:                                                                    |
| HAVE YOU                    | U CONSUMED ALCOHOL IN THE LAST FIVE (5) HOURS?                                   |
|                             | MARK THE APPROPRIATE BOX                                                         |
| No                          |                                                                                  |
| If No, stop here and        | d fold this form and drop it in the box provided.                                |
|                             |                                                                                  |
|                             | · ·                                                                              |
| Yes                         |                                                                                  |
| If your answer is Y         | es, take this form to a member of management for observation.                    |
| OBSERVATION DET             | TERMINATION                                                                      |
| What did you have?          |                                                                                  |
| How much did you have       | e?                                                                               |
| Can you perform your fu     | function unimpaired? YES NO                                                      |
| In my opinion, observation. | ion of this individual indicates the individual is capable of performing his/her |
| Signature Of Manage         | gement Observer Date                                                             |
| Fold the form and drop      | p it in the box provided.                                                        |

## Commitment for SR/0/B/2000/003

SR/**0**/B/2000/003 Page 1 of 1

| {1}         | PIP 0-M97-4210 | NRC-1 |
|-------------|----------------|-------|
| {2}         | PIP 0-M96-1645 |       |
| {3}         | PIP 2-C96-0273 |       |
| <b>{4</b> } | PIP 0-C98-3123 |       |
| {5}         | PIP 0-M98-3522 |       |
| {6}         | PIP-0-M98-2065 |       |

PIP-0-C00-3830

PIP-0-M99-3800

{7}

{8}

(R06-97)

## Duke Power Company PROCEDURE PROCESS RECORD

## (1) ID No. <u>SR/0/B/2000/004</u> Revision No. <u>002</u>

#### **PREPARATION**

(2) Procedure Title: Notification to States and Counties from the Emergency Operations Facility

FOR STANDARD PROCEDURES

| (3)  | Prepared By                                           | Dreamy                                         | -ter-                                 | Date 01/08/2001                                                               |
|------|-------------------------------------------------------|------------------------------------------------|---------------------------------------|-------------------------------------------------------------------------------|
| (4)  | Applicable To:                                        | □ ONS                                          | MNS MNS                               | ⊠ CNS                                                                         |
| (5)  | Technical<br>Advisor                                  |                                                |                                       | p. R. S. th                                                                   |
| (6)  | Requires<br>10CFR50.59                                | □ Yes □ No                                     | ⊠ Yes □ No                            | ⊠ Yes □ No                                                                    |
|      | Evaluation?                                           | YES = New procedure or revision with major cha | NO:                                   | = Revision with minor changes<br>= To incorporate previously approved changes |
| (7)  | Review (QR)                                           | By                                             | By en Roto                            | By GMy CM: toll                                                               |
|      |                                                       | Date                                           | Date 1/15/0/                          | Date_ 6/-1/-0/                                                                |
|      | Cross-Disciplinary                                    | By                                             | Ву                                    | By                                                                            |
|      | Review (QR)                                           | NA Date                                        | NA <u>9n/</u> Date <u>///5/o/</u>     | NA 64M Date 01-11-01                                                          |
|      | Reactivity Mgmt.                                      | By                                             | By                                    | Ву                                                                            |
|      | Review (QR)                                           | NA Date                                        | NA 92 Date 1/15/0 /                   | By<br>NA                                                                      |
| (8)  | Additional                                            | By                                             | By                                    | Ву                                                                            |
|      | Reviews                                               | Date                                           | Date                                  | Date                                                                          |
|      |                                                       | By                                             | By                                    | Ву                                                                            |
|      |                                                       | Date                                           | Date                                  | Date                                                                          |
| (9)  | Approved                                              | By                                             | By bryanhola                          | By Reland & Summent                                                           |
|      | 1 4 1 1 1 1 1 1 1 1 1 1 1 1 1 1 1 1 1 1               | Date                                           | Date 1/21/01                          | Date_ (-//-0 (                                                                |
| (10) | Use Level                                             |                                                | ultiple Use                           |                                                                               |
| PER  | FORMANCE (Com                                         | pare with Control Copy every 14                | calendar days while work is bei       | na performed.)                                                                |
|      |                                                       | itrol Copy                                     |                                       |                                                                               |
|      | Compared with Con                                     | trol Copy                                      |                                       | Date                                                                          |
|      | Compared with Con                                     |                                                |                                       |                                                                               |
| (12) | Date(s) Performed                                     |                                                |                                       |                                                                               |
|      |                                                       | r (WO#)                                        |                                       |                                                                               |
|      | IPLETION                                              |                                                |                                       |                                                                               |
|      | Procedure Completi                                    | ion Verification                               |                                       |                                                                               |
|      | ☐ Yes ☐ NA                                            | Check lists and/or blanks in                   | nitialed, signed, dated, or filled in | NA, as appropriate?                                                           |
|      | ☐ Yes ☐ NA                                            | Listed enclosures attached                     | ?                                     |                                                                               |
|      | ☐ Yes ☐ NA                                            | Data sheets attached, com                      |                                       |                                                                               |
|      | ☐ Yes ☐ NA                                            | <del>-</del> '                                 | ed, dated, identified, and marked     | d?                                                                            |
|      | ☐ Yes ☐ NA                                            | Procedure requirements me                      |                                       |                                                                               |
|      | Verified By                                           |                                                |                                       | _ Date                                                                        |
| (14) | Procedure Completi                                    | on Approved                                    |                                       | Date                                                                          |
|      | (15) Remarks (Attach additional pages, if necessary.) |                                                |                                       |                                                                               |

| Duke Power Company              |  |
|---------------------------------|--|
| Catawba/McGuire Nuclear Station |  |

## Notification to States and Counties from the Emergency Operations Facility

| Procedure No.            |
|--------------------------|
| SR/ <b>0</b> /B/2000/004 |
| Revision No.             |
| 002                      |
|                          |
|                          |
|                          |
|                          |
| Electronic Reference No. |
| MP00715S                 |

**Multiple Use** 

## Notifications to States and Counties from the Emergency Operations Facility

## 1. Symptoms

NOTE:

1.1 An emergency has been declared and an Off-Site Agency notification is required.

**NOTE:** The first Emergency Offsite Agency Communicator to arrive should promptly perform the "Immediate Actions" regardless of which role they are assigned.

Ensure Enclosure 4.9 (EOF Off-Site Agency Communicator Checklist) of procedure

#### 2. Immediate Actions

|              | SR/0/             | B/2000/003 is completed.                                                                                                    |
|--------------|-------------------|----------------------------------------------------------------------------------------------------|
|              | comn<br>initial   | of this procedure may be performed out of sequence at the discretion of the nunicator. Sign off lines are for place keeping and are not required to be led. The notification form will serve as the official documentation for the cation to off site agencies. |
|              | • Chang           | ges in Protective Actions Recommendations shall be transmitted within 15 tes.                                                                                                    |
|              |                   | ges in Protective Actions Recommendations and termination Notifications shall nsmitted verbally.                                                                                                    |
|              |                   |                                                                                                    |
| 2.1          | EOF Off Facility. | S-Site Communicators shall proceed directly to the Emergency Operations                                                                                                    |
| 2.2          |                   |                                                                                                    |
| 2.2          | Circle w          | hich Site has declared the Emergency: i.e. McGuire or Catawba                                                                                                    |
| <br>2.3      |                   | the TSC Communicators in the TSC (via selective signaling if not in use) and nem that you are going to begin the communications check with the Off-Site s.                                                                                                    |
| 2.4          | Acquire           | information on the communication status described below from the TSC.                                                                                                    |
| <del> </del> | _ 2.4.1           | Emergency Classification (Circle One) (NOUE, Alert, Site Area Emergency, General Emergency).                                                                                                    |
|              | _ 2.4.2           | Emergency Declared athrs.                                                                                                    |
|              | _ 2.4.3           | Last Message # transmitted out at (time).                                                                                                    |
| •            | _ 2.4.4           | Next Message Due at (time)                                                                                                    |

|             | 2.4.5                  | Compare EOF communicator clock time with TSC clock to verify synchronization.      |
|-------------|------------------------|------------------------------------------------------------------------------------|
| <del></del> | _ 2.4.6                | Verify that a Fax copy of previous notifications have been sent to the EOF.        |
|             | — 2.4.7                | Any other pertinent information related to the emergency:                          |
|             |                        |                                                                                    |
|             | <del></del>            |                                                                                    |
| 2.5 I       | Power up/              | check printers, fax machines, copiers, etc.                                        |
| 2.6 I       | Provide co             | opies of previously transmitted message forms to:                                  |
|             | • All                  | positions in the EOF Director area.                                                |
|             |                        | cident Assessment Group                                                            |
|             | <ul> <li>Do</li> </ul> | se Assessment Group                                                                |
|             | • Fie                  | eld Monitoring Coordinator                                                         |
|             | • Wa                   | all Folder (2 copies).                                                             |
| NOTE:       | For Cat<br>Numbe       | awba Go To The CNS Emergency Phone Directory for Emergency Response rs.            |
|             | For Mc                 | Guire Go To RP/0/A/5700/014, Tab 1 for Emergency Response Numbers.                 |
| 2.7 (       | Call the O             | ff-site Agencies for the specified station (MNS or CNS) via Selective Signaling to |

verify communications can be established. Be sure that the Off-Site Agencies understand

that this is only a "communications check" from the EOF.

Use Group Call Code to call all agencies or each agency may be dialed individually.

| COMM. CHECK<br>(✓ if OK.) | McGUIRE<br>SELECTIVE SIGNAL<br>(SS) | CATAWBA<br>SELECTIVE SIGNAL<br>(SS) |
|---------------------------|-------------------------------------|-------------------------------------|
|                           | Group Call Code- * 1                | Group Call Code - * 5               |
|                           | 116 Mecklenburg                     | 513 York County                     |
|                           | 112 Gaston County                   | 116 Mecklenburg                     |
|                           | 114 Iredell County                  | 112 Gaston County                   |
|                           | 118 Catawba County                  | 314 North Carolina                  |
|                           | 113 Lincoln County                  | 518 South Carolina                  |
|                           | 119 Cabarrus County WP              |                                     |
|                           | 314 North Carolina                  |                                     |

NOTE: Refer to Enclosure 4.3 for Selective Signaling and/or alternate communications instructions if needed.

2.8 Power up and log on to the Off-Site Communicator computer by using the following:

• Log On ID - EOFWS

• Password – Press Enter (No Password)

2.9 Verify that the electronic version of the Emergency Notification Form (ENF) can be accessed. Reference Enclosure 4.1 for logon instructions if needed.

2.10 Verify that the electronic ENF can also be accessed by:

\_\_\_\_\_ Accident Assessment Manager \_\_\_\_\_ Rad Assessment Manager

2.11 Verify that the default printer for the Electronic ENF is set to the printer in the EOF Off-Site Agency Communicator area.

2.12 IF the Electronic Notification Form (ENF) is NOT operational, THEN, refer to Enclosure

form. Notify EOF Data Coordinator of any computer problems.

4.2 for manual completion and Enclosure 4.3 for standard transmission of the notification

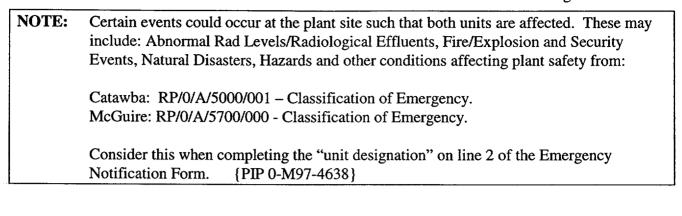

### 3. Subsequent Actions

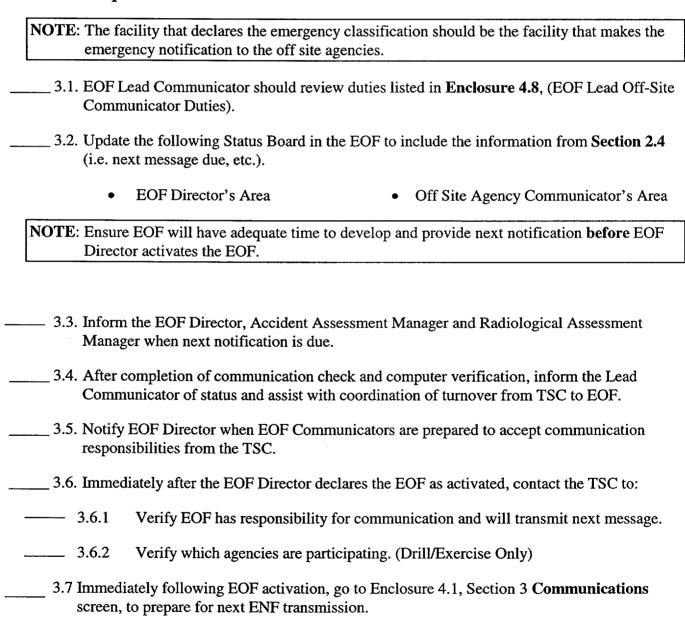

- 3.8 Obtain a copy of the Authentication Code Word list from:
  - Catawba the Catawba procedure cabinet in the EOF Directors area.
  - McGuire the McGuire procedure cabinet in the EOF Director's area.
- ----- 3.9 Have one of the other EOF OSAC's arrange for 24 hour EOF OSAC coverage.
  - \_\_\_\_ 3.10 Review the following information concerning notifications.

#### 3.11 Initial Notifications

The first notification made in each of the four Emergency Classifications is called Initial Notifications. Initial Notifications **shall** be made within <u>15 minutes</u> of entering each of the Emergency Classifications (i.e., Classification changes) and shall be communicated verbally. The message number will remain sequential through out the event beginning with the Control Room.

NOTE: Follow-up messages of a lesser classification should never be approved after an upgrade to a new classification is declared. Emphasis should be placed on providing current information and NOT on providing a follow-up just to meet follow-up deadline. If a follow-up is due and an upgrade in classification is declared, Off-Site Agency Communicators should contact the agencies that the pending follow-up is being superseded by an upgrade in classification and information will be provided within 15 minutes.

NOTE: Follow-up messages that involve a change in the Protective Action Recommendations shall be communicated to the off site agencies within 15 minutes and should be communicated verbally. All other follow-up messages may be faxed with phone verification of receipt.

#### 3.12 Follow-up Notifications

Notifications following Initial Notifications within the same Emergency Classification are called follow-up notifications. Make follow-up notifications to state and county government officials according to the following schedule:

Every hour until the emergency is closed out

#### OR

If there is any significant change to the situation (make notification as soon as possible)

#### OR

As agreed upon with an Emergency Management official from <u>each</u> individual agency. Documentation shall be maintained for any agreed upon schedule change and the interval <u>shall not</u> be greater than 4 hours to any agency.

NOTE:

At some time during the event as the various EOCs are staffed, Off-site agencies may request that the Notification form be faxed to other Fax numbers. When this occurs make arrangements to have the form faxed to the requested numbers.

#### 3.13 Termination Notification

The last notification sent to the Off-site Agencies terminating the event. Termination notifications will be designated as follow-up messages.

#### 3.14 Other Information

In addition to the Emergency Action Level information that is entered on Line 7 of the Emergency Notification Form (ENF), other events/occurrences will need to be reported to the Off-Site Agencies as well. This would include any event, which has the potential to affect the public. The following are some examples but is not an all-inclusive list. Each event should be carefully evaluated and discussed with the EOF Director to assure pertinent information is forwarded to the Off-Site Agencies. (PIP 0-M98-2065)\*

**NOTE:** These events may be the basis for the current emergency classification or an additional event to be reported under Step 7 of the Emergency Notification Form (ENF). These events may need off-site agency action or resolution.

- Other unrelated classifiable events (for example, during an Alert, an event which, by itself would meet the conditions for an Unusual Event)
- Major/Key Equipment Out of Service
- Emergency response actions underway
- Fire(s) onsite
- Flooding related to the emergency
- Explosions
- Loss of Offsite Power
- Core Uncovery
- Core Damage
- Medical Emergency Response Team activation related to the emergency
- Personnel injury related to the emergency or death
- Transport of injured individuals offsite specify whether contaminated or not
- Site Evacuation/relocation of site personnel
- Saboteurs/Intruders/Suspicious devices/Threats
- Chemical or Hazardous Material Spills or Releases
- Extraordinary noises audible offsite
- Any event causing/requiring offsite agency response
- Any event causing increased media attention

<sup>\*</sup> Notification to off site agencies should take place as soon as possible.

## 4. Enclosures

- 4.1 Electronic Emergency Notification Form (ENF) Completion/Transmission
- 4.2 Emergency Notification Form (ENF) Completion
- 4.3 Emergency Notification Form (ENF) Transmission
- 4.4 Fax Communicator Checklist
- 4.5 Message Authentication Code List
- 4.6 Authentication Guideline
- 4.7 Emergency Notification Form (ENF)
- 4.8 EOF Lead Off-Site Agency Communicator Duties

Page 1 of 23

| 1. El | 1. Electronic Notification Form Logon |                                                                                                    |  |  |  |
|-------|---------------------------------------|----------------------------------------------------------------------------------------------------|--|--|--|
| 1     | .1                                    | If not already performed, assure Off-Site Communicator Computer is operational.                                                                                                    |  |  |  |
| 1     | .2                                    | Verify the computer internal clock is synchronized with the facility clock. (Adjust as necessary).                                                                                                    |  |  |  |
| NOTE  | :                                     | (If computer or Electronic Notification Form is not operational, report it to the EOF Data Coordinator. Refer to Enclosures 4.2 and 4.3 for manual completion and standard transmission of the Notification Form.) |  |  |  |

- 1.3 If not already performed, log on to the Electronic Notification Form by performing the following:
  - Select the (ERO) Emergency Response Organization option from the DAE My Application.
  - Choose ENF v2.0 CNS\_MNS ERO.

#### OR

- Go to the DAE and search for "Nuclear Generation"
- Select the (ERO) Emergency Response Organization option.
- Select ENF v2.0 CNS\_MNS ERO.
- Login the Program entering the following information:

User Name: Your Network Logon ID (ie: BRS1064)

Password: Your Network Password

Domain: POWER

Page 2 of 23

## 2. Electronic Notification Form Completion (Create Event)

2.1 Highlight the appropriate station (Catawba or McGuire) for the event.

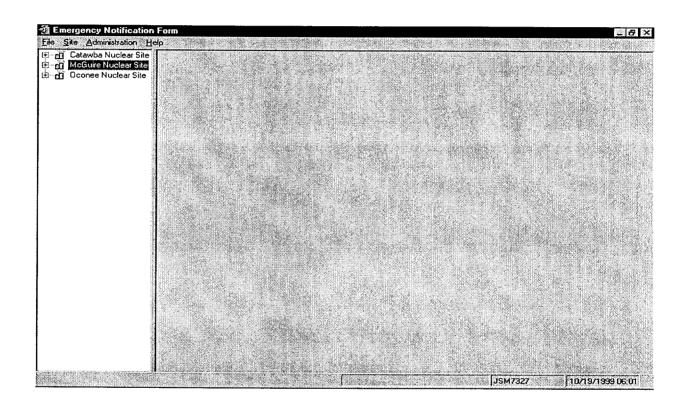

**NOTE:** The TSC should normally create the event for the specific Drill or Emergency.

- 2.2 **IF** the TSC has already created an event for this drill or emergency, **THEN** select that event and go to procedure Section 3, **Communications** screen.
- 2.3 If the TSC was unable to, or has not created an event for this drill or emergency, THEN create a new event by performing the following: Select **Site** from the menu, then **New Event.**

Page 3 of 23

| reate l | Event                                                |                                                                                                    |       |                                       |               |
|---------|------------------------------------------------------|----------------------------------------------------------------------------------------------------|-------|---------------------------------------|---------------|
| -37     | nformation —<br>Drill                                | C Actual Emerg                                                                                                    | ency  |                                       | in the second |
| Site:   | Calawba Nuc                                          | lear Site                                                                                                    |       |                                       |               |
| Descrip | otion:                                               |                                                                                                    |       | i i i i i i i i i i i i i i i i i i i |               |
|         | gency Classific<br>otification of <u>U</u> r<br>lert | and the second second s |       | e Area Emerg<br>eneral Emerge         |               |
| Declare | ed: <b>]_</b> /_/_                                   | : <u>!</u>                                                                                                    |       |                                       |               |
| Messag  | ge Information                                       |                                                                                                    |       |                                       |               |
| 2.      | orevious messa<br>Message Inform                     | ge been sent?<br>nation                                                                                                    | € Yes | C No                                  |               |
| Туре:   |                                                      | C Follow-Up                                                                                                    |       | Number:                               | 1             |
| Trans   | mital Date/Tim                                       | e://                                                                                                    | _:    |                                       | 4.44          |
|         |                                                      | 1                                                                                                    |       |                                       |               |
| 14.2    | Create Ever                                          | nt                                                                                                    |       | Cancel                                |               |

- 2.4 On the Create Event screen, fill in the information from the previous message as follows:
  - For Event Information -Select Drill or Actual Emergency
  - For **Description** Indicate the type of Event (i.e.: Loss of Off-Site Power, 03/08/99 1<sup>st</sup> Quarter Drill)
  - For Emergency Classification Select the appropriate Emergency Classification and time of declaration.
  - For Message Information Has previous message been sent? (Yes or No).

NOTE: • The last message information is used to set the automatic functions of the program (ie: number, transmittal times, etc)

- For Last Message Information If previous message has not been sent this field is automatically disabled.
- 2.4.1 For Last Message Information If previous message(s) has been sent manually:
  - Select (Initial or Follow-up)

Page 4 of 23

- Number (Last Message Number)
- Transmittal Date/Time (Last Message Transmittal Time)
- ———— 2.5 Select Create Event button at the bottom of the screen. (Event Screen should be created)
  - 2.6 If all information is correct select "Yes" at the prompt "Are you sure you are ready to create this event".

**NOTE:** • Ensure the EOF is activated prior to beginning this section.

#### 3. Communicator Screen

- 3.1 Select Communications tab at the top right of the Event Screen. (Last Tab on the Event screen)
- 3.2 Complete the Communicator "Name" information. (This is the individual performing the phone communications with the State and County agencies.)
- \_\_\_\_\_ 3.3 Complete the applicable information in the "Event Management" section as follows:
  - Select the "Managing Site".
  - Select and verify the appropriate facility (TSC or EOF) activation time.
  - Select the "Save" button

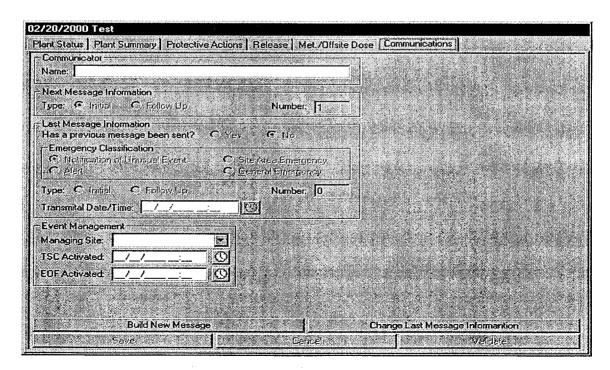

Page 5 of 23

| NO' | The Accident Assessment Manager is responsible for the Plant Status, Plant Summary and Protective Action screens.                   |
|-----|----------------------------------------------------------------------------------------------------|
|     | Rad Assessment Manager is responsible for the Release and Met/Offsite Dose screens.                                                 |
| 3.4 | Verify that the Rad Assessment and Accident Assessment positions have accessed the ENF program and have begun entering information. |

Monitor the Plant Status, Plant Summary, Protective Actions, Release, and Met/Offsite Dose indicators at the bottom of the screen to assure information is being routinely updated.

3.6 Updating the information on a particular panel may be performed by double clicking on the desired indicator panel at the bottom of the form and then selecting "Validate" if all information is correct.

NOTE: Except for the "Next Msg Due" indicator panel all indicator information is as follows:

Black -No information or information/time conflict

**Green** – information is 0 to 10 minutes old.

Yellow – information is 10 to 15 minutes old.

**Red** – information is greater than 15 minutes old

| Initial Messages:                                       | Follow Up Messages:                                 |
|---------------------------------------------------------|-----------------------------------------------------|
| Black - No information or information/time conflict     | Black - No information or information/ time conflic |
| Green – Next message due in 10 – 15 minutes.            | Green - Next message due in 30 to 60 minutes.       |
| <b>Yellow</b> – Next message due in 5 – 9 minutes.      | Yellow – Next message due in 15 to 29minutes.       |
| <b>Red</b> – Next message due in 5 minutes or past due. | Red – Next message due in < 15 mins. or past due    |

3.7 Periodically validate information on the Communicator screen by reviewing the screen information and selecting the Validate button on the bottom right of the screen. (This will update the Communicator Indicator to Green Status)

3.8 If information needs to be updated, make the appropriate changes and then select the Save button on the bottom right of the screen. (This will also update the Communicator Indicator).

Page 6 of 23

| 4. | Buil | ding | a | Message |
|----|------|------|---|---------|
|----|------|------|---|---------|

4.1 When it is time to develop a message to be communicated to the Off-site agencies, perform the following:

NOTE: Contact the responsible group if information needs to updated or validated

- Verify Status indicators for the various screens at the bottom of the screen are current. (i.e. Green)
- If the information needs to be updated or validated, have the responsible individual update or validate their designated screen.
- Select the Communications screen, then select the Build New Message bar at the bottom of the screen. Information from the various screens will be incorporated into the message.
- 4.2 Review the form to verify information is correct.
  - If the information is correct proceed to step 4.4.

NOTE: If the Accident Assessment Manager or Radiation Assessment Manager has made changes to their panels you can update the message by selecting "Message" from the Toolbar and then choosing "Refresh".

- 4.3 If information needs to be revised, perform the following:
  - Select the appropriate screen by double clicking the appropriate panel designation at the bottom of the screen.
  - Make changes as necessary and inform the responsible group of those changes.
  - When editing is complete, select **Save**.
  - Return to the specific message form, then select Message from the Toolbar, then Refresh.
  - Select "Yes" if you are ready to Refresh the form.

**NOTE:** If any of the status indicators are any color except Green you will be prompted that the information needs to be updated/validated. Refer to step 4.1.

- 4.4 If message is correct, print out a copy by selecting **Message** from the Toolbar, then **Print**.
- 4.5 Have the EOF Director review and sign the form.

Page 7 of 23

| of transmitting micosage | 5. | Tran | smittin | ig Message |
|--------------------------|----|------|---------|------------|
|--------------------------|----|------|---------|------------|

- ——— 5.1 Locate a copy the Authentication Code Word List.
  - \_\_\_\_\_5.2 For **Initial Notifications** (15 Minutes) proceed to **Section 6**.
  - 5.3 For Follow-up Notifications, proceed to Section 7.

#### 6. Transmission of Initial Notifications

NOTE:

- 1. All <u>initial</u> notifications shall be communicated verbally within 15 Minutes of Emergency Classification declaration. **Avoid using abbreviations or jargon likely to be unfamiliar to states and counties**. If any information is not available or not applicable, say "Not available" or "Not Applicable". Do not abbreviate "N.A." because this is ambiguous.
- 2. If Selective Signaling is not operational, see **Enclosure 4.3** for Selective Signaling and Alternate Communication Instructions).
- 3. If the ENF Fax program is not operational refer to Enclosure 4.4 for additional instructions.
- 6.1 Once the ENF has been approved, one Off Site Agency Communicator shall perform steps 6.1.1 6.3 while another Off Site Agency Communicator establishes contacts as per step 6.4.

NOTE: The "Export To Web" and "Send E-Mail" boxes will be either checked or unchecked. Unless directed otherwise, leave the "Export To Web" and "Send E-Mail" boxes as they are when the "Fax Message" prompt appears.

6.1.1 To fax the electronic form, Select Message from the Toolbar, THEN Fax.

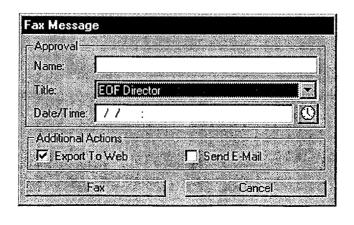

Page 8 of 23

- Enter the Name, Title, and Date/Time from Line 16 of the ENF.
- Select the Fax Button on this panel.
- Select "Yes" on confirmation panel if ready to fax the form

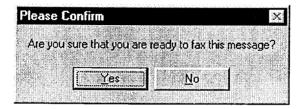

**NOTE:** The AT&T Fax Sender Panel should now be initialized and appear on the screen.

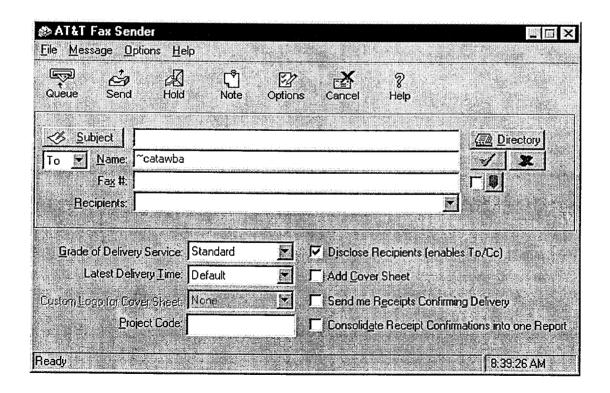

<sup>——— 6.2</sup> On ATT Fax Sender Panel, Type **~catawba or ~mcguire** (whichever applies) in the Name block.

Page 9 of 23

- \_\_\_ 6.3 Perform the following:
  - Click the Green colored "check mark symbol" ( $\sqrt{\phantom{0}}$ ) at the right of the block at the top of the panel. (The Name block information will be transferred to the Recipient block.)
  - Then, select the **Send** button at the top of the panel (**The ENF will be Faxed to the agencies simultaneously**).
  - Select "OK" on reminder panel for setting the transmittal time and date.

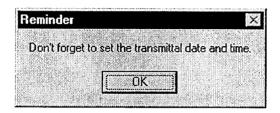

- IF desired, monitor the fax status by clicking the AT&T Mail button at the bottom of the screen (ie: maximize the program).
- IF the fax program does not appear to be working, (ie: fax not being transmitted). Refer to Enclosure 4.4 for alternate fax instructions.

**NOTE:** Allow 4 to 5 minutes if it is desired that the Notification form be received by the agencies prior to contacting them by phone.

- 6.4 Establish communications with the Off-site Agencies via the Selective Signaling Phone per the following:
  - Activate the Group Call function by dialing \*5 (CNS) or \*1 (MNS) and verify that all available agency answers. (If all agencies do not answer the group call, dial the specific agency individually).

**NOTE:** The transmittal time will need to be hand written on the copy of the ENF that the EOFD has previously signed.

• When all available parties are verified on the line, document that this is the transmittal time.

**NOTE:** Authentication Code should be hand written into the signed ENF form.

Page 10 of 23

- Read the following statement "This is Catawba or McGuire Nuclear Station EOF. This is a drill or actual emergency (whichever applies)."
- Verify that all available agencies have received the Faxed ENF. (If ENF has not been received ask agencies to get a blank ENF and that you will provide the information.)
- Read the information on the ENF, line by line, to the Off-site Agencies.
- For Initial Notifications, when you reach item #4, ask the State or a County to authenticate the message. The agency should give you a number to which you will reply with the appropriate code word. Write the number and code word on the form.
- After the information has been covered, inform the agencies the following: "This concludes message # \_\_\_\_. Are there any questions?"
- Obtain the names of the agency representatives. Record the names on the back of the hard copy of the ENF or use a copy of page 2 of Enclosure 4.7.
- Continuous attempts to contact missing agencies must be made using commercial lines, radio etc., if unable to complete the notifications as per 6.4. Document the times these agencies were contacted on the back of the notification form.
- After message transmission is complete, select **Message** from the toolbar, then choose "Set Transmittal Date/Time".
- Select "Yes" at the prompt if the Fax was successfully sent.

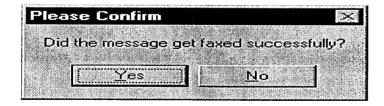

**NOTE:** The transmittal date will be automatically populated on the message.

• Complete the message transmittal Date and Time and select "Save".

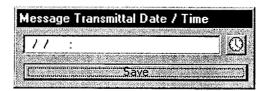

Page 11 of 23

• If information is correct, select the "Yes" button

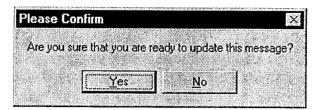

**NOTE:** Authentication of a request is only required if a separate call is received. If information is requested while still on Selective Signaling no authentication is required.

- 6.5 If a question is outside of ENF information, do <u>not</u> answer the question but perform the following:
  - Authenticate the request (if question is a return call, you give the number).
  - Have the request evaluated by the EOF Director.
  - Document the question, answer, and have the EOF Director sign.
  - Document the time the answer was provided to the Off-site Agency.
- \_\_\_\_\_ 6.6 Repeat the above steps as necessary to communicate other **Initial** messages.
  - 6.7 Provide copies of the transmitted ENF to the following:
    - All positions in the EOF Director area.
    - Accident Assessment Group
    - Dose Assessment Group
    - Field Monitoring Coordinator
    - Wall Folder (2 copies).
  - 6.8 Update next message due on the following white boards:
    - Off Site Agency Communicators Area
    - EOF Directors Area

Page 12 of 23

## 7. Transmission of Follow-up Notification

7.1 Once the ENF has been approved, one Off-site Agency Communicator shall perform steps 7.2 - 7.3 while another Off-site Agency Communicator establishes contacts as per step 7.4.

NOTE: The "Export To Web" and "Send E-Mail" boxes will be either checked or unchecked. Unless directed otherwise, leave the "Export To Web" and "Send E-Mail" boxes as they are when the "Fax Message" prompt appears.

7.2 To fax the electronic form, Select Message from the Toolbar, THEN Fax

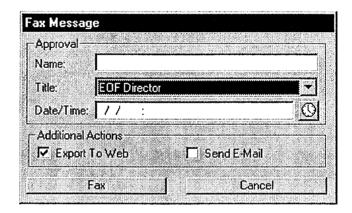

- Enter the Name, Title, and Date/Time from Line 16 of the ENF.
- Select the Fax Button on this panel.
- Select "Yes" on confirmation panel if ready to fax the form

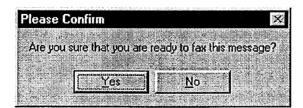

Page 13 of 23

NOTE: The AT&T Fax Sender Panel should now be initialized and appear on screen

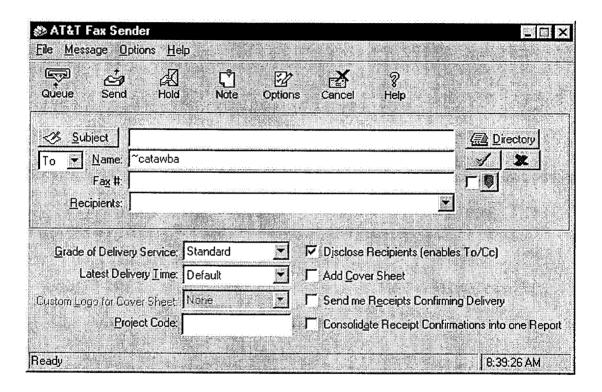

## 7.3 Perform the following:

- On ATT Fax Sender Panel, Type **~catawba or ~mcguire** (whichever applies) in the Name block.
- Click the Green colored "check mark symbol" ( $\sqrt{\phantom{a}}$ ) at the right of the block at the top of the panel. (The Name block information will be transferred to the Recipient block.)
- Then, select the **Send** button at the top of the panel (**The ENF** will be **Faxed** to the agencies simultaneously).

Page 14 of 23

**NOTE:** For Follow-up messages, the transmittal time will be the time that all available agencies are on the line to verify Fax transmission.

• Select "OK" on reminder panel for setting the transmittal time and date.

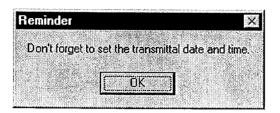

**NOTE:** Allow 4 to 5 minutes if it is desired that the Notification form be received by the agencies prior to contacting them by phone.

- IF desired, monitor the fax status by clicking the AT&T Mail button at the bottom of the screen (ie: maximize the program).
- IF the fax program does not appear to be working, (ie: fax not being transmitted). Refer to Enclosure 4.4 for alternate fax instructions.
- 7.4 Establish communications with the Off-site Agencies via the Selective Signaling Phone per the following:
  - Activate the Group Call function by dialing \* 5 (CNS) or \*1 (MNS) and verify that all available agencies answer. (If all agencies do not answer the group call, dial the specific agency individually).
  - Verify that all available agencies are on the line. Document this as the transmittal time.
  - Verify that all Agencies have received the Faxed ENF. (If ENF has not been received ask agencies to get a blank ENF and that you will provide the information.)
  - Ask if there are any questions, regarding the Follow-up ENF information.
  - Obtain the names of the agency representatives. Record the names on the back of the hard copy of the ENF or use a copy of page 2 of Enclosure 4.7.

Page 15 of 23

- 7.5 After message transmission is complete, select **Message** from the toolbar, then choose "Set Transmittal Date/Time".
  - Select "Yes" at the prompt if the Fax was successfully sent.

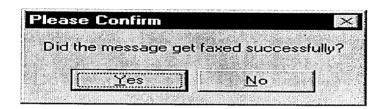

• Complete the message transmittal Date and Time and select "Save".

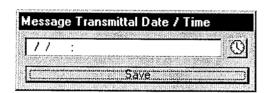

• At the confirmation prompt select "Yes" if you are ready to update this message

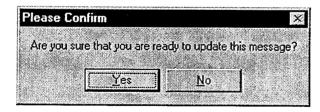

• The transmittal date and time will be automatically be added on the message.

Page 16 of 23

**NOTE:** Authentication of a request is only required if a separate call is received. If information is requested while still on Selective Signaling no authentication is required.

- 7.6 If a question is outside of ENF information, do not answer the question but perform the following:

   Authenticate the request (if question is a return call, you give the number).

   Have the request evaluated by the EOF Director.

   Document the question, answer, and have the EOF Director sign.

   Document the time the answer was provided to the Off-site Agency

  7.7 Repeat the above steps as necessary to communicate other Follow Up messages.

  7.8 Provide copies of the transmitted ENF to the following:

   All positions in the EOF Director area.

   Accident Assessment Group

   Dose Assessment Group

   Field Monitoring Coordinator

   Wall Folder (2 copies).
  - 7.9 Update next message due on the following white boards:
    - Off Site Agency Communicators Area
    - EOF Directors Area

Page 17 of 23

# 8. Termination Message

NOTE:

- 1. Termination notifications are communicated verbally
- 2. Termination notification is marked as a Follow-up.
- 8.1 From the Menu bar, select the specific **Event**, (Ensure that the event is highlighted) and then select **Terminate Event**.

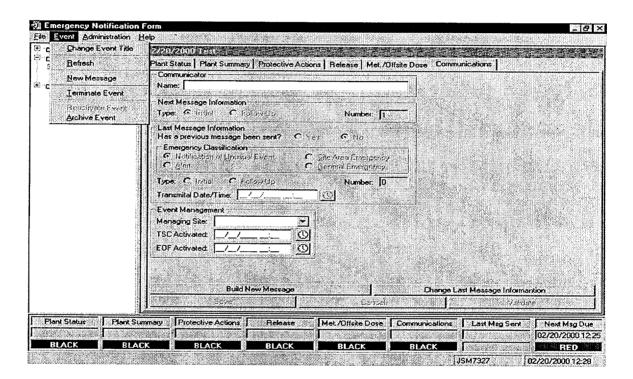

8.2 Enter Termination Time and Date, then Click **OK**.

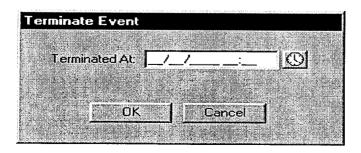

Page 18 of 23

8.2.1 Confirm that event is ready to be Terminated by clicking "Yes"

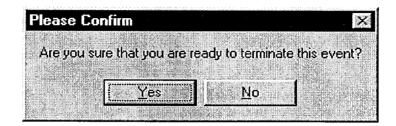

- A Message will be generated with appropriate information.
- 8.3 Review the form to verify information is correct.
  - If the information is correct proceed to step 8.5.
- 8.4 If information needs to be revised, perform the following:
  - Return to the events panel by selecting the specific event.
  - Select the appropriate screen by double clicking the appropriate panel designation at the bottom of the screen.
  - Make changes as necessary and inform the responsible group of those changes.
  - When editing is complete, select **Save**.
  - Return to the specific message form by double clicking on the specific message.
  - Select **Message** from the Toolbar, then **Refresh**.
  - Select "Yes" if you are ready to Refresh the form.

**NOTE:** If any of the status indicators are any color except Green you will be prompted that the information needs to be updated/validated. Refer to step 4.1.

- 8.5 Review the form to verify information is correct.
  - If message is correct select "Save".

Page 19 of 23

- Print out a copy by selecting Message from the Toolbar, then Print.
- Have the EOF Director review and sign the form.
- 8.6 Once the ENF has been approved, one Off Site Agency Communicator shall perform steps 8.7 8.8 while another Off Site Agency Communicator establishes contacts per steps 8.9.
  - \_ 8.7 To Fax the Electronic form, Select Message from the Toolbar, THEN Fax.

NOTE: The "Export to Web" and "Send E-Mail" boxes will be either checked or unchecked. Unless directed otherwise, leave the "Export to Web" and "Send E-Mail" boxes as they are when the "Fax Message" Prompt appears.

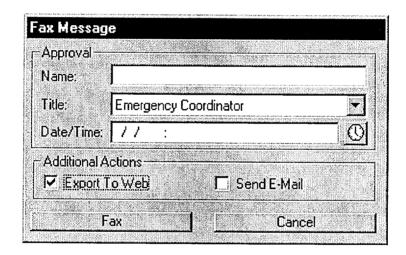

- Enter the Name, Title, and Date/Time from Line 16 of the ENF.
- Select the Fax Button on this panel.
- Select "Yes" on confirmation panel if ready to fax the form.

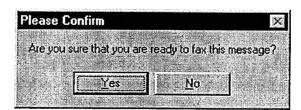

**NOTE:** If the Electronic Notification Form Fax process is not operational, refer to Enclosure 4.4 for alternate Fax instructions.

Page 20 of 23

NOTE: The AT&T Fax Sender Panel should now be initialized and appear on screen

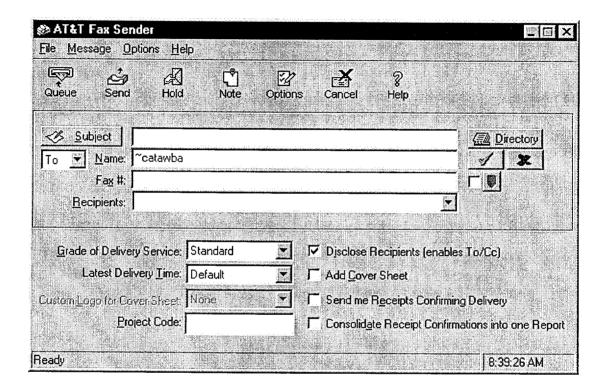

#### 8.8 Perform the following:

- On ATT Fax Sender Panel, Type **~catawba or ~mcguire** (whichever applies) in the Name block.
- Click the Green colored "check mark symbol" ( $\sqrt{\phantom{a}}$ ) at the right of the block at the top of the panel. (The Name block information will be transferred to the Recipient block.)
- Then, select the Send button at the top of the panel (The ENF will be Faxed to the agencies simultaneously).
- Select "OK" on reminder panel for setting the transmittal time and date.

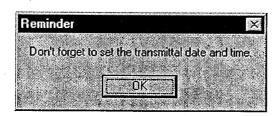

Page 21 of 23

**NOTE:** Allow 4 to 5 minutes if it is desired that the Notification form be received by the agencies prior to contacting them by phone.

- IF desired, monitor the fax status by clicking the AT&T Mail button at the bottom of the screen (ie: maximize the program).
- IF the fax program does not appear to be working, (ie: fax not being transmitted). Refer to Enclosure 4.4 for alternate fax instructions.
- 8.9 Establish communications with the Off-site Agencies via the Selective Signaling Phone per the following:
  - Activate the Group Call function by dialing \* 5 (CNS) or \*1 (MNS) and verify that each agency answers. (If all agencies do not answer the group call, dial the specific agency individually).

**NOTE:** The transmittal time will need to be hand written on the copy of the ENF that the EOFD has previously signed.

- Verify that all available agencies are on the line. Document this as the transmittal time.
- Verify that all Agencies have received the Faxed ENF and verbally communicate the message to the Off Site Agencies. (If ENF has not been received ask agencies to get a blank ENF and that you will provide the information.)

**NOTE:** Authentication Code should be hand written on the copy of the ENF that the EOFD has previously signed.

- For Termination Notifications, when you reach item #4, ask the State or a County to authenticate the message. The agency should give you a number to which you will reply with the appropriate code word. Write the number and code word on the form.
- Ask if there are any questions, regarding the Termination ENF information.
- Obtain the names of the agency representatives. Record the names on the back of the hard copy of the ENF or use a copy of page 2 of Enclosure 4.7.
- After message transmission is complete, select **Message** from the toolbar, then choose "Set Transmittal Date/Time".

Page 22 of 23

• Select "Yes" at the prompt if the Fax was successfully sent.

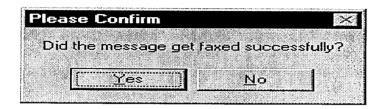

• Complete the message transmittal Date and Time and select "Save".

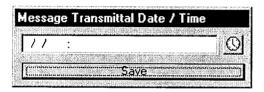

• At the confirmation prompt select "Yes" if you are ready to update this message.

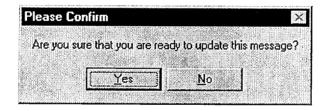

• The transmittal date and time will be automatically be added on the message.

**NOTE:** Authentication of a request is only required if a separate call is received. If information is requested while still on Selective Signaling no authentication is required.

- 8.10 If a question is outside of ENF information, do not answer the question but perform the following:
  - Authenticate the request (if question is a return call, you give the number).
  - Have the request evaluated by the EOF Director.
  - Document the question, answer, and have the EOF Director sign.
  - Document the time the answer was provided to the Off-site Agency.

#### **Enclosure 4.1**

SR/0/B/2000/004

# Electronic Emergency Notification Form (ENF) Completion/Transmission

Page 23 of 23

- - All positions in the EOF Director area.
  - Accident Assessment Group
  - Dose Assessment Group
  - Field Monitoring Coordinator
  - Wall Folder (2 copies).
- 8.12 Shut down the Program by performing the following:
  - From the Menu Bar, Select "File", then "Exit".
  - Shut down the Computer by Selecting the "Start" button, then "Shutdown", then, "Shutdown the computer".

# **Emergency Notification Form (ENF) Completion**

Page 1 of 3

# 1. Initial and Follow-up Completion (Information for the Completion of the ENF)

Obtain a copy of the Emergency Notification Form from the Catawba or McGuire Procedure Cabinet located in the EOF Directors area.

NOTE: \* Items 11-14 may be skipped on initial notifications

| Item# | Communicator Action                                                                                                    | Info Source |
|-------|----------------------------------------------------------------------------------------------------|-------------|
| 1.    | Check appropriate blocks: (Drill/Emergency).(Initial/Follow-up) Initial: First message in each of the 4 classifications. Follow-up: Subsequent messages following the initial message within the same classification. Message #'s are sequentially numbered throughout drill/emergency starting with the Control Room.                                                                                                    | EOF Comm.   |
| 2.    | Write in the site, unit or units affected, and the phone communicator's name (Reported by).                                                                                                    | EOF Comm.   |
| 3.    | Assure confirmation phone number. Document the "transmittal time" at the beginning of message transmission. (Note: Transmittal time is: <b>Initial</b> - when all available Agencies are verified on the line. <b>Follow-up</b> - when the form is faxed.)                                                                                                    | EOF Comm    |
| 4.    | Document the Authentication while transmitting the notification. Refer to Authentication Enclosures (Enclosure 4.5 and 4.6) for additional instructions.                                                                                                    | EOF Comm    |
| 5.    | Check appropriate classification                                                                                                    | Acc Assess. |
| 6.    | Mark the appropriate box and write time and date current classification was declared.                                                                                                    | Acc Assess  |
| 7.    | Write a concise description for declaring the current emergency classification. Also use this space for any other important information. (See page 7 of 8, section 3.13 of the body of the procedure, for additional information). The first message from the EOF should include a statement indicating that the EOF has been activated. Do not use acronyms or abbreviations. For Follow-up messages, include relevant information and changes that have occurred since the last message (Don't just restate the EAL or last message).   | Acc Assess. |
| 8.    | Mark appropriate plant condition:  Improving - Emergency conditions are improving in the direction of a lower classification or termination of the event.  Stable - The emergency situation is under control. Emergency core cooling systems, equipment, plant, etc., are operating as designed.  Degrading - Given current and projected plant conditions/equipment status, recovery efforts are not expected to prevent entry into a higher emergency classification or the need to upgrade off-site Protective Action Recommendations. | Acc Assess. |
| 9.    | Write time and date Reactor Shutdown or Reactor Power level as applicable.                                                                                                    | Acc Assess. |

# **Enclosure 4.2**

SR/**0**/B/2000/004

# **Emergency Notification Form (ENF) Completion**

Page 2 of 3

| 10.  | <ul> <li>Mark appropriate box for emergency release. If A or B, go to Item 14. If C or D, complete Lines 11-14. A release is any unplanned and quantifiable discharge to the environment of radioactive effluent attributable to a declared emergency event. Base determinations on information such as EMF readings, containment pressure and other instrument indications, field monitoring results, and knowledge of the event and its impact on system operation and resultant release pathways. A release is considered to be in progress if the following occurs:</li> <li>Rx. Bldg EMF Monitors (38, 39, or 40 reading indicates an increase in activity or EMF monitors 53A and/or 53B for Catawba or 51A and/or 51B for McGuire read greater than 1.5 R/hr) AND pressure inside the containment bldg is greater than Tech. Specs. OR an actual containment breach is determined.</li> <li>Increase in activity monitored by unit vent EMF monitors 35, 36, or 37.</li> <li>Steam generator tube leak monitored by EMF 33.</li> </ul> | Rad Assess. |
|------|----------------------------------------------------------------------------------------------------|-------------|
| 11.* | * Items 11-14 may be left blank on <u>initial</u> notifications Indicate type of release and time/date. Mark Ground Level for any airborne releases.                                                                                                    | Rad Assess. |
| 12.* | Indicate release magnitude and whether release is above or below normal operating limits.                                                                                                    | Rad Assess. |
| 13.* | Write estimate of projected off-site dose and estimated duration. Check new or unchanged. If unchanged from a previous notification, the information does not have to be repeated.                                                                                                    | Rad Assess. |
| 14.* | Provide meteorological data                                                                                                    | Rad Assess. |
| 15.  | Indicated appropriate recommended protective actions as recommended by Duke Power and the EOF Director.  • For Unusual Event, Alert, and Site Area Emergency, Mark box "A"  • For General Emergency, mark and complete information for boxes B and C using: Catawba - RP/0/A/5000/005 (GE) McGuire - RP/0/A/5700/004 (General Emergency)                                                                                                    | Rad Assess. |
| 16.  | Have EOF Director approve message.                                                                                                    | EOF Dir.    |

# **Emergency Notification Form (ENF) Completion**

Page 3 of 3

# 2. Termination Notification Completion (Manual ENF Termination)

2.1 When the emergency/drill has been terminated, complete the ENF as described below.

## **NOTE:**

- 1. When terminating from a General Emergency, "No Recommended Protective Action" HAS to be selected in the Electronic Emergency Notification Form Program.
- 2. Termination notifications are communicated verbally.
- 3. Termination notification is marked as a Follow-up.

| Line Item# | Action                                                                                                    | Source of<br>Information<br>EOF |
|------------|----------------------------------------------------------------------------------------------------|---------------------------------|
| 1.         | Check appropriate blocks NOTE: Message #s are sequentially numbered throughout the                                                                      | Accident Assessment Mgr.        |
| 2.         | drill/emergency starting with the Control Room.  Write in site and unit or units affected.  NOTE: Reported by is communicator's name                    | Accident Assessment Mgr.        |
| 3.         | Write confirmation phone number that states and counties may call back on. Transmittal time will be documented at the beginning of message transmission | /                               |
| 4.         | Authentication will be completed while transmitting the notification to states and counties.                                                            |                                 |
| 5.         | Check appropriate classification that is being terminated from.                                                                                         | Accident Assessment Mgr.        |
| 6.         | Mark box "B" and write time and date of termination.                                                                                                    | Accident Assessment Mgr.        |
| 715        | No information is required.                                                                                                    | Off-site<br>Communicator        |
| 16.        | Have EOF Director approve message.                                                                                                    | EOF Director                    |

Page 1 of 6

## **Emergency Notification Form Transmission**

## 1. Transmitting a Message

1.1 Review the following Selective Signal guideline if necessary to familiarize yourself with its operation.

# NOTE: Selective Signaling is an open line that is capable of connecting all agencies together at the same time. No special conferencing process is required to get all agencies on the line. The line is always active (i.e., no dial tone). \* 5 (CNS) or \* 1 (MNS) may be used initially to contact county and warning points/EOCs. NOTE: The handset has a "push to talk" button which must be pressed in order for the parties on the other end to hear you. To use the headset instead of the handset, set the switch on the headset controller to "headset" and remove the handset from the phone cradle. Then resume normal operation. There is no "push to talk" feature

1. Pick up receiver (no dial tone will be heard). Dial \* 5 (CNS) or \* 1 (MNS) and wait for agencies to answer. Verify that all agencies have answered. Note: If all agencies do not answer the group call, dial the agencies individually per step 2)

associated with the headset however, the handset must be removed from the cradle

- 2. Alternately, the agencies may be contacted individually by dialing the three digit Selective Signal number for each agency. When they pick up, identify yourself and tell them to hold while you get the other agencies on the line. Dial the second agency's three-digit Selective Signal number. When they pick up, identify yourself and tell them to hold while you get the other agencies on the line.
- 3. Continue this process until all applicable agencies are on the line.

when the headset is in use.

NOTE: If Selective Signal Communications fail, the following is the suggested priority for backup communications systems used to notify the states and counties.

## 1.2 1st - Commercial Telephone (Bell Line) (Conference Call)

#### CATAWBA

Refer to the Emergency Response Telephone Directory, Enclosure 1.1 for instructions on the use of telephones in the EOF, conference call instructions, and individual bell line numbers.

#### MCGUIRE

Refer to Enclosure 4.10 (EOF Programmable Conference Telephones) of RP/0/A/5700/014 (Emergency Telephone Directory) for instructions on the use of telephones in the EOF, conference call instructions, and individual bell line numbers

Page 2 of 6

## **Emergency Notification Form Transmission**

## 1.3 2nd - North Carolina and/or South Carolina Emergency Management Radio.

## CATAWBA

Refer to the Emergency Response Telephone Directory, Enclosure 1.6, for instructions on the use of the State Emergency Management Radios.

#### MCGUIRE

Refer to the Emergency Response 4.11 (EOF County Emergency Response Radios) of RP/0/A/5700/014 (Emergency Telephone Directory) for instructions on the use of the State Emergency Management Radios.

## 1.4 3rd - Duke Power Radio Network (Low Band System)

## CATAWBA

Refer to the Emergency Response Telephone Directory, Enclosure 1.7, for instructions on the use of the Duke Power Low Band Radios.

#### MCGUIRE

Refer to the Emergency Response 4.12 (EOF North Carolina Emergency management Radio) of RP/0/A/5700/014 (Emergency Telephone Directory) for instructions on the use of the Duke Power Low Band Radios.

NOTE: Report any failures to the EOF Director/Emergency Planner.

# 2. Message Transmission

- 2.1 For transmitting Initial Notifications, proceed to Section 3.
- 2.2 For transmitting Follow-up Notifications, proceed to Section 4.

# 3. Initial Notification Transmission

When you are prepared to transmit a message, contact the appropriate agencies using the established method.

# **Enclosure 4.3**

SR/**0**/B/2000/004

# **Emergency Notification Form Transmission**

Page 3 of 6

# • CATAWBA

| Message | # |  |  |
|---------|---|--|--|
|---------|---|--|--|

| CNS SELECTIVE SIGNAL                                                                     | CNS BELL LINE                                     | ROLL CALL                                                                    |
|------------------------------------------------------------------------------------------|---------------------------------------------------|------------------------------------------------------------------------------|
| Individual Dial *5: calls all Selective OR state /county Signal # WP/EOCs simultaneously | Individual phone numbers OR One touch dial button | As each agency answers say:  "This is Catawba Nuclear Station; please hold." |
| 513 York County WP/EOC                                                                   | 803/329-1110                                      |                                                                              |
| 116 Mecklenburg Co. WP/EOC                                                               | 704-943-6200                                      |                                                                              |
| 112 Gaston County WP/EOC                                                                 | 704/866-3300                                      | - SARANA                                                                     |
| 314 North Carolina WP/EOC                                                                | 919/733-3300                                      |                                                                              |
| 518 South Carolina WP/EOC                                                                | 803/737-8500                                      |                                                                              |
| *** 514 SC FEOC                                                                          | To be determined by S.C.                          |                                                                              |

## • McGUIRE

| MNS SELECTIVE SIGNAL                                                  | MNS BELL LINE                                     | ROLL CALL                                                                    |
|-----------------------------------------------------------------------|---------------------------------------------------|------------------------------------------------------------------------------|
| Individual Selective OR state /county Signal # WP/EOCs simultaneously | Individual phone numbers OR One touch dial button | As each agency answers say:  "This is McGuire Nuclear Station; please hold." |
| 112 Gaston County WP/EOC                                              | 704/866-3300/3243                                 | , <u>, , , , , , , , , , , , , , , , , , </u>                                |
| 113 Lincoln County WP/EOC                                             | 704/735-8202/736-8511                             |                                                                              |
| 114 Iredell County WP/EOC                                             | 704/878-3039                                      |                                                                              |
| 116 Mecklenburg Co. WP/EOC                                            | 704-943-6200                                      |                                                                              |
| 118 Catawba County WP/EOC                                             | 828/464-3112                                      |                                                                              |
| 119 Cabarrus County WP/EOC                                            | 704/788-3108/8137                                 |                                                                              |
| 314 North Carolina WP/EOC                                             | 919/733-3942/3861                                 |                                                                              |

#### **Emergency Notification Form Transmission**

Page 4 of 6

If an off-site agency does not pick up, try dialing the Selective Signaling number again or get help to dial that agency on the Bell line and give the message separately. (Use radio if all other communication fails).

- 3.1 When all available agencies are connected, document the time on line 3 as transmittal time and read the following statement: "This is a <u>drill or actual emergency</u> (whichever applies). The following is Emergency Notification ENF Information."
- 3.2 If this is the FIRST message from the EOF, inform the states and counties that the EOF has been activated and that you are taking over responsibility for communications from Catawba or McGuire Nuclear Station. This should be noted on Line 7 of the Emergency Notification Form (ENF).
- 3.3 Authenticate and Transmit the Emergency Notification (ENF) message providing line by line information to the agencies. When you reach line 4, ask one of the agencies to provide a number from the authentication code word list (Enclosure 4.5). Then give them the corresponding codeword for that listed number. Fill in line 4 with the number and codeword. (Ref. Enclosure 4.6 for authentication instructions).
  - 3.3.1 All <u>initial</u> notifications shall be communicated verbally. **Avoid using abbreviations or jargon likely to be unfamiliar to states and counties.** If any information is not available or not applicable, say "Not available" or "Not Applicable". Do not abbreviate "N.A." because this is ambiguous.
- 3.4 Upon completion of the message transmission, obtain the names of the agency representatives and complete documentation on the back of the Emergency Notification Form (ENF).

**NOTE:** Date and time do not need to be filled in on back of form if <u>all</u> parties were on line at the time of message transmission.

- 3.5 Inform the agencies of the following,
  - This concludes message # \_\_\_\_\_.
  - They will be receiving a Fax copy of this message shortly.
  - Are there any questions about the message?

#### **Emergency Notification Form Transmission**

- Page 5 of 6
- 3.6 If question is outside of ENF information, do <u>not</u> answer question.
  - Authenticate the request (if question is a return call).
  - Have the request evaluated by the EOF Director.
  - Document the question, answer, and the time the answer was transmitted in the Off-Site Agency Communicator's Logbook.
- Fax the front page of the Emergency Notification Form (ENF) to the agencies per Enclosure 4.4, Fax Communicator Checklist.
- 3.8 Repeat steps as needed to communicate other initial messages.
- 3.9 Provide copies of the Emergency Notification Form to the:
  - All positions in the EOF Director area.
  - Accident Assessment Group
  - Dose Assessment Group
  - Field Monitoring Coordinator
  - Wall Folder (2 copies).

# 4. Follow-up Notification Transmission

NOTE: Follow-up notifications are **not** required to be verbally transmitted. Follow-up messages may be faxed with phone verification of receipt. This applies only if the message does not involve a change in the emergency classification or the protective action recommendations or a termination of the emergency.

- 4.1 Verify that all sections have been completed and that the message has been approved.
- 4.2 Fax a copy of the form to the Off-Site Agencies per Enclosure 4.4.
- 4.3 Call the Off-Site Agencies.
- 4.4 Verify all available parties are online and document this as the transmittal time.
- 4.5 Verify the each received the Notification Form via fax.

## **Emergency Notification Form Transmission**

Page 6 of 6

**4.6** Ask if there are any questions.

If a question is outside of ENF information, do not answer question.

- Authenticate the request (if question is a return call) (callee gives number).
- Have the request evaluated by the EOF Director.
- Document the question, answer, and the time the answer was transmitted in the Off-Site Agency Communicator's Logbook.
- 4.7 Obtain the names of the agency representatives. Record the names on the back of the hard copy of the ENF.
- 4.8 Repeat the above steps as necessary to communicate other follow-up messages.
- 4.9 Provide hard copies of the Emergency Notification Form to:
  - All positions in the EOF Director area.
  - Accident Assessment Group
  - Dose Assessment Group
  - Field Monitoring Coordinator
  - Wall Folder (2 copies).

#### **Fax Instructions**

Page 1 of 3

# 1. The primary method of faxing the notification form is via the Electronic Notification Form Program.

If a problem is experienced with the Electronic Notification Form fax, send the Fax to the Agencies via one of the following methods: Simultaneously via AT&T Enhanced Fax Process or Individually via the Off-Site Communicator Fax Machine.

# 2. Simultaneously (AT&T Enhanced Fax Faxes Simultaneously to the Off-site Agencies)

- 2.1 Place the Notification form in the Off-site Communicator Fax machine
- 2.2 Using the Fax telephone located next to the Off-site Communicator Fax machine perform the following:
- Press the pre-programmed button labeled AT&T Broadcast Fax (or Dial 1-800-232-9674)
- Press the pre-programmed button labeled Subscriber ID (or dial 5 3 0 9 1 2 8 #)
- Press the pre-programmed button labeled **Password** (or dial 4 8 6 6 6 3 5 2 #) (Logging in, Please Wait...)
- When Login is verified Successful, **Press 1** (to send a message)
- Press \* 5 (Recipient List)
- Press # (Own Private List)
- For Catawba Nuclear Station distribution Press 1 #(List Name)
- For McGuire Nuclear Station distribution Press 2 #(List Name)
- Press \* # (No other Lists to add)
- Press **Start** on the Fax Machine
- Hang up telephone. The AT&T Enhanced Fax Service will then fax the notification form to the Primary Off-site Agencies

**NOTE:** To receive messages from the Fax Service (i.e.: could not deliver a fax to specific location), refer to Section 5.

#### **Fax Instructions**

Page 2 of 3

# 3. Individually (via fax machine to the Primary Agencies (WP/EOCs)

3.1 Fax the Notification Form individually using the Fax machine per the following list:

#### **CATAWBA**

| Press | Energy Quest                 | or dial | 8-831-3415     |
|-------|------------------------------|---------|----------------|
| Press | Joint Information Ctr. (JIC) | or dial | 8-382-0069     |
| Press | York Co. WP/EOC              | or dial | 1-803-324-7420 |
| Press | Gaston Co. WP/EOC            | or dial | 1-704-866-7623 |
| Press | Meck Warning Pt.             | or dial | 1-704-943-6189 |
| Press | S.C. WP/EOC                  | or dial | 1-803-737-8575 |
| Press | N.C. WP/EOC                  | or dial | 1-919-733-7554 |
| Press | TSC                          | or dial | 1-803-831-3532 |

#### **McGUIRE**

| Press | MNS News Group               | or dial | 8-875-5602     |
|-------|------------------------------|---------|----------------|
| Press | Joint Information Ctr. (JIC) | or dial | 382-0069       |
| Press | Lincoln County WP/EOC        | or dial | 1-704-732-9035 |
| Press | Iredell County WP/EOC        | or dial | 1-704-878-5354 |
| Press | Gaston Co. WP/EOC            | or dial | 1-704-866-7623 |
| Press | Meck Warning Pt.             | or dial | 1-704-943-6189 |
| Press | Catawba County WP/EOC        | or dial | 1-828-465-1220 |
| Press | Cabarrus County WP/EOC       | or dial | 1-704-784-1919 |
| Press | N.C. WP/EOC                  | or dial | 1-919-733-7554 |
| Press | TSC                          | or dial | 8-875-1954     |

# 4. Additional Fax Options/Instructions

- 4.1 To send a fax to multiple locations using the one touch dialing or direct dialing:
  - Place the Fax you are transmitting face down into the Fax Machine.
  - Press the pre-programmed one-touch speed dial numbers (i.e., Meck Co. WP/EOC, NC WP, etc.) that you want to receive the Fax.
  - Press Start.
- 4.2 To send a Fax to a single location using one-touch dialing or direct dialing:
  - Insert the document face down into the Fax and press the designated agency button labeled on the Fax Machine.
  - Verify Fax was sent to the agencies via the Fax report(s). Resend as appropriate.

#### **Fax Instructions**

Page 3 of 3

## 5. AT&T Enhanced Fax Message Retrieval

- 5.1 To Retrieve messages from the AT&T Enhanced Fax service, perform the following:
- 5.2 Place the Notification form in the Off-site Communicator Fax machine
- 5.3 Using the Fax telephone located next to the Off-site Communicator Fax machine perform the following:
  - Press the pre-programmed button labeled **AT&T Enhanced Fax** (or Dial 1-800-232-9674)
  - Press the pre-programmed button labeled Subscriber ID (or dial 5 3 0 9 1 2 8 #)
  - Press the pre-programmed button labeled **Password** (or dial 4 8 6 6 6 3 5 2 #) (Logging in, Please Wait...)
  - When Login is verified Successful, Press 2 (to receive a message)

# **Enclosure 4.5**

SR/**0**/B/2000/004

**Message Authentication Code List** 

Page 1 of 1

This page is left intentionally blank.

#### **Authentication Guideline**

Page 1 of 1

# 1. Placing A Call

When providing Emergency Notification Form (ENF) information to the Off-Site Agencies, the Communicator should:

- 1.1 Ask a State or County Representative to provide a <u>number</u> from the Authentication Codeword list.
- 1.2 Then give them the code word corresponding with the number from Enclosure 4.5, "Message Authentication Code List."
- 1.3 Write the number and code word on the Emergency Notification Form (ENF) (Line 4).

# 2. Receiving A Call

When receiving a call from off site and the identity of the party calling is not known, you should:

- 2.1 Provide a number from Enclosure 4.5, "Message Authentication Code List," to the caller.
- 2.2 The caller will then provide the word corresponding with the number of the Authentication Code List.
- 2.3 Document in Communicator's Logbook.

## **RULE OF THUMB:**

Callee gives the number

Caller gives the word

## **EMERGENCY NOTIFICATION**

| 1. ATHIS IS A DRILL BACTUAL EMERGENCY INITIAL               | ——————————————————————————————————————       |
|-------------------------------------------------------------|----------------------------------------------|
| 2. SITE: UNIT:                                              | REPORTED BY:                                 |
| 3. TRANSMITTAL TIME/DATE:                                   | FIRMATION PHONE NOMBER:                      |
| 4. AUTHENTICATION (If Required):                            | (Codeword)                                   |
| 5. EMERGENCY CLASSIFICATION:                                |                                              |
| A NOTIFICATION OF UNUSUAL EVENT BALERT                      | C SITE AREA EMERGENCY DGENERAL EMERGENCY     |
| 6. A Emergency Declaration At: B Termination At: TIME/DATE: | (Eastern) mm / dd / w (If B, gó to item 16.) |
| 7. EMERGENCY DESCRIPTION/REMARKS:                           | ,                                            |
|                                                             |                                              |
|                                                             |                                              |
| 8. PLANT CONDITION: A IMPROVING B STABLE C DEGRADING        | G .                                          |
| 9. REACTOR STATUS: A SHUTDOWN: TIME/DATE: (Eastern)         | /                                            |
| 10. EMERGENCY RELEASE(S):                                   |                                              |
| A NONE (Go to item 14.) B POTENTIAL (GO TO ITEM 14.)        | CIS OCCURRING DHAS OCCURRED                  |
| **11. TYPE OF RELEASE:                                      | •                                            |
| A AIRBORNE: Started:/                                       | Stopped:                                     |
|                                                             | Stopped:/                                    |
| **12. RELEASE MAGNITUDE: CURIES PER SEC. CURIES             | NORMAL OPERATING LIMITS: BELOW ABOVE         |
| A NOBLE GASES                                               | B IODINES                                    |
| C PARTICULATES                                              | D other                                      |
| **13. ESTIMATE OF PROJECTED OFFSITE DOSE: NEW               | UNCHANGED PROJECTION TIME:(Eastorn)          |
| TEDE mrem                                                   | Thyroid CDE                                  |
| SITE BOUNDARY                                               | mrem ESTIMATED DURATION:HRS.                 |
| 2 MILES                                                     | · ·                                          |
| 10 MILES                                                    | • •                                          |
| **14. METEOROLOGICAL DATA: A WIND DIRECTION (from)          | B SPEED (mph)                                |
| C STABILITY CLASS                                           | DPRECIPITATION (type)                        |
| 15. RECOMMENDED PROTECTIVE ACTIONS:                         |                                              |
| ANO RECOMMENDED PROTECTIVE ACTIONS                          | ·                                            |
| BEVACUATE                                                   | · · · · · · · · · · · · · · · · · · ·        |
| C SHELTER IN-PLACE                                          |                                              |
| DOTHER                                                      |                                              |
| 16. APPROVED BY:                                            | EOF Director TIME/DATE://                    |

If items 8-14 have not changed, only items 1-7 and 15-16 are required to be completed.

<sup>\*\*</sup> Information may not be available on Initial notifications.

|           | GOVERNMENT AGENCIES                   | S NOTIFIED -    |
|-----------|---------------------------------------|-----------------|
|           | Record the name, date, time and age   | ncies notified: |
| 1. (name) |                                       |                 |
| (date)    | (time)                                | (agency)        |
| 2. (name) | •                                     | ·               |
| (date)    | . (time)                              | (agency)        |
| 3         |                                       |                 |
|           |                                       |                 |
| (date)    | (time)                                | (agency)        |
| 4. (name) |                                       |                 |
| (date)    | (time)                                | (agency)        |
| 5         | •                                     |                 |
| (date)    | (time)                                | (agency)        |
|           |                                       |                 |
| (name)    | · · · · · · · · · · · · · · · · · · · |                 |
| (date)    | (time)                                | (agency)        |
| 7. (name) | •                                     |                 |
| (date)    | (time)                                | (agency)        |

ر: ب

#### **Enclosure 4.8**

SR/0/B/2000/004

# EOF Lead Off-Site Agency Communicator Duties

Page 1 of 2

#### Lead Person:

- Sign in on the white board in the EOF Director's area as the "Off-site Agency Communicator". Also sign in and ensure
  that the other EOF off-site agency communicators have signed in on the white board in the off-site agency
  communicator's area.
- Ensure adequate staffing of Emergency Off-site Agency Communicators (EOACs).
- Ensure all the EOACs have a copy of and understand the correct procedure and that they know their duties.
- Ensure that the EOACs are fit for duty prior to taking turnover from the site.
- Keep the EOF Director informed of progress in preparing to take turnover from the site. Ensure that the EOF promptly
  get copies of each site-issued Emergency Notification Form.
- Be the chief interface with the EOF Director.
- Have one of the EOACs arrange for 24 hour EOAC coverage.
- Check with dose assessment early and often to ensure that they don't delay an ENF. (It can take them 10 minutes to calculate doses so be sure that they have a 15 minute warning before we need their data. If they aren't comfortable with their data or if they run low on time, get the Radiological Assessment Manager involved at once -- do not delay!)
- Check with the News Group to coordinate ENF transmittals with their press conference schedule. Information should
  always be issued on an ENF before the News Group releases it. If requested, review and approve (signature required)
  news releases.
- Resolve any questions concerning procedure or actions (the Emergency Planner can help).
- Ensure that all messages (ENFs) are accurate, complete, and issued on time.
- Decide when to omit dose data on the ENF (in the interest of timeliness).
- Keep up with events as they unfold for potential inclusion on the ENF. Ensure that events (e.g. injuries, fires, intruders, etc.) are reported and that later ENF's follow-up on those events and report their resolution ("close the loop").
- Proofread the ENF prior to giving it to the EOF Director for approval. Give the EOF Director sufficient time to review/change the ENF.
- Work with the Commodities and Facilities group to fix any problems with the FAX machines, selective signaling, etc. Advise the EOF Director of these problems.
- Decide which ENFs will be FAXed only (vs read and FAXed).
- Take notes during the drill/event for topics that should be discussed in the critique. Participate in the critique.
- After the drill/event tell the primary EOAC what role was filled by each communicator and of any comments/questions
  concerning their action in the drill/event.

## EOF Lead Off-Site Agency Communicator Duties

Page 2 of 2

#### **ENF Person:**

- Start EOAC computer and log in to electronic ENF.
- Verify that all users can access electronic ENF.
- Synchronize the EOAC computer clock with the TSC time.
- Complete ENF section 1 either electronically or on paper (NOTE: ENF section 1, lines 3 and 4 are entered by the phone person).
- Work with Accident Assessment and Rad Assessment to complete their sections of the ENF.
- Have the lead EOAC and the EOF Director review the ENF when it is ready.
- Ensure SR/0/B/2000/003 (Activation of the Emergency Operations Facility), Enclosure 4.9 (EOF Off-Site Agency Communicator Checklist) is completed.
- Collect and turn in all appropriate documentation to Emergency Planning at the end of the drill/event.
- Use ENF software to FAX ENF to JIC.
- Ensure all ENF software users are working on the current ENF message.

#### **Phone Person**

- Get current authentication code word list.
- Call the TSC to advise them of the start of communications checks.
- Perform communications checks with all participating off-site agencies.
- Call all participating off-site agencies to begin process of communicating each ENF.
- Have this communication authenticated by one of the off-site agencies.
- Complete ENF section 1, lines 3 and 4, and then print the ENF.
- Communicate ENF contents to off-site agencies (by FAX and/or voice).
- Verify that all off-site agencies received each ENF (and get name of individual recipient).
- Handle all questions from the off-site agencies.
- Sign off completed task of procedure.

#### Floater

- Assist and provide brief relief to Phone, Lead and ENF persons as needed.
- Copy and distribute each ENF promptly.
- Use FAX machine to transmit ENFs.
- Get EOF Director to sign the hard copy of each ENF that the EOF prepared using the electronic ENF.
- Update the EOF Director's Area and the EOAC status boards with the next message due number and time each time an ENF is completed. (This applies to all ENFs regardless of site or origination Control Room, TSC, and EOF).

The first EOACs to arrive at the EOF should promptly perform each of the "Immediate Actions" listed in RP/0/A/5700/015 regardless of which role they expect to perform.